# **ESCUELA SUPERIOR POLITÉCNICA DEL LITORAL**

# **Facultad de Ingeniería en Electricidad y Computación**

Despacho óptimo de reactivos y regulación de voltaje en sistemas de transmisión mediante programación lineal entera mixta

# **PROYECTO INTEGRADOR**

Previo la obtención del título de:

# **INGENIERO EN ELECTRICIDAD**

Presentado por:

Jocelyne Selena Salgado Ochoa Bryan Gerardo Sizalema Soriano

GUAYAQUIL – ECUADOR

Octubre 2021

# **DEDICATORIA**

#### *JOCELYNE SALGADO OCHOA*

Este trabajo se lo dedico a mi madre, Sandra, por su incondicional amor y su artillería de fuerza que siempre me contagia a seguir adelante.

#### *BRYAN SIZALEMA SORIANO*

Quiero dedicar todos estos años de sacrificio de manera muy especial a mi mamá Sonia Soriano, por siempre darme su apoyo incondicional, es gracias a ella que puedo alcanzar este logro.

## **AGRADECIMIENTOS**

#### *JOCELYNE SALGADO OCHOA*

Quiero agradecer a mis padres, Juan Carlos y Sandra, a mis hermanas, María Daniela y Arianna, y a mis perritos (Potamo y Baruch) por siempre ser un pilar importante en cada decisión tomada durante la carrera, los amo mucho. A los 'Bifis del SEP' por todas las desveladas estudiando y animándonos mutuamente a seguir intentándolo. A mis amigos y hermanos que la vida me dio.

#### *BRYAN SIZALEMA SORIANO*

A mis docentes y en especial a mi tutor por su ayuda, paciencia y dedicación.

Agradecerle también a toda mi familia por darme ánimo durante este proceso.

A mis amigos de toda la vida que me acompañan desde siempre.

# **DECLARACIÓN EXPRESA**

Los derechos de titularidad y exploración, nos corresponde conforme al reglamento de propiedad intelectual de la institución; Jocelyne Salgado Ochoa y Bryan Sizalema Soriano damos nuestro consentimiento para que la ESPOL realice la comunicación pública de la obra por cualquier medio con el fin de promover la consulta, difusión y uso público de la producción intelectual.

JOCCLYNE SALGADO **\_\_\_\_\_\_\_\_\_\_\_\_\_\_\_\_\_\_\_ \_\_\_\_\_\_\_\_\_\_\_\_\_\_\_\_\_\_\_**

**Jocelyne Salgado Ochoa Bryan Sizalema Soriano** 

# **EVALUADORES**

**\_\_\_\_\_\_\_\_\_\_\_\_\_\_\_\_\_\_\_ \_\_\_\_\_\_\_\_\_\_\_\_\_\_\_\_\_\_\_**

**Iván Endara Velez** PROFESOR DE LA MATERIA **Miguel Torres Rodríguez** PROFESOR TUTOR

#### **RESUMEN**

<span id="page-8-0"></span>Actualmente las empresas encargadas de suministrar la energía eléctrica deben asegurar que estos cuenten con una continuidad y buena calidad en el servicio eléctrico. La calidad de energía es garantizar al usuario que puede realizar sus actividades con la tranquilidad de que no ocurrirá ninguna interrupción durante el desempeño de su equipo y/o dispositivo ni provoque fallas a sus componentes, para consolidar esta protección las empresas eléctricas han realizado la normalización del suministro eléctrico mediante reglas que fijan los parámetros básicos tal como es la regulación de voltaje.

Observando la importancia de realizar un control de voltaje el presente proyecto propone un algoritmo de optimización de regulación de tensión por medio de inyección de reactivos, cuyo fin es brindarles a las empresas de transmisión una propuesta tecnoeconómica respecto a dos tecnologías encargadas del despacho de reactivos permitiendo que un sistema eléctrico de potencia (SEP) en operación normal pueda funcionar dentro de la regulación de voltaje establecida por ARCERNNR (anteriormente conocida como ARCONEL).

El presente proyecto de titulación se encuentra dividido en cuatro capítulos. El Capítulo 1 muestra con más detalle la problemática asociada al proyecto, así como los objetivos, el alcance y el estado del arte asociado al mismo. El Capítulo 2 describe la aproximación metodológica utilizada para el desarrollo del algoritmo de despacho óptimo de reactivos, en donde se mencionan los elementos a modelar del SEP, los parámetros y los escenarios a evaluar, El Capítulo 3 muestra el desempeño de las tecnologías de inyección de reactivos para el control de voltaje en los diferentes escenarios propuestos y un análisis de estos. Finalmente, en el Capítulo 4 se muestran las conclusiones y recomendaciones del proyecto en base a los resultados obtenidos, determinando cuál es la mejor tecnología de reactivos para el control de voltaje en los sistemas de pruebas evaluados.

**Palabras Clave:** Control de voltaje, Tecnología de inyección de reactivos, transmisión.

i

#### **ABSTRACT**

<span id="page-9-0"></span>Utilities that cope with the electrical energy supply and transmission must make sure the fulfillment of rigorous standards to satisfy availability and reliability and of course a good electrical service quality. The energy quality guarantees the final user that they can do their activities without any issues meaning that won't be any interruptions while the consumer is occupying the service or that it will cause any issues into the components, to achieve this level of protection, the electrical authorities have done a standardization of the electrical supply and transmission through some rules that determine the basic parameters of quality, one of the most important have a direct relationship with the voltage regulation.

Observing the importance of performing a correct voltage control, the present project proposes an algorithm for optimization of the voltage control through reactive power control whose purpose is to offer to the transmission companies bot technical and economic proposal regarding two technologies in charge of the voltage control, allowing the electrical power system to operate under a stable status and that could work inside the voltage regulations establish in our country by Energy Ministry ARCERNNR (previously known as ARCONEL).

This project is divided into four chapters. Chapter 1 shows in more detail the problems associated with the project itself, it also establishes the objectives, the scope of the investigation, and the state of the art associated with it. In Chapter 2, it describes the methodological approach used for the development of the optimal reactive power delivery algorithm, where it mentions the power system elements, the parameters, and the scenarios that are meant to be evaluated, in Chapter 3, it talks about the performance of reactive power control technologies for voltage control in different scenarios with their respective analysis. Finally, in Chapter 4 the conclusions and recommendations of the project appear, this is based on the results gained, defining which reactive control technology we consider is the best for the voltage control for the evaluated systems.

**Key Words:** Voltage control, reactive power control, technology, transmission.

ii

# ÍNDICE GENERAL

<span id="page-11-0"></span>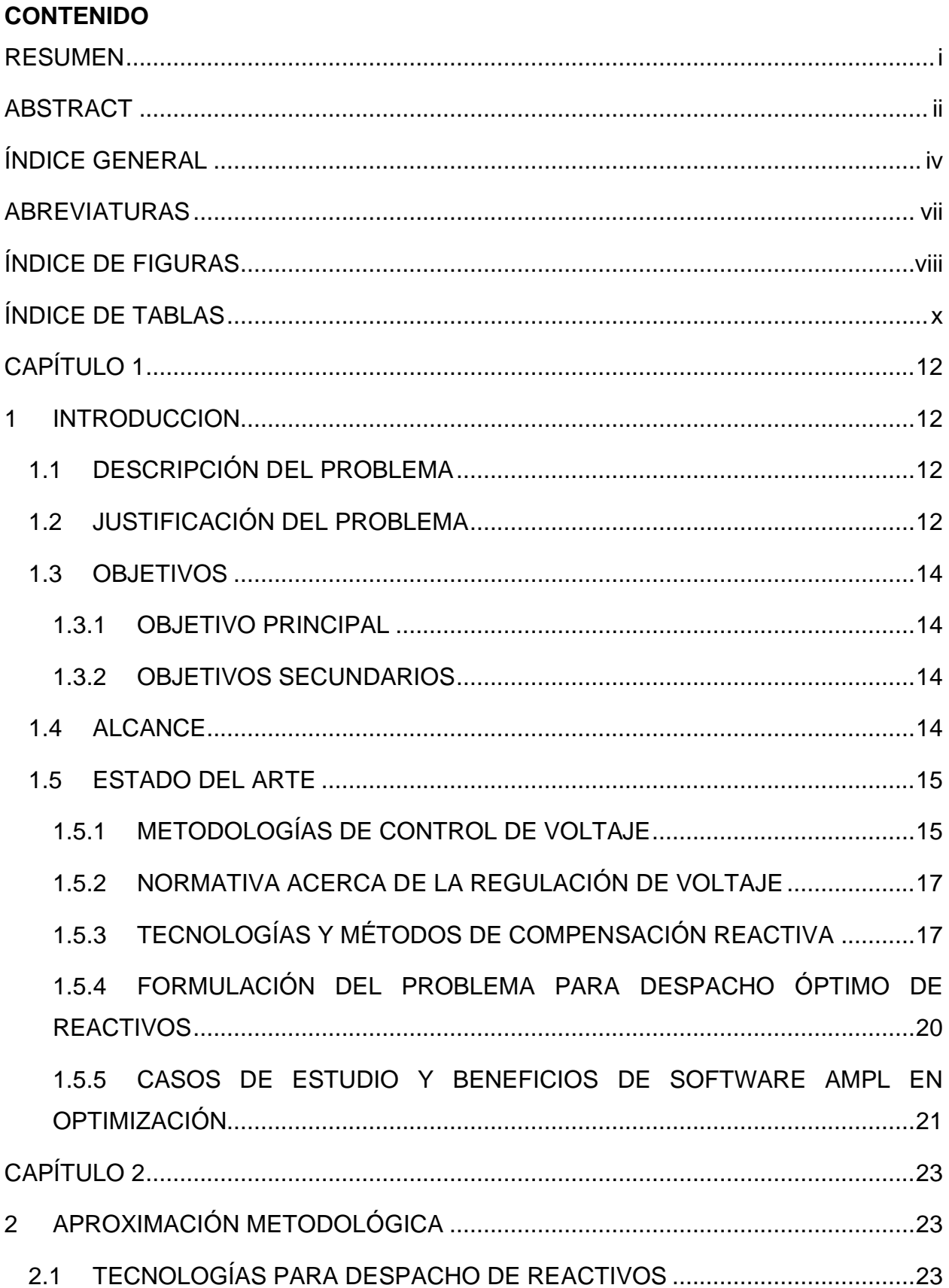

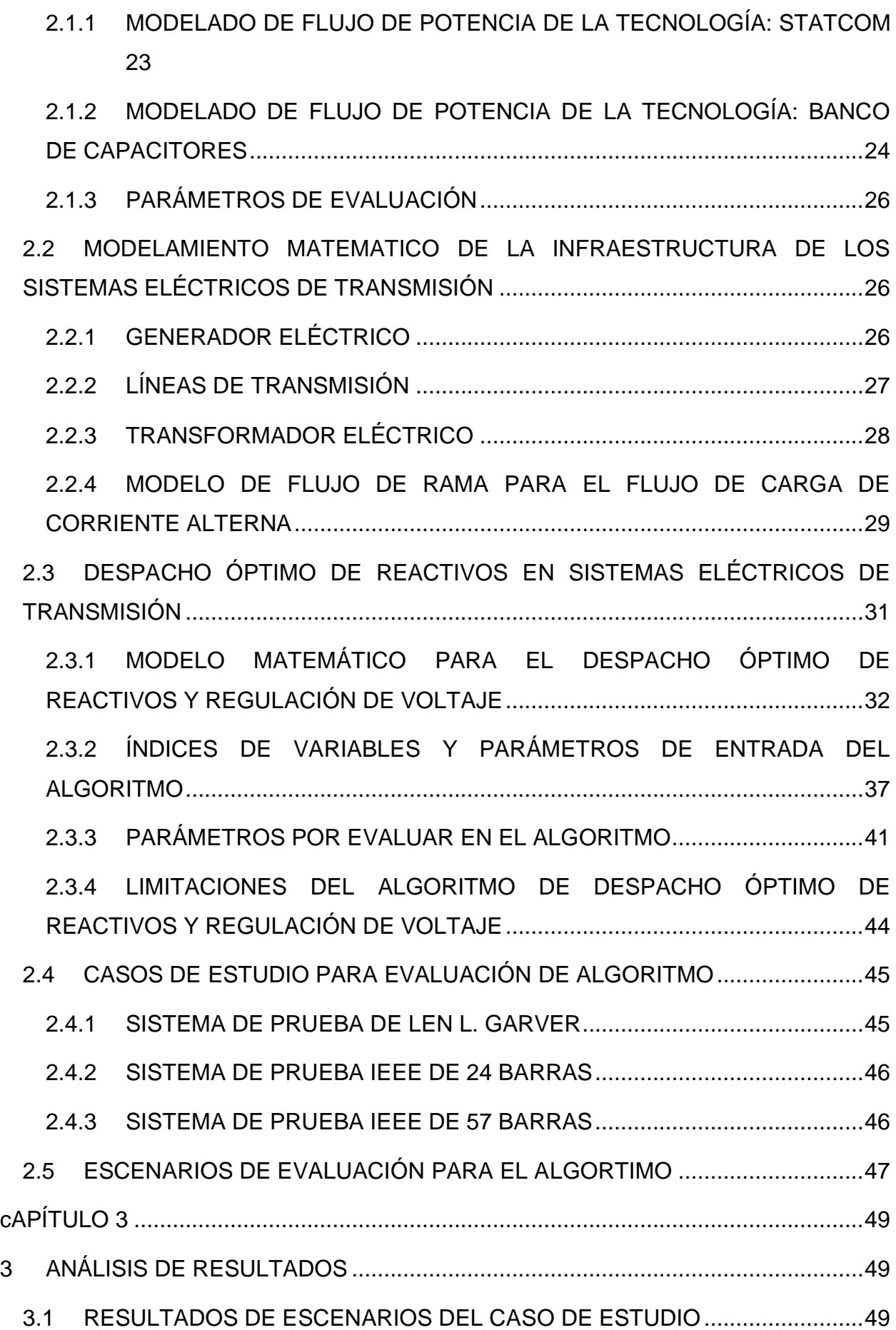

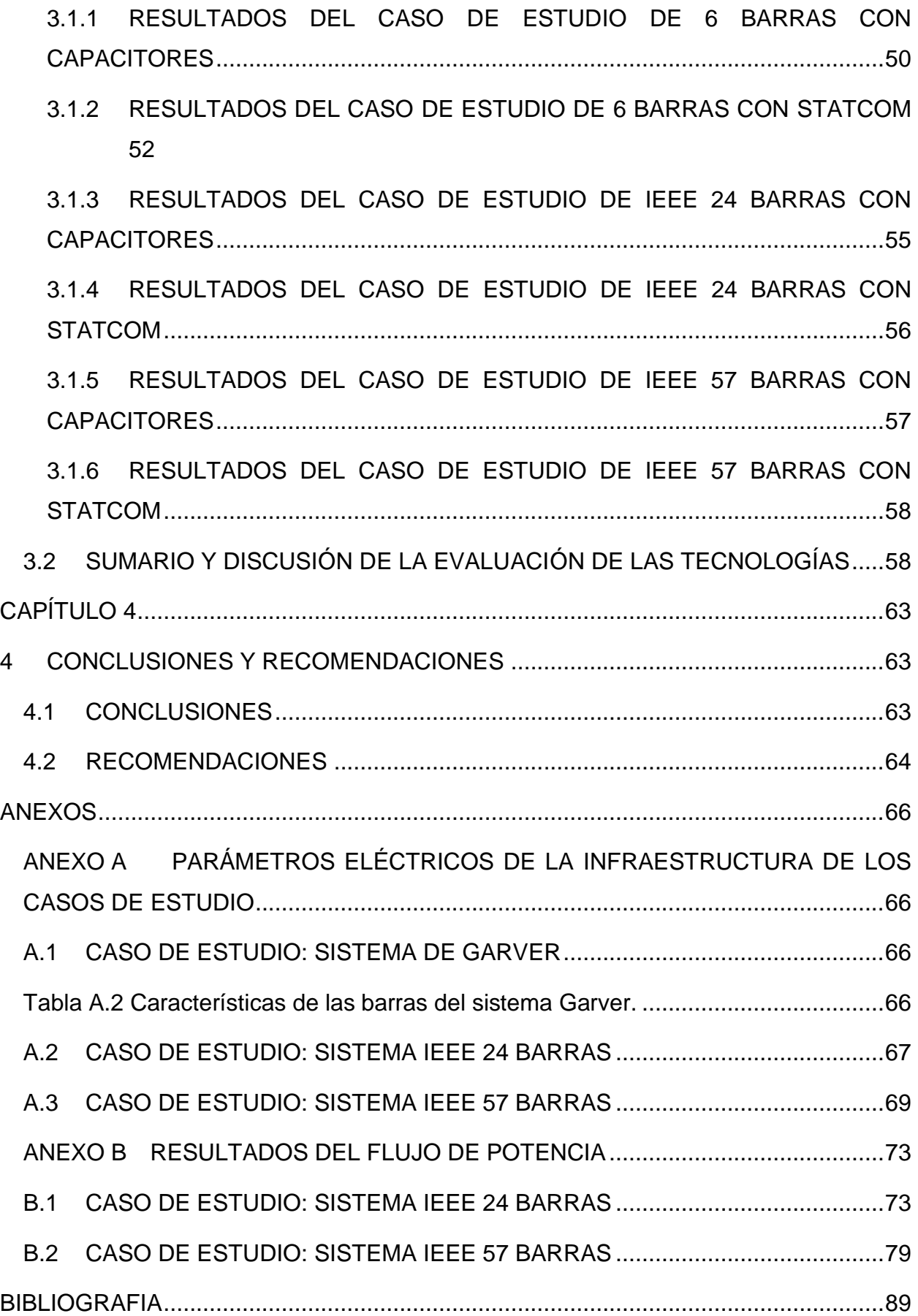

#### <span id="page-14-0"></span>**ABREVIATURAS**

AMPL: A Mathematical Programming Language (Lenguaje de programación matemático)

AVR: Automatic Voltage Regulator (Regulador automático de voltaje)

CONELEC: Consejo Nacional de Electricidad

FACTS: Flexible AC Transmission Systems (Sistema de transmission AC flexible)

IEEE: Institute of Electrical and Electronics Engineers (Instituto de ingenieros eléctricos y electrónicos)

LP: Linear Programming (Programación Lineal)

LT: Líneas de Transmisión

MUS\$/VAr: Miles de dólares americanos por VAR.

MUSD: Millones de dólares americanos.

QP: Quadratic Programming (Programación Cuadrática)

SEP: Sistema Eléctrico de Potencia

SQP: Sequential Quadratic Programming (Programación cuadrática secuencial)

STATCOM: Static Synchronous Compensator (Compensador estático síncrono)

SVC: Static VAR Compensator (Compensador estático de reactivos)

# **ÍNDICE DE FIGURAS**

<span id="page-15-0"></span>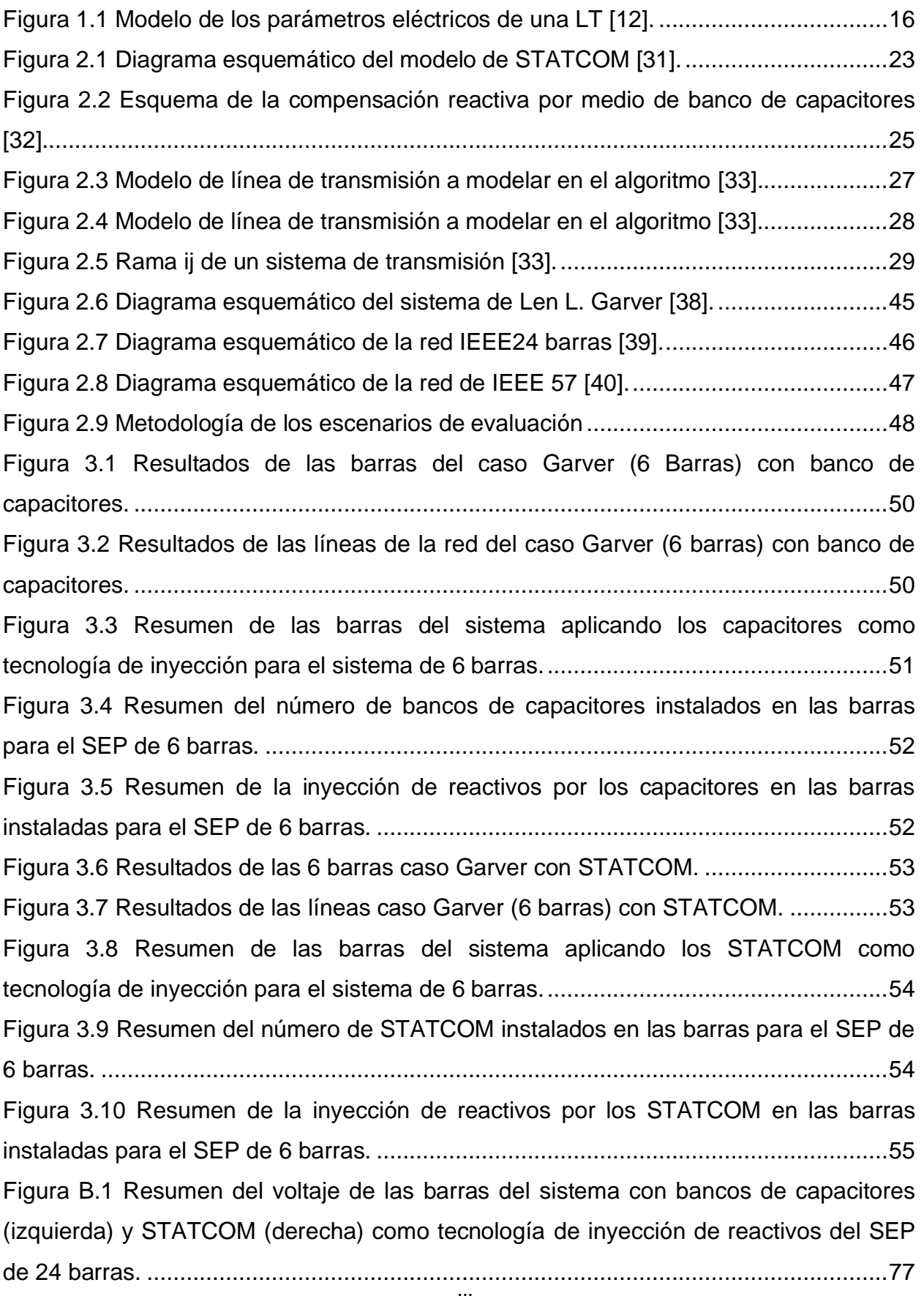

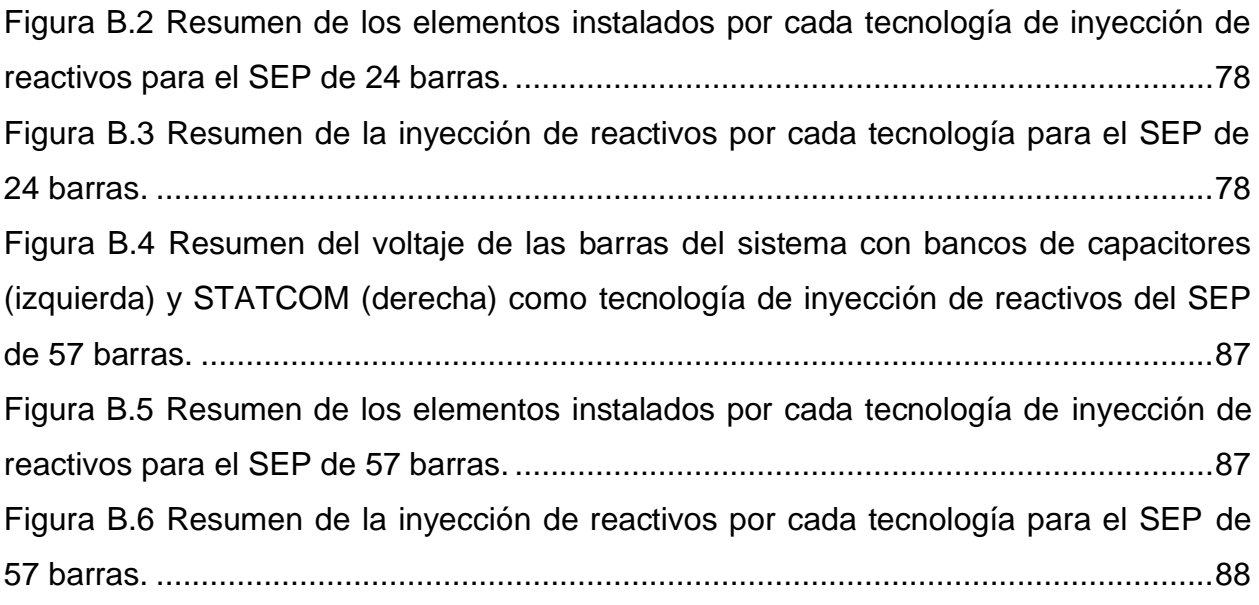

# **ÍNDICE DE TABLAS**

<span id="page-17-0"></span>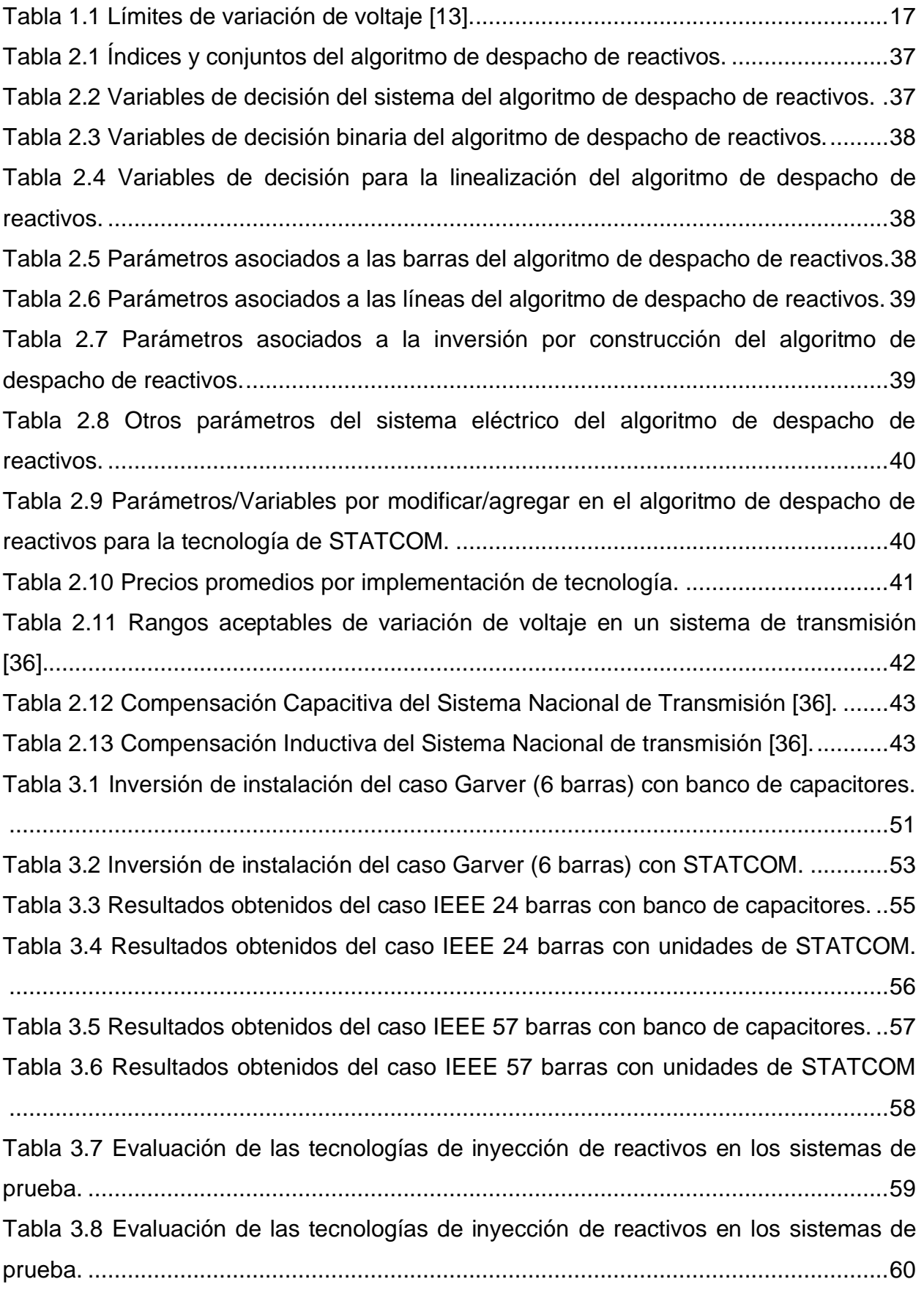

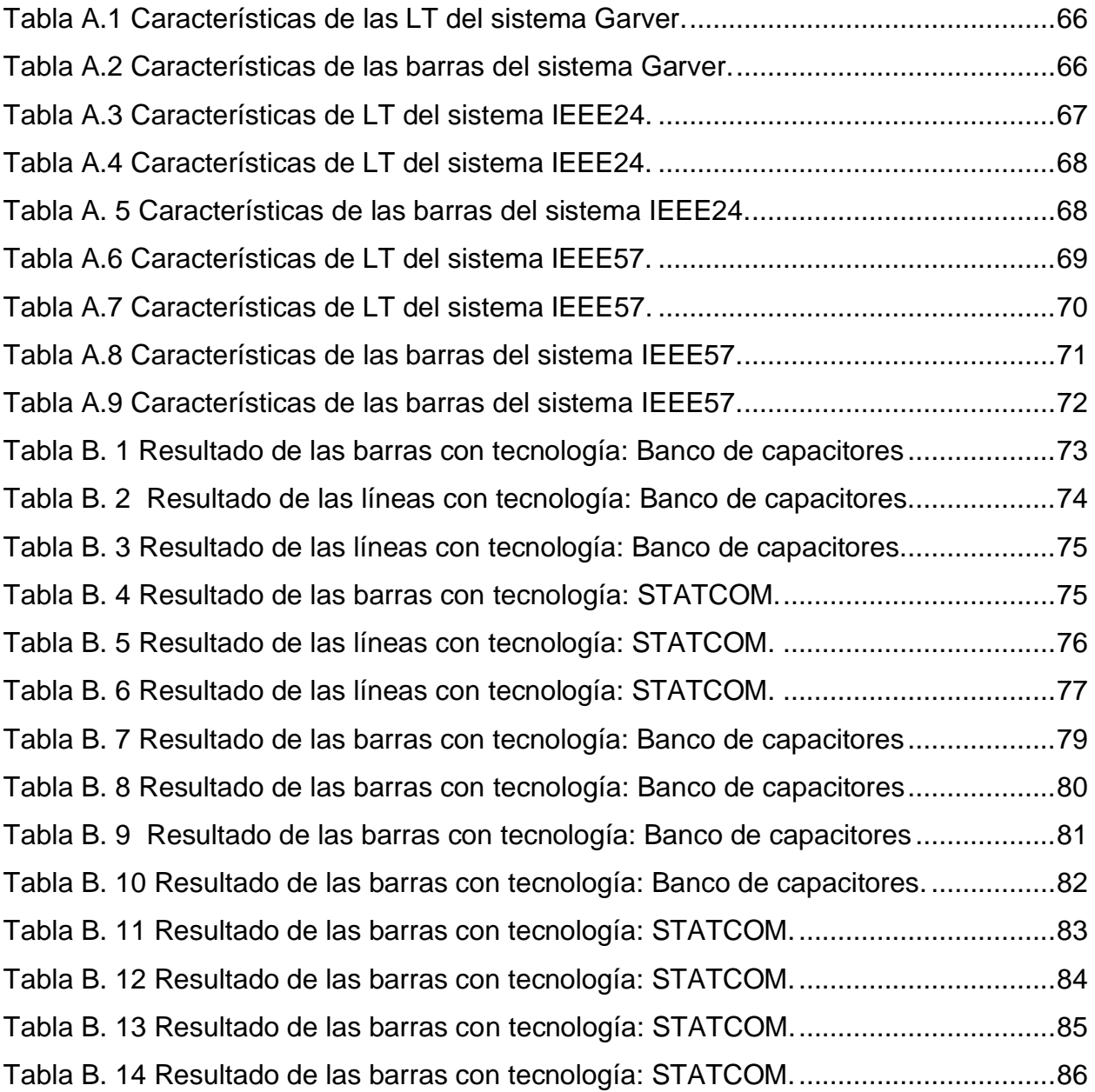

# **CAPÍTULO 1**

### <span id="page-19-1"></span><span id="page-19-0"></span>**1 INTRODUCCION**

En este capítulo se enfocará en la descripción del problema, justificación de este y plantear los objetivos que se esperan alcanzar al final del presente trabajo de titulación también nos introducirá por medio del estado del arte en los conceptos básicos que se deben tener en cuenta en el despacho óptimo de reactivos y regulación de voltaje en sistemas de transmisión mediante programación lineal entera mixta.

#### <span id="page-19-2"></span>**1.1 DESCRIPCIÓN DEL PROBLEMA**

Actualmente las empresas encargadas de suministrar la energía eléctrica a sus consumidores deben asegurar que estos cuenten con una continuidad y buena calidad en el servicio eléctrico. Dentro de estos factores se encuentra la regulación del voltaje, un factor de potencia adecuado y la implementación de acciones que permitan mitigar las perturbaciones en el sistema eléctrico [1].

Uno de los inconvenientes más comunes que suelen presentarse en los sistemas eléctricos de potencia (SEP) es poder mantener la regulación de voltaje, esto se debe a las largas distancias que se deben recorrer en los sistemas de transmisión y subtransmisión, así como por la topología del sistema. Adicional a esto, cabe recalcar que los sistemas de transporte de energía se ven afectados en su nivel de tensión debido a que los consumidores finales, es decir en baja tensión y media tensión, usualmente utilizan una gran cantidad de motores para poder realizar sus actividades, lo cual afecta el factor de potencia y por extensión al nivel de tensión causando que se requiera la inyección de reactivos para contribuir a la firmeza del servicio eléctrico [1]–[3].

#### <span id="page-19-3"></span>**1.2 JUSTIFICACIÓN DEL PROBLEMA**

El estudio de la regulación de voltaje y su relación directamente proporcional a la inyección de reactivos tiene implicaciones críticas en un sistema eléctrico de potencia desde el punto de vista de la sensibilidad, estabilidad y calidad de energía [4], [5].

La sensibilidad de un SEP se mide a través de indicadores en los que se observa qué ocurre si se varía un parámetro de operación, tal como es el voltaje, siendo el resultado de estos indicativos los que presentan la información necesaria para conocer los límites y repercusiones de la alteración del voltaje y la potencia reactiva sobre el sistema [6].

La estabilidad dentro de un SEP se refiere a la perfecta armonía de las categorías de estabilidad angular, frecuencia y de tensión, para determinar el comportamiento de la estabilidad de tensión se utiliza estudios de la carga PV y QV del sistema. La estabilidad de tensión depende de la capacidad del sistema para conservar y restablecer el equilibrio de la red ante disturbios tales como incrementos repentinos de cargas y deficiencia de la compensación de la potencia reactiva dentro de los límites que presenta el sistema de potencia [7].

La calidad de la energía entregada de un SEP se rige a través de normativas vigentes que exigen a los sistemas a entregar ciertos límites operativos de los parámetros eléctricos para garantizar un manejo eficaz de la energía eléctrica de cada país [8].

Por estos motivos se categoriza el estudio de la regulación de voltaje y las diversas tecnologías de compensación de la potencia reactiva crucial dentro de un sistema eléctrico de potencia. En el presente proyecto se evaluarán diferentes métodos de compensación para la regulación de voltaje a través de algoritmos de optimización formulándolo como un problema de programación lineal entera mixta aplicado a sistemas de transmisión, las tecnologías para la inyección de reactivos serán evaluadas técnica y económicamente para estudiar su comportamiento en un sistema de pruebas y sugerir la de mejor desempeño. Las conclusiones y recomendaciones obtenidas de este trabajo de titulación se usarán para seleccionar la tecnología óptima en el despacho de reactivos, la cual servirá de base para futuros trabajos de investigación.

13

#### <span id="page-21-1"></span><span id="page-21-0"></span>**1.3 OBJETIVOS**

#### **1.3.1OBJETIVO PRINCIPAL**

Evaluar técnica y económicamente al menos dos formas de compensación de reactivos para la regulación de voltaje mediante algoritmos de optimización planteados como problemas de programación lineal entera mixta.

#### <span id="page-21-2"></span>**1.3.2OBJETIVOS SECUNDARIOS**

- Analizar las diferentes tecnologías de compensación de reactivos utilizadas dentro y fuera del país para la obtención de una correcta regulación de voltaje.
- Identificar las barras de un sistema eléctrico de prueba (caso de estudio) que enfrenten problemas de regulación de tensión para la implementación de soluciones óptimas de compensación.
- Estudiar el comportamiento de las metodologías de compensación de reactivos sobre la base de los resultados obtenidos por el algoritmo de programación lineal entera mixta.

#### <span id="page-21-3"></span>**1.4 ALCANCE**

Se propone construir una línea base para identificar las tecnologías de compensación de reactivos implementadas en el sector eléctrico, las cuales están directamente relacionadas a la regulación de tensión en los sistemas eléctricos de transmisión de los países, con el objeto de analizar sus fortalezas/debilidades desde un punto de vista técnico y económico. Adicional a esto se corroborará cuál de las tecnologías utilizadas de compensación es la óptima para el despacho de reactivos, en un caso de estudio implementado a través de un algoritmo de programación lineal entera mixta en la herramienta computacional AMPL™.

#### <span id="page-22-0"></span>**1.5 ESTADO DEL ARTE**

En la presente sección se realiza una revisión literaria de lo relacionado a las tecnologías de compensación de reactivos y normas de regulación de voltaje, los cuales permitirán un mejor desarrollo de la metodología en el [CAPÍTULO 2.](#page-30-0)

#### <span id="page-22-1"></span>**1.5.1METODOLOGÍAS DE CONTROL DE VOLTAJE**

Mantener el nivel de voltaje en un sistema eléctrico es una de las tareas primordiales de las empresas que se encargan del suministro de la energía eléctrica para los usuarios, esta se puede lograr a través de diferentes técnicas o métodos que lo permiten con el fin de entregar al consumidor final una energía eléctrica con una calidad adecuada [3].

El análisis de medidas que permitan realizar un control de voltaje en los SEP es importante, estas medidas pueden basarse en el uso de equipos instalados en la infraestructura eléctrica, así como la inyección de reactivos en la red [9]. A continuación, se explicarán algunas medidas frecuentes que se emplean para efectuar el control de voltaje, tales como: el uso de transformadores con taps, la conexión/desconexión de líneas de transmisión (LT) y cortes de carga.

#### CONTROL DE VOLTAJE USANDO TRANSFORMADORES CON TAPS

En [10] explican el efecto en el control de voltaje y potencia si se agrega como variable a los taps de los transformadores en el método iterativo de resolución de flujo de potencia Newton Raphson. El artículo se enfocó en realizar una modificación en el Jacobiano del método Newton-Raphson cuando ejecutan el flujo de potencia con un código en el software Matlab en un sistema IEEE de 14 barras modelando el transformador como un equivalente  $\pi$ , así como se modela una línea de transmisión de longitud media, con resultados exitosos, ya que se consiguió el voltaje objetivo variando en  $\pm$  5% el tap. Esto sucede solo en las barras que tienen conexión con el transformador. Así mismo, este modelo matemático permitió modificar y redireccionar el flujo de potencia reactiva por lo que se pudo minimizar pérdidas.

#### CONEXIÓN Y DESCONEXIÓN DE LT

La conexión y desconexión de líneas de transmisión en el sistema eléctrico es una medida que sirve para aumentar o disminuir el voltaje respectivamente según la maniobra que se requiera en el SEP, sin embargo, esta técnica se aplica cuando se requiere realizar un control de voltaje en condiciones normales, en otras condiciones de operación se prefiere la inyección de reactivos [11].

Lo explicado previamente ocurre debido al modelo que representa a las líneas de transmisión, tal como se muestra en la [Figura 1.1](#page-23-0), en la cual se puede observar que esta consta de una impedancia en serie y capacitancia en conjunto con una inductancia en paralelo. El principal parámetro eléctrico que permite elevar o reducir el voltaje en una barra es la capacitancia con la que cuenta la línea, este le permite crear el mismo efecto que conectar una compensación en paralelo en una barra [12].

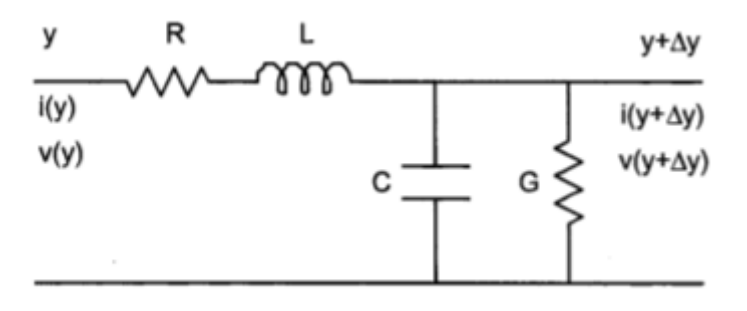

**Figura 1.1** Modelo de los parámetros eléctricos de una LT [12].

#### <span id="page-23-0"></span>CORTES DE CARGAS

La desconexión de cargas es una de las medidas que se emplea para mantener los parámetros de calidad y seguridad en una red eléctrica. Dentro de estos parámetros de calidad se encuentra mantener el nivel de voltaje de las barras del sistema dentro de los niveles establecidos por las regulaciones del país en el que se está realizando el control de voltaje [11].

En el caso de Ecuador la regulación [11] permite la desconexión de cargas del sistema como consecuencia de un contingencia simple, específicamente ante la salida de una línea de transmisión durante una operación del SEP en estado dinámico de tal modo que se evita que se produzcan desviaciones mayores al  $\pm 10\%$  del voltaje nominal.

#### <span id="page-24-0"></span>**1.5.2NORMATIVA ACERCA DE LA REGULACIÓN DE VOLTAJE**

Como en todos los países, existen regulaciones que permiten a los encargados de hacer la planificación y tener valores referenciales del correcto funcionamiento del SEP, tal es el caso que para Ecuador existe la normativa CONELEC 004/01.

En la normativa [13] indica en el inciso 2.1 que se debe mantener la calidad del servicio eléctrico por lo que se controla el voltaje, perturbaciones y el factor de potencia. La regulación de voltaje se rige a un índice de calidad donde se analiza las variaciones del voltaje producidas en un intervalo de 10 minutos con respecto a su voltaje nominal. Los límites establecidos de variación de voltaje se detallan en la [Tabla 1.1](#page-24-2).

**Tabla 1.1** Límites de variación de voltaje [13].

<span id="page-24-2"></span>

| Nivel de tensión | Subetapa 1    | Subetapa 2 |
|------------------|---------------|------------|
| Alta tensión     | $+7.0%$       | $+5.0%$    |
| Media tensión    | $\pm 10.0 \%$ | $+8.0%$    |

En el inciso 2.3 de [13] indica que para garantizar la calidad del factor de potencia debe este tener un valor mínimo de 0.92. Se realizarán por el distribuidor evaluaciones mensuales del factor de potencia en un intervalo de 10 minutos a una muestra del 2% de consumidores de alta y media tensión, si el factor de potencia es menor al límite indicado en el 5% o más del intervalo medido, el cliente está infringiendo con la normativa presente.

#### <span id="page-24-1"></span>**1.5.3TECNOLOGÍAS Y MÉTODOS DE COMPENSACIÓN REACTIVA**

Dentro de un SEP se encuentran varios componentes de carácter inductivo, es decir que su factor de potencia es inferior a 0.90, causando caídas de voltaje, por lo que para solucionar este problema eléctrico se requiere de compensación de reactivos. Los reactivos se pueden obtener

de diversas formas, debido a lo cual se revisará a continuación cada tecnología y método de inyección de reactivos.

#### BANCO DE CAPACITORES

El método de compensación de potencia reactiva por medio de banco de condensadores es el más utilizado ya que es el de menos costo y concede gran flexibilidad. Existen diferentes conexiones de estos, pero tienen la desventaja ante los armónicos que puedan generar en la red. Estos condensadores incrementan el factor de potencia y por ende aumenta la potencia de la línea de transmisión ya que no requiere transportar potencia reactiva [14].

## CAMBIO DE UN GENERADOR A UN CONDENSADOR CUASI-SÍNCRONO

En [15] propone cambiar el funcionamiento de un generador convencional a un condensador cuasi-síncrono ya que de esta forma el generador puede operar a un factor de potencia menor y así proporcionar más potencia reactiva al SEP incrementando la estabilidad del voltaje y la reducción de picos. La metodología que utilizaron fue un modelo óptimo de distribución de energía reactiva bajos las limitaciones de la reducción de pico y resolviendo dicho modelo obtener el voltaje final óptimo esperado. Este modelo lo aplicaron en un sistema de IEEE39, los resultados que obtuvieron fueron exitosos ya que, si se pudo mejorar el margen de estabilidad de voltaje y se obtuvo el voltaje terminal óptimo, así como un incremento del 20% de potencia reactiva máxima.

#### SVC

El compensador estático de potencia reactiva o SVC por sus siglas en inglés, trabaja como un regulador de voltaje que entrega o suprime la potencia reactiva al modificar la susceptancia equivalente. La operación y control del reactor de conmutación binaria de tiristor de condensador fijo utilizados para la regulación de voltaje y compensación de potencia reactiva tiene desventajas como problemas con los armónicos y generación de más pérdidas en el reactor controlado por tiristores o TCR en inglés [16].

En [17] propone una estrategia para la operación del SVC en términos de un despacho óptimo de reactivos y calidad de voltaje del sistema de transmisión. La estrategia se desarrolla bajo la operación del estado estacionario con el fin de encontrar una respuesta dinámica bajo contingencias con la operación del SVC, evaluando su impacto en todo el sistema de transmisión y sirviendo de base para operación de FACTS en el sistema eléctrico ecuatoriano.

La aplicación de este trabajo se llevó a cabo mediante una programación para el funcionamiento óptimo del SVC en Chorrillos, ubicado en el área de Guayaquil, buscando tener la reserva óptima en el mismo y reducir la generación térmica forzada, mientras mantiene la regulación de voltaje.

#### AVR

Una de las formas de regular el voltaje se lo realiza a través de un regulador automático de voltaje conocido por sus siglas en ingles AVR, siendo este parte de la estructura de los generadores síncronos. Este tipo de reguladores se los cataloga como locales con respuesta instantánea de 0.5 segundos dado que inyectan los reactivos en las barras adyacentes a la generación luego de que ocurre el disturbio mientras que las barras más lejanas a la generación sufren inestabilidades en la red; para este tipo de eventualidades se recomienda ajustar el alcance del AVR [18].

#### LÍNEA DE TRANSMISIÓN LARGA

Las líneas de transmisión cuentan con parámetros eléctricos que funcionan como variables referenciales para conocer el comportamiento de las líneas dentro de un SEP [19]. La relevancia de la capacitancia de las líneas aumenta si se habla de líneas de grandes distancias (80 [km] en adelante) sin carga dado que algunas subestaciones cuentan a su disposición con este tipo de líneas. Si esta línea se encuentra fuera de servicio y se observa una caída de tensión, las subestaciones proceden a conectar la

19

línea para que funcione como un capacitor de gran dimensión y así normalizar el voltaje que se requiere para el sistema, este método no es convencional [20].

## COMPENSADORES ESTÁTICOS (STATCOM) – FACTS (SISTEMA DE TRANSMISIÓN FLEXIBLE DE AC)

Estos dispositivos, STATCOM, forman parte de los FACTS, los cuales fueron diseñados con el fin de minimizar pérdidas en un sistema de transmisión, especialmente en las líneas, brindar una mejora en la estabilidad de la red y aumentar la transmisión de potencia [21]. Estos artefactos cuentan con una configuración de inversores y tiristores que tienen como funcionalidad disminuir los armónicos que se presentan en el voltaje final y en paralelo tienen conectado un banco de capacitores que al momento de conducir el voltaje realizan un control de este tanto en magnitud como en fase. Estos dispositivos, STATCOM, se conecta uno por zona donde las barras detecten un umbral de sensibilidad elevado provocado por la compensación de reactivos y así garantizando una eficiente regulación de voltaje [22], [23].

## <span id="page-27-0"></span>**1.5.4FORMULACIÓN DEL PROBLEMA PARA DESPACHO ÓPTIMO DE REACTIVOS**

La formulación del problema del despacho óptimo de reactivos usualmente se plantea como una formulación matemática para aproximar o simplificar el modelo y obtener una solución óptima [24]. Los diferentes métodos de programación que se usan son los siguientes:

- Programación lineal (LP)
- Programación cuadrática (QP)
- Programación cuadrática secuencial (SQP)
- Punto Interior
- Gradiente
- Método de penalizaciones

La formulación del problema que se utiliza muy frecuentemente debido a su simplicidad y requerimientos de pocos recursos computacionales es la Programación Lineal (PL), este método de programación se caracteriza por modelar las expresiones matemáticas haciendo uso de ecuaciones lineales teniendo con una función objetivo que puede maximizar o minimizar el resultado del problema a analizar [25], [26].

La función objetivo se resuelve a partir de una estructura claramente definida en el algoritmo, en la cual se determinan las variables que permiten tomar las decisiones, los parámetros asociados a estas y el conjunto de restricciones asociados al problema a resolver; estos últimos suelen corresponder a especificaciones técnicas, disponibilidad de recursos o condicionantes que afecten directamente a la optimización del problema [26].

En el caso del despacho óptimo de reactivos puede tener dos enfoques que son parte de esta función objetivo: 1) Minimizar las pérdidas de potencia reactiva, y 2) Minimizar los costos de entrega de reactivos. El primer enfoque parte de que se debe entregar al SEP la mínima potencia reactiva sin afectar la confiabilidad y seguridad de este, es decir, manteniéndolo dentro de los límites de operación adecuados; mientras que, el segundo enfoque trata de inyectar al sistema eléctrico la mayor potencia reactiva en base para garantizar su correcta operación a un costo mínimo [27], [28].

## <span id="page-28-0"></span>**1.5.5 CASOS DE ESTUDIO Y BENEFICIOS DE SOFTWARE AMPL EN OPTIMIZACIÓN**

Para el presente trabajo de optimización se utilizará tres casos de estudio, en el cual el caso base será representado por un modelo de transporte presentado por Len L. Garver como 'Estimación de la red de transmisión mediante programación lineal' [29]. Este sistema es de 6 barras en el cual se puede obtener hasta 15 tramos entre los buses con la red tiene una carga total de 760 [MW]. Para el presente proyecto se usará dos sistemas de pruebas de la IEEE 24 barras y de 57 como casos de estudios.

21

## BENEFICIOS DE USAR AMPL

El software AMPL con sus siglas en ingles que significan 'un lenguaje de programación matemática', tiene la ventaja de solucionadores de alto rendimiento tales como CPLEX, Gurobi, Xpress y BARON, etc. que sirven para diversos problemas de optimización tal como la programación entera lineal mixta, y esto resulta de utilidad para el problema que se va a modelar en el presente trabajo de titulación. Otra de sus ventajas es que el lenguaje usado en este software es amigable con el usuario dado que es parecido al lenguaje matemático y no distingue espacio haciendo más fácil la programación de matrices [30].

# **CAPÍTULO 2**

## <span id="page-30-1"></span><span id="page-30-0"></span>**2 APROXIMACIÓN METODOLÓGICA**

Este capítulo esta direccionado a indagar a profundidad el procedimiento y las herramientas que se va a llevar a cabo para garantizar que se cumplan los objetivos planteados en el capítulo anterior. Dado que el presente proyecto está enfocado en un análisis técnico y económico del despacho óptimo de los reactivos y de la regulación del voltaje por medio de programación lineal entera mixta se ha escogido realizar dicho estudio mediante dos tecnologías, STATCOM y banco de capacitores, evaluándolas en el algoritmo utilizando el software AMPL™.

#### <span id="page-30-2"></span>**2.1 TECNOLOGÍAS PARA DESPACHO DE REACTIVOS**

La regulación de voltaje se la puede obtener por medio de compensación de reactivos por lo que se detallará en los siguientes párrafos las características matemáticas que se han tomado en cuenta para modelar las dos tecnologías escogidas para el presente proyecto.

## <span id="page-30-3"></span>**2.1.1 MODELADO DE FLUJO DE POTENCIA DE LA TECNOLOGÍA: STATCOM**

El STATCOM como tecnología contiene ventajas en su funcionamiento tal como generar o absorber energía reactiva de forma más rápida ya que su estructura se compone de partes estáticas también es posible incrementar la corriente provocada por reactivos en el STATCOM en condiciones transitorias si los dispositivos pueden soportar una sobrecarga transitoria. El modelado del flujo de potencia se representa como un sistema donde el STATCOM se encuentra conectado a una barra PV, la cual puede cambiar a una barra PQ si existe alguna violación a los límites del sistema [31].

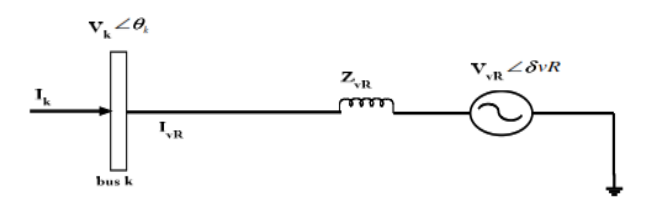

<span id="page-30-5"></span><span id="page-30-4"></span>**Figura 2.1** Diagrama esquemático del modelo de STATCOM **[31]**.

El modelo se lo puede escribir basándose en la [Figura](#page-30-5) [2.1](#page-30-5) con las siguientes ecuaciones [31]:

$$
E_{\nu R} = V_{\nu R} (\cos \delta_{\nu R} + \mathbf{j} \sin \delta_{\nu R}) \tag{2.1}
$$

$$
S_{\nu R} = V_{\nu R} I_{\nu R}^* = V_{\nu R} Y_{\nu R}^* (V_{\nu R}^* - V_k^*)
$$
\n(2.2)

Donde  $V_{vR}$  y  $\delta_{vR}$  se encuentran regidas por  $V_{vRmin} \leq V_{vR} \leq V_{vRmax}$  y la fase del voltaje de la fuente que representa el convertidor en paralelo esta entre los ángulos  $0 \le \delta_{vR} \le 2\pi$ . Las ecuaciones a continuación describen la potencia activa y reactiva desde el convertidor hasta la barra k [31].

$$
P_{vR} = V_{vR}^2 G_{vR} + V_{vR} V_k [G_{vR} \cos(\delta_{vR} - \theta_k) + B_{vR} \sin(\delta_{vR} - \theta_k)]
$$
\n(2.3)

$$
Q_{vR} = -V_{vR}^2 B_{vR} + V_{vR} V_k [G_{vR} \sin(\delta_{vR} - \theta_k) - B_{vR} \cos(\delta_{vR} - \theta_k)] \tag{2.4}
$$

$$
P_k = V_k^2 G_{vR} + V_k V_{vR} [G_{vR} \cos(\theta_k - \delta_{vR}) + B_{vR} \sin(\theta_k - \delta_{vR})]
$$
(2.5)

$$
Q_k = -V_k^2 B_{vR} + V_k V_{vR} [G_{vR} \sin(\theta_k - \delta_{vR}) - B_{vR} \cos(\theta_k - \delta_{vR})]
$$
(2.6)

## <span id="page-31-0"></span>**2.1.2 MODELADO DE FLUJO DE POTENCIA DE LA TECNOLOGÍA: BANCO DE CAPACITORES**

La compensación reactiva es modelada a partir de lo mostrado en la [Figura](#page-32-0)  [2.2](#page-32-0) donde el componente shunt esta descrito por la abreviatura  $B_i^{sh}$ , la fuente de reactivos denominada  $r$  con una susceptancia  $B^{shc}$  y la inyección de potencia  $B^{shc}_{i,r,t,k}$  en la barra  $i$  con un estado  $t$  es representado por la variable binaria  $h_{i,r,t}$ . [32].

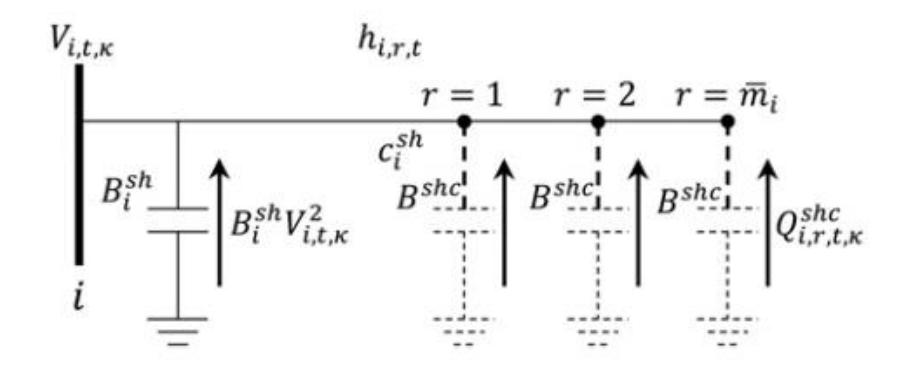

**Figura 2.2** Esquema de la compensación reactiva por medio de banco de capacitores [32].

<span id="page-32-0"></span>El modelo matemático se representa mediante el producto de las variables  $B_i^{sh}V_i^{sqr}h_i$  y para linealizar esta expresión se sustituye la ecuación de potencia reactiva por la variable  $Q_i^{sh}$ . Adicional a esto, se agregan las siguientes restricciones [33]:

$$
-\bar{V}^2(1-h_i) \le \frac{Q_i^{sh}}{B_i^{sh}} - V_i^{sqr} \le -Vmin^2(1-h_i) \; ; \; \forall i \in \Omega_b, B_i^{sh} \ne 0 \tag{2.7}
$$

$$
h_i V min^2 B_i^{sh} \le Q_i^{sh} \le h_i \overline{V}^2 B_i^{sh}; \quad \forall i \epsilon \Omega_b, B_i^{sh} > 0
$$
\n
$$
(2.8)
$$

$$
h_i V min^2 B_i^{sh} \ge Q_i^{sh} \ge h_i \overline{V}^2 B_i^{sh}; \quad \forall i \epsilon \Omega_b, B_i^{sh} < 0 \tag{2.9}
$$

<span id="page-32-3"></span><span id="page-32-2"></span><span id="page-32-1"></span>
$$
Q_i^{sh} = 0; \quad \forall i \epsilon \Omega_b, B_i^{sh} = 0 \tag{2.10}
$$

Las ecuaciones descritas anteriormente representan el producto de las variables  $B_i^{sh}V_i^{sqr}h_i$  sin aproximaciones y también incluyen el cálculo de inyección de potencia reactiva de los elementos en paralelo de las barras. La restricción ([2.8](#page-32-1)) es cuando el componente es capacitivo,  $B_i^{sh} > 0$ mientras que cuando es inductivo,  $B_i^{sh} < 0$  se utiliza la restricción ([2.9](#page-32-2)) en cambio para el escenario que no exista componente *shunt* en la barra,  $B_i^{sh} = 0$  se contempla en la restricción ([2.10](#page-32-3)) [33].

#### <span id="page-33-0"></span>**2.1.3 PARÁMETROS DE EVALUACIÓN**

Para evaluar el desempeño del presente trabajo de titulación se utilizó los parámetros que se detallan a continuación:

- Minimizar pérdidas
- Costo
- Aplicabilidad práctica

## <span id="page-33-1"></span>**2.2 MODELAMIENTO MATEMATICO DE LA INFRAESTRUCTURA DE LOS SISTEMAS ELÉCTRICOS DE TRANSMISIÓN**

Las ecuaciones que permiten modelar los equipos que forman parte de la infraestructura eléctrica son importantes para poder realizar el tipo de estudios propuestos en este trabajo de titulación.

A lo largo de esta sección se describirán las ecuaciones propuestas para modelar los elementos básicos en un SEP, como lo son: las unidades de generación, las líneas de transmisión y el transformador eléctrico. Adicional a esto, se indicará cuáles son las ecuaciones que se utilizan para modelar el flujo de potencia AC.

#### <span id="page-33-2"></span>**2.2.1 GENERADOR ELÉCTRICO**

El modelado de los generadores síncronos puede llevarse a cabo mediante lo expresado en las ecuaciones (**2**.**[11](#page-33-3)**) y (**2**.**[12](#page-33-4)**), las cuales modelan la potencia activa y reactiva de los generadores de un modelo estático, representando la salida de potencias como una combinación de parámetros constantes, siendo estos impedancias, corriente y potencia.

<span id="page-33-3"></span>
$$
P = P_o \left[ P_1 \left( \frac{V}{V_o} \right)^2 + P_2 \left( \frac{V}{V_o} \right) + P_3 \right] (1 + L_{DP} \Delta f) \tag{2.11}
$$

<span id="page-33-4"></span>
$$
Q = Q_o \left[ Q_1 \left( \frac{V}{V_o} \right)^2 + Q_2 \left( \frac{V}{V_o} \right) + Q_3 \right] (1 + L_{DP} \Delta f) \tag{2.12}
$$

Sin embargo, a pesar de que el modelado estático del generador se puede llevar de esta forma, en el modelo matemático se necesitan conocer solo

determinados parámetros como lo son su reactancia, resistencia, y límites de potencia activa y reactiva.

Estos parámetros son de fundamental importancia para el algoritmo propuesto en este mismo capítulo, ya que, a pesar de que un generador se rige las ecuaciones (**[2.11](#page-33-3)** y (**[2.12](#page-33-4)**, en un modelo matemático estos valores son representados simplemente por una variable o un parámetro "macro", es decir, que lo engloba sin necesidad de describir su modelo a detalle.

#### <span id="page-34-0"></span>**2.2.2 LÍNEAS DE TRANSMISIÓN**

El modelado de las líneas de transmisión se lleva a cabo mediante el ingreso de su impedancia serie y admitancia en paralelo, las cuales se encuentran descritas tal como se muestran en las ecuaciones (**2**.**[13](#page-34-2)**) y (**2**.**[14](#page-34-3)**). El modelo que se utilizará para modelar esta línea es el modelo equivalente  $\pi$  que se puede observar en la [Figura 2.3](#page-34-1) [33].

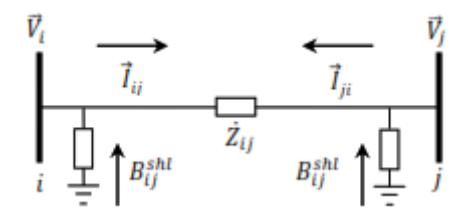

<span id="page-34-1"></span>**Figura 2.3** Modelo de línea de transmisión a modelar en el algoritmo [33].

<span id="page-34-2"></span>
$$
Z_{ij} = R_{ij} + jX_{ij}
$$
 (2.13)

<span id="page-34-4"></span><span id="page-34-3"></span>
$$
Y_{ij} = G_{ij} + jB_{ij}^{shl} \tag{2.14}
$$

A partir de las ecuaciones mostradas se puede hacer uso de las ecuaciones (**[2.15](#page-34-4)**) a (**[2.18](#page-35-2)**) para definir el flujo de potencia desde ambos extremos de la línea de transmisión, donde P representa la potencia activa y Q la potencia reactiva que fluye por las líneas.

$$
P_{ij}^{de} = V_i^2 G_{ij} - V_i V_j (G_{ij} \cos(\theta_i - \theta_j) + B_{ij} \sin(\theta_i - \theta_j))
$$
\n(2.15)

$$
Q_{ij}^{de} = -V_i^2 \left( B_{ij} + B_{ij}^{shl} \right) + V_i V_j \left( B_{ij} \cos \left( \theta_i - \theta_j \right) + G_{ij} \sin \left( \theta_i - \theta_j \right) \right) \tag{2.16}
$$

<span id="page-35-2"></span>
$$
P_{ji}^{para} = V_j^2 G_{ji} - V_i V_j (G_{ij} \cos(\theta_i - \theta_j) - B_{ij} \sin(\theta_i - \theta_j))
$$
\n(2.17)

$$
Q_{ji}^{para} = -V_j^2 \left( B_{ij} + B_{ij}^{shl} \right) + V_i V_j \left( B_{ij} \cos \left( \theta_i - \theta_j \right) + G_{ij} \sin \left( \theta_i - \theta_j \right) \right) \tag{2.18}
$$

Como se puede observar estas ecuaciones utilizan la admitancia de las líneas para describir matemáticamente el flujo de potencia de una barra i a una j y viceversa, adicional a utilizar los parámetros de las líneas también utiliza el ángulo de voltaje de las barras en las que se encuentra conectada  $(\theta)$ , así como el módulo de estas  $(V)$  [33].

#### <span id="page-35-0"></span>**2.2.3 TRANSFORMADOR ELÉCTRICO**

El transformador se modela tal como se muestra en la [Figura 2.4,](#page-35-1) en la cual se observa que este es tomado como un equipo conectado entre dos barras conectado en serie con una admitancia idéntica a la descrita en las líneas de transmisión mostrada en la ecuación (**2**.**[14](#page-34-3)** [33].

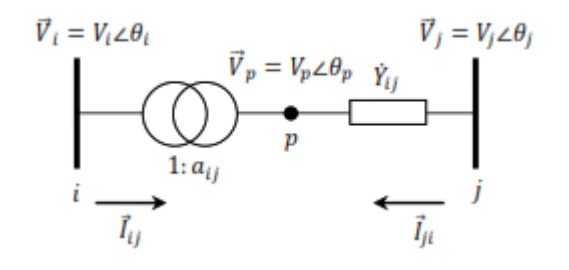

**Figura 2.4** Modelo de línea de transmisión a modelar en el algoritmo **[33]**.

<span id="page-35-1"></span>La relación de transformación se encuentra dada por ecuación (**[2.19](#page-35-3)**, la cual se define a partir de un transformador conectado entre dos barras (i y p), siendo uno de estos un punto ficticio que se encuentra antes de su admitancia en serie. La relación se define tomando en cuenta las magnitudes y ángulos de las señales de voltaje en estas barras mencionadas.

<span id="page-35-3"></span>
$$
a_{ij} = \frac{V_p < \theta_p}{V_i < \theta_i} \tag{2.19}
$$
Las ecuaciones del flujo de potencia que son idénticas al definido para las líneas de transmisión con la variación que ahora hacen uso de la relación de transformación descrita en la ecuación (**[2.19](#page-35-0)** y se observan tal como se muestran en las ecuaciones (**[2.20](#page-36-0)** a (**[2.23](#page-36-1)**.

<span id="page-36-0"></span>
$$
P_{ij}^{de} = (a_{ij}V_i)^2 G_{ij} - V_i V_j (G_{ij} \cos(\theta_i - \theta_j) + B_{ij} \sin(\theta_i - \theta_j))
$$
 (2.20)

$$
Q_{ij}^{de} = -(a_{ij}V_i)^2 (B_{ij} + B_{ij}^{shl}) + V_i V_j (B_{ij} \cos(\theta_i - \theta_j) + G_{ij} \sin(\theta_i - \theta_j))
$$
 (2.21)

$$
P_{ji}^{para} = V_j^2 G_{ji} - a_{ij} V_i V_j (G_{ij} \cos(\theta_i - \theta_j) - B_{ij} \sin(\theta_i - \theta_j))
$$
 (2.22)

<span id="page-36-1"></span>
$$
Q_{ji}^{para} = -V_j^2 B_{ij} + a_{ij} V_i V_j (B_{ij} \cos(\theta_i - \theta_j) + G_{ij} \sin(\theta_i - \theta_j))
$$
 (2.23)

# **2.2.4 MODELO DE FLUJO DE RAMA PARA EL FLUJO DE CARGA DE CORRIENTE ALTERNA**

La metodología empleada en esta sección es obtener modelado los componentes de la red de transmisión en AC sin aproximaciones, es decir un modelo no lineal, y proceder a linealizarlo. En la [Figura 2.5](#page-36-2) se puede observar una rama de un sistema de transmisión con el proceso anteriormente detallado [33].

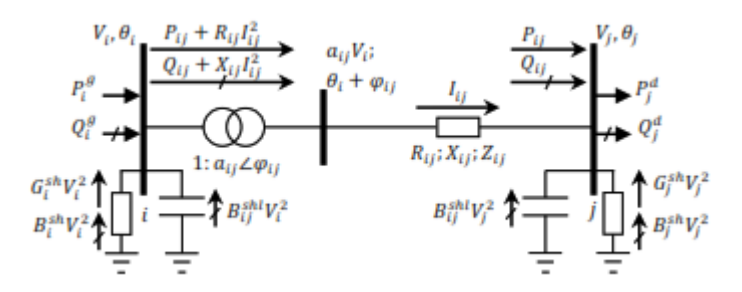

**Figura 2.5** Rama ij de un sistema de transmisión **[33]**.

<span id="page-36-2"></span>El modelo linealizado del flujo de rama para el flujo de carga en AC se lo detalla a continuación [33]:

$$
\min v = \sum_{ij \in \Omega_L} R_{ij} I_{ij}^{sqr}
$$
\n(2.24)

$$
P_i^g - P_i^d - G_i^{sh} V_i^{sqr} + \sum_{ji \in \Omega} P_{ij} - \sum_{ij \in \Omega} (P_{ij} + R_{ij} I_{ij}^{sqr}) = 0; \ \forall i \in \Omega_b
$$
\n(2.25)

$$
Q_i^g - Q_i^d - B_i^{sh} V_i^{sqr} + \sum_{ji \in \Omega} (Q_{ij} + B_{ji}^{shl} V_i^{sqr}) -
$$
  

$$
\sum_{ij \in \Omega} (Q_{ij} - B_{ij}^{sh} V_i^{sqr} + X_{ij} I_{ij}^{sqr}) = 0; \forall i \in \Omega_b
$$
 (2.26)

$$
V_i^{sqr} a_{ij}^2 - V_j^{sqr} = 2(R_{ij}P_{ij} + X_{ij}Q_{ij}) + Z_{ij}^2 I_{ij}^{sqr}; \ \forall i \in \Omega_l
$$
\n(2.27)

$$
V_{nom}^{2}(\theta_{i} - \theta_{j}) = (X_{ij}P_{ij} - R_{ij}Q_{ij}); \ \forall i \in \Omega_{l}
$$
 (2.28)

$$
V_{nom}^{2}I_{ij}^{sqr} = \sum_{l=1}^{L} m_{ij,l}^{s} \Delta_{ij,l}^{p} + \sum_{l=1}^{L} m_{ij,l}^{s} \Delta_{ij,l}^{Q}; \ \forall i \in \Omega_{l}
$$
 (2.29)

$$
P_{ij}^+ - P_{ij}^- = P_{ij} \; ; \; \forall i \in \Omega_l \tag{2.30}
$$

$$
P_{ij}^{+} + P_{ij}^{-} = \sum_{l=1}^{L} \Delta_{ij,l}^{P} \; ; \; \forall i \in \Omega_{l}
$$
 (2.31)

$$
Q_{ij}^{+} + Q_{ij}^{-} = Q_{ij} ; \ \forall i \in \Omega_l
$$
\n
$$
(2.32)
$$

$$
Q_{ij}^{+} + Q_{ij}^{-} = \sum_{l=1}^{L} \Delta_{ij,l}^{Q} ; \ \forall i \in \Omega_{l}
$$
 (2.33)

$$
0 \le \Delta_{ij,l}^P \le \bar{\Delta}_{ij,l}^S; \ \forall ij \in \Omega_l, l = 1 \dots L \tag{2.34}
$$

$$
0 \le \Delta_{ij,l}^Q \le \bar{\Delta}_{ij,l}^s \; ; \; \forall ij \in \Omega_l, l = 1 \dots L \tag{2.35}
$$

$$
P_{ij}^+ \ge 0 \; ; \; \forall i \in \Omega_l \tag{2.36}
$$

$$
P_{ij}^{-} \ge 0 \; ; \; \forall i \in \Omega_l \tag{2.37}
$$

$$
Q_{ij}^+ \ge 0 \; ; \; \forall i \in \Omega_l \tag{2.38}
$$

$$
Q_{ij}^{-} \geq 0 \; ; \; \forall i \in \Omega_{l} \tag{2.39}
$$

$$
I_{ij}^{sqr} \ge 0 \; ; \; \forall i \epsilon \Omega_l \tag{2.40}
$$

$$
V_j^{sqr} \ge 0 \; ; \; \forall i \in \Omega_l \tag{2.41}
$$

## **2.3 DESPACHO ÓPTIMO DE REACTIVOS EN SISTEMAS ELÉCTRICOS DE TRANSMISIÓN**

El despacho óptimo de reactivos en red de transmisión se lleva a cabo mediante la formulación de un problema MILP, el cual tal como se indicó en la sección [1.5.4](#page-27-0) puede ser formulado teniendo dos objetivos principales.

Uno de los problemas asociados al despacho de reactivos es que al implementarse las tecnologías en el SEP puedan requerir una o más líneas en el sistema de transmisión, lo que causa que un algoritmo que solo cuente con la función de despacho óptimo sea una solución de baja calidad; adicional a esto dependiendo de la metodología que se aplique esta puede llegar a causar pérdidas de carga en el sistema, por lo que en ocasiones deben implementarse estrategias que eviten este tipo de eventos [32].

Debido a lo expuesto previamente, el estudio a realizarse en el presente trabajo de titulación tendrá como objetivo principal determinar el costo mínimo de implementar reactivos en el sistema mediante las tecnologías a evaluar, las cuales deben proporcionar un despacho óptimo al sistema y deben estar conectadas a una barra para su adecuado funcionamiento. El funcionamiento de este algoritmo es una solución de alta calidad, pues debido a su modelo permite evitar los problemas descritos en el párrafo anterior.

# <span id="page-39-2"></span>**2.3.1 MODELO MATEMÁTICO PARA EL DESPACHO ÓPTIMO DE REACTIVOS Y REGULACIÓN DE VOLTAJE**

El modelo matemático a usar es el propuesto en el capítulo 3 de [33] presentado en forma de MILP para planificar la expansión de sistemas de transmisión con la planificación de reactivos. Si bien es cierto que el algoritmo no es una solución directa al problema planteado en el presente trabajo, se utilizará como base debido a su similaridad y flexibilidad para poder implementar las tecnologías de despacho de reactivos.

La función objetivo de este algoritmo presentada en la ecuación (**[2.42](#page-39-0)** es minimizar los costos de implementación de expansión en la infraestructura eléctrica, bien sea mediante la implementación de una tecnología de compensación de reactivos o de una línea nueva en el sistema de transmisión.

<span id="page-39-0"></span>
$$
min = \sum_{ij\in\Omega} \sum_{y\in Y} c_{ij}^l * w_{ij,y} + \sum_{ij\in\Omega} \sum_{bc\in BC} c_i^{sh} * h_{ij,bc}
$$
 (2.42)

La etiqueta de cada uno de los coeficientes que forman parte de los costos de operación y de expansión se describen en la sección [2.3.2.](#page-44-0)

La función objetivo está sujeta a las restricciones mostradas en las ecuaciones (**[2.43](#page-39-1)**) a (**[2.71](#page-43-0)**), las cuales sirven para modelar la instalación de capacitores, estas se muestran a continuación:

Balance de potencia activa y reactiva en las barras i, tiempo t y escenario k.

<span id="page-39-1"></span>
$$
P_i^g + \sum_{ji\epsilon\Omega} \sum_{y\epsilon Y} P_{ji,y} - \sum_{ij\epsilon\Omega} \sum_{y\epsilon Y} (P_{ij,y} + r_{ij,y} \cdot I_{ij,y}^{sqr}) - G_i^{sh} V_{i}^{sqr}
$$
  
=  $P_{i,t}^d$ ;  $\forall i \in \Omega_b$  (2.43)

$$
Q_i^g + \sum_{ji\in\Omega} \sum_{y\in Y} (Q_{ji,y} + Q_{i,ji,y}^{shl}) - \sum_{ij\in\Omega} \sum_{y\in Y} (Q_{ij,y} - Q_{i,ij,y}^{shl} + x_{ij,y} \cdot I_{ij,y}^{sqr})
$$
  
+ 
$$
B_i^{sh} V_i^{sqr} + \sum_{bceBC} Q_{i,bc}^{shc} = Q_i^d \; ; \; \forall i \in \Omega_b
$$
 (2.44)

• Cálculo de caída de magnitud de voltaje

$$
V_i^{sqr} - V_j^{sqr} - f_{i,j}^V
$$
  
= 
$$
\sum_{y \in Y} \left[ 2(r_{ij,y} \cdot P_{ij,y} + x_{ij,y} \cdot Q_{ij,y}) + (z_{ij,y,c})^2
$$
  

$$
\cdot I_{ij,y}^{sqr} \right]; \forall ij \in \Omega_l
$$
 (2.45)

• Cálculo de diferencia de ángulo de fase en el tramo ij

$$
V_{nom}^{2} \cdot (\theta_{i} - \theta_{j}) - f_{ij}^{\theta} = \sum_{y \in Y} (x_{ij,y} \cdot P_{ij,y} - r_{ij,y} \cdot Q_{ij,y});
$$
  
\n
$$
\forall ij \in \Omega_{l}
$$
\n(2.46)

• Variables libres cuando no existen líneas nuevas en el tramo ij para el cálculo de la magnitud y fase del voltaje en tramo ij

$$
\left|f_{ij}^V\right| \le (V_{max}^2 - V_{min}^2) \sum_{y \in Y|n_{ij,y}=0} w_{ij,y}; \ \forall ij \in \Omega_l \tag{2.47}
$$

$$
\left|f_{ij}^{\theta}\right| \le 2V_{max}^2 \theta_{max} \sum_{y \in Y|n_{ij,y,k}=0} w_{ij,y}; \ \forall ij \in \Omega_l
$$
\n(2.48)

• Linealización de la restricción cuadrática que establece la relación entre los flujos de potencia activa y reactiva.

$$
V_{nom}^{2} I_{ij,y}^{sqr} = \sum_{l=1}^{L} m_{ij,y,l}^{S} \cdot \Delta_{ij,y,l}^{P} + \sum_{l=1}^{L} m_{ij,y,l}^{S} \cdot \Delta_{ij,y,l}^{Q} ; \ \forall ij \in \Omega_{l}, \forall y
$$
\n
$$
\in Y
$$
\n(2.49)

$$
P_{ij,y}^{+} - P_{ij,y}^{-} = P_{ij,y}; \forall ij \in \Omega_l, \forall y \in Y
$$
\n
$$
(2.50)
$$

$$
P_{ij,y}^{+} + P_{ij,y}^{-} = \sum_{l=1}^{L} \Delta_{ij,y,l}^{P} \; ; \; \forall ij \in \Omega_{l}, \forall y \in Y
$$
 (2.51)

$$
Q_{ij,y}^+ - Q_{ij,y}^- = Q_{ij,y}; \ \forall ij \in \Omega_l, \forall y \in Y
$$
\n
$$
(2.52)
$$

$$
Q_{ij,y}^{+} + Q_{ij,y}^{-} = \sum_{l=1}^{L} \Delta_{ij,y,l}^{Q} ; \ \forall ij \in \Omega_{l}, \forall y \in Y
$$
 (2.53)

$$
0 \le \Delta P_{ij,y,l} \le \Delta S_{ij,y}^{max}; \ \forall ij \in \Omega_l, \forall y \in Y, l = 1 \dots L
$$
\n
$$
(2.54)
$$

$$
0 \leq \Delta Q_{ij,y,l} \leq \Delta S_{ij,y}^{max}; \ \forall ij \in \Omega_l, \forall y \in Y, l = 1 \dots L
$$
\n
$$
(2.55)
$$

$$
P_{ij,y}^{+}, P_{ij,y}^{-}, Q_{ij,y}^{+}, Q_{ij,y}^{-} \ge 0; \ \forall ij \in \Omega_l, \forall y \in Y
$$
\n(2.56)

• Límite de la magnitud del flujo de corriente del circuito equivalente en las líneas

$$
0 \le I_{ij,y}^{sqr} \le w_{ij,y} * Imax_{ij,y}^2; \ \forall ij \in \Omega_l, \forall y \in Y
$$
\n
$$
(2.57)
$$

• Cálculo de inyección de potencia reactiva de una línea en los diferentes escenarios debido a su capacitancia

$$
-V_{max}^{2}(1 - w_{ij,y})b_{ij,y}^{shl} \leq Q_{u,ij,y}^{shl} - V_{i}^{sqr} \cdot b_{ij,y}^{shl}
$$
  
\n
$$
\leq -V_{min}^{2}(1 - w_{ij,y})b_{ij,y}^{shl} ; \forall u \in \Omega_{b}, \forall ij \in \Omega_{l}, \forall y
$$
  
\n
$$
\in Y \mid u = i \text{ or } u = j
$$
\n(2.58)

$$
V_{max}^2 \cdot w_{ij,y} \cdot b_{ij,y}^{shl} \le Q_{u,ij,y}^{shl} \le -V_{min}^2 \cdot w_{ij,y} \cdot b_{ij,y}^{shl}; \ \forall u \in \Omega_b, \forall ij
$$
  
\n
$$
\in \Omega_l, \forall y \in Y \mid u = i \text{ or } u = j
$$
\n(2.59)

• Selección de solo una opción del circuito equivalente y en el tramo ij

$$
\sum_{y \in Y} w_{ij,y} = 1; \ \forall ij \in \Omega_l \tag{2.60}
$$

• Límite de líneas que se pueden agregar en el tramo ij

$$
\sum_{y \in Y} y * w_{ij,y} \le n_{ij}^{max}; \ \forall ij \in \Omega_l
$$
\n(2.61)

• Límites de la magnitud de voltaje en las barras

$$
V_{min}^2 \le V_i^{sqr} \le V_{max}^2; \ \forall i \in \Omega_b \tag{2.62}
$$

• Límite del ángulo de fase de voltaje en las barras

$$
-\theta_{\text{max}} \le \theta_i \le \theta_{\text{max}}; \ \forall i \in \Omega_b \tag{2.63}
$$

• Límites de Potencia Activa y Reactiva de generación

$$
Pmin_i^g \le P_i^g \le Pmax_i^g; \ \forall i \in \Omega_b \tag{2.64}
$$

<span id="page-42-1"></span><span id="page-42-0"></span>
$$
Qmin_i^g \le Q_i^g \le Qmax_i^g; \ \forall i \in \Omega_b \tag{2.65}
$$

• Cálculo de inyección de potencia reactiva de los capacitores conectados en la barra i

$$
-V_{max}^2 \left(1 - h_{i,bc}\right) B^{shc} \leq Q_{i,bc}^{shc} - V_i^{sqr} \cdot B^{shc}
$$
  
 
$$
\leq -V_{min}^2 \left(1 - h_{i,bc}\right) B^{shc} ; \ \forall i \in \Omega_b, \forall bc \in \Omega_{BC}
$$
 (2.66)

$$
V_{min}^2 \cdot h_{i,bc} \cdot B^{shc} \le Q_{i,bc}^{shc} \le V_{max}^2 \cdot h_{i,bc} \cdot B^{shc}; \ \forall i \in \Omega_b, \forall bc \in \Omega_{BC} \tag{2.67}
$$

• Límite de número de fuentes reactivas conectada en la barra i

$$
\sum_{r \in R} h_{i,r} \le m_i^{max}; \ \forall i \in \Omega_b \tag{2.68}
$$

• Secuencia de instalación de los capacitores, es decir, que r se puede instalar solo si r-1 ha sido instalado

$$
h_{i,r} \le h_{i,r-1}; \ \forall i \in \Omega_b, \forall r \in R \mid r > 1 \tag{2.69}
$$

• Ángulo de referencia para la barra slack

$$
\theta_{i,t,c} = 0; \,\forall i \in \Omega_b \,|\, i = slack \tag{2.70}
$$

• Definición de variables binarias

<span id="page-43-0"></span>
$$
w_{ij,y} \in \{0,1\}; \ \forall ij \in \Omega_l, \forall y \in Y \tag{2.71}
$$

$$
h_{ij,bc} \in \{0,1\}; \ \forall i \in \Omega_b, \forall bc \in \Omega_{BC} \tag{2.72}
$$

Este mismo sistema se utiliza para la implementación del STATCOM como tecnología de compensación, con la diferencia de que se deben modificar un parámetro de la función objetivo, así como la ecuación (**[2.67](#page-42-0)**) y eliminar la ecuación (**[2.66](#page-42-1)**). Las ecuaciones modificadas se presentan a continuación:

• Modificación de la función objetivo para el modelo del STATCOM

<span id="page-43-1"></span>
$$
min = \sum_{ij \in \Omega} \sum_{y \in Y} c_{ij}^l * w_{ij,y} + \sum_{ij \in \Omega} \sum_{y \in Y} c_i^{stat} * h_{ij,bc}
$$
 (2.73)

• Modificación en el cálculo de inyección de potencia reactiva de los STATCOM conectados a la barra i

$$
Qsh_i^{min} \cdot h_{i,bc} \le Q_{i,bc}^{shc} \le Qsh_i^{max} \cdot h_{i,bc}; \ \forall i \in \Omega_b, \forall bc \in \Omega_{BC}
$$
 (2.74)

# <span id="page-44-0"></span>**2.3.2 ÍNDICES DE VARIABLES Y PARÁMETROS DE ENTRADA DEL ALGORITMO**

El modelo matemático mostrado en la sección [2.3.1](#page-39-2) contiene índices, conjuntos, variables y parámetros que permiten el funcionamiento de este, estos se muestran a continuación en la [Tabla 2.1](#page-44-1) a [Tabla 2.9.](#page-47-0)

<span id="page-44-1"></span>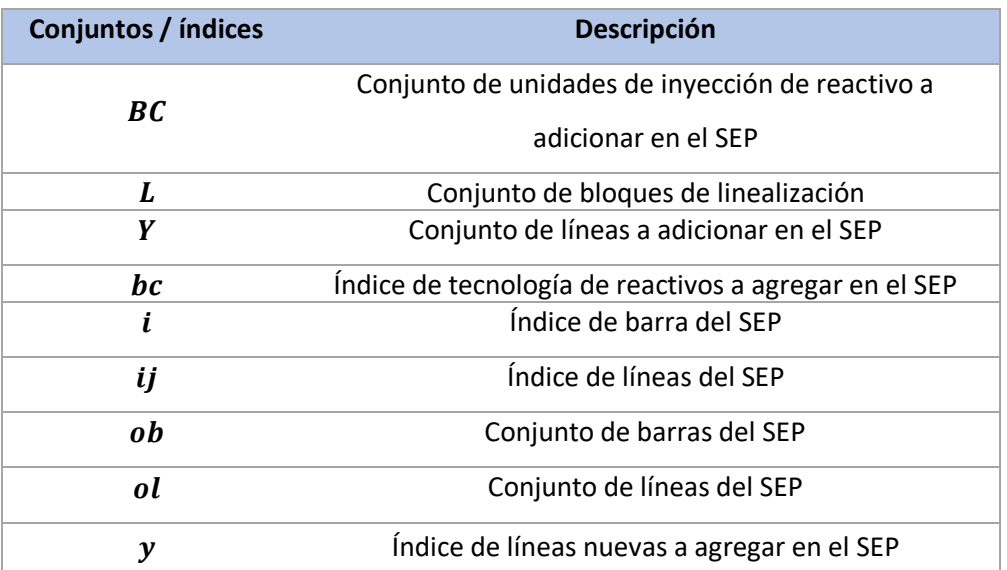

**Tabla 2.1** Índices y conjuntos del algoritmo de despacho de reactivos.

**Tabla 2.2** Variables de decisión del sistema del algoritmo de despacho de reactivos.

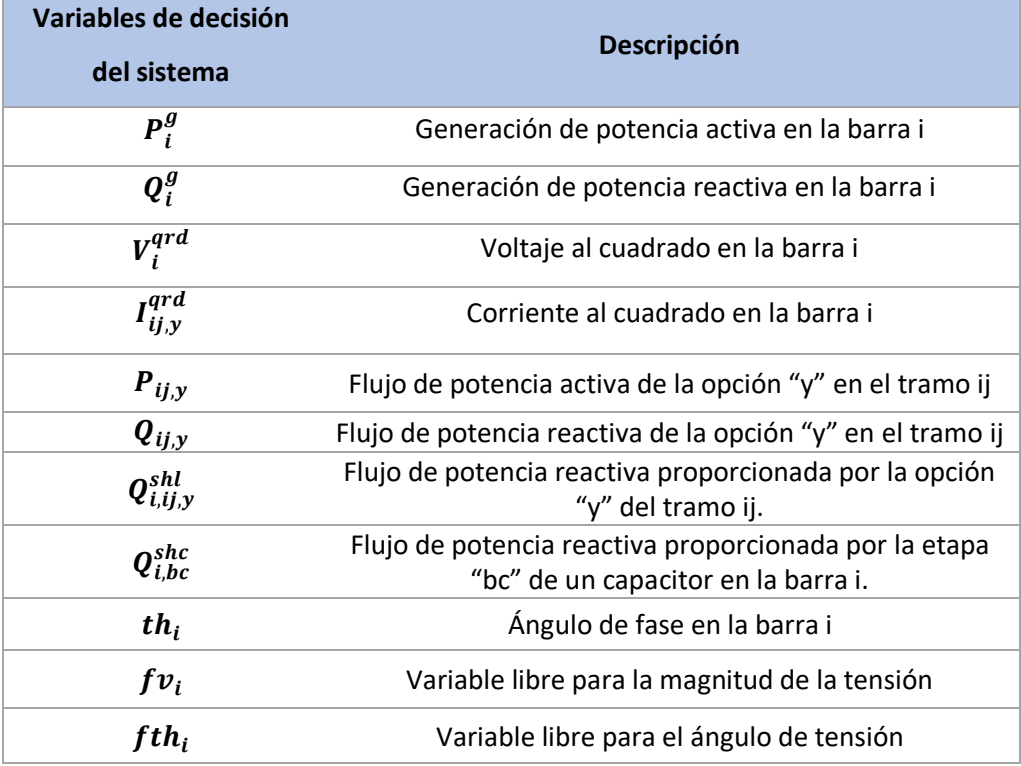

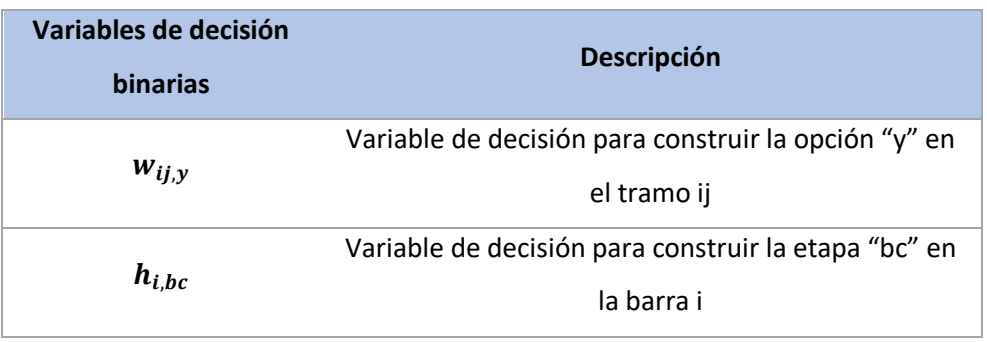

**Tabla 2.3** Variables de decisión binaria del algoritmo de despacho de reactivos.

**Tabla 2.4** Variables de decisión para la linealización del algoritmo de despacho de reactivos.

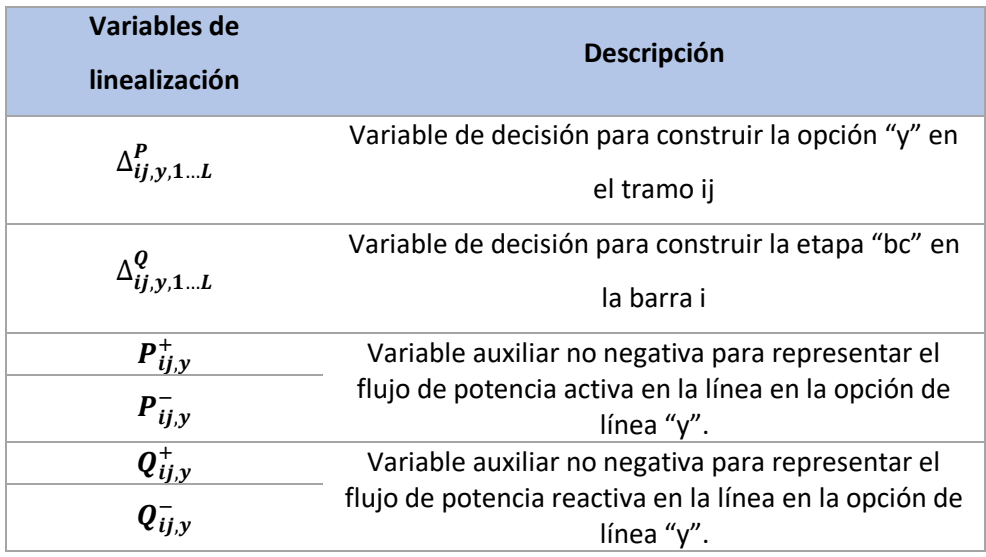

**Tabla 2.5** Parámetros asociados a las barras del algoritmo de despacho de reactivos.

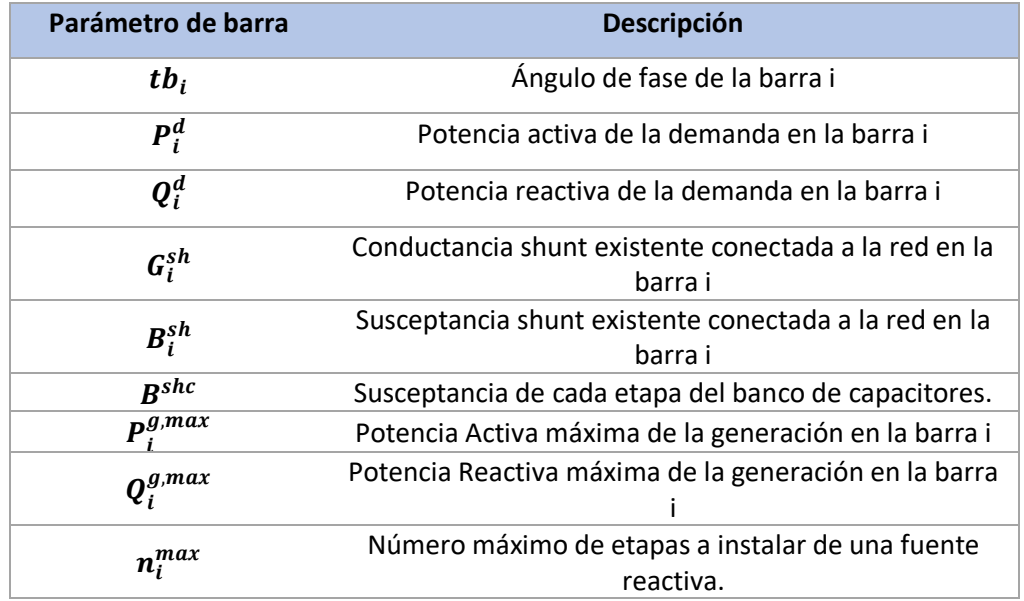

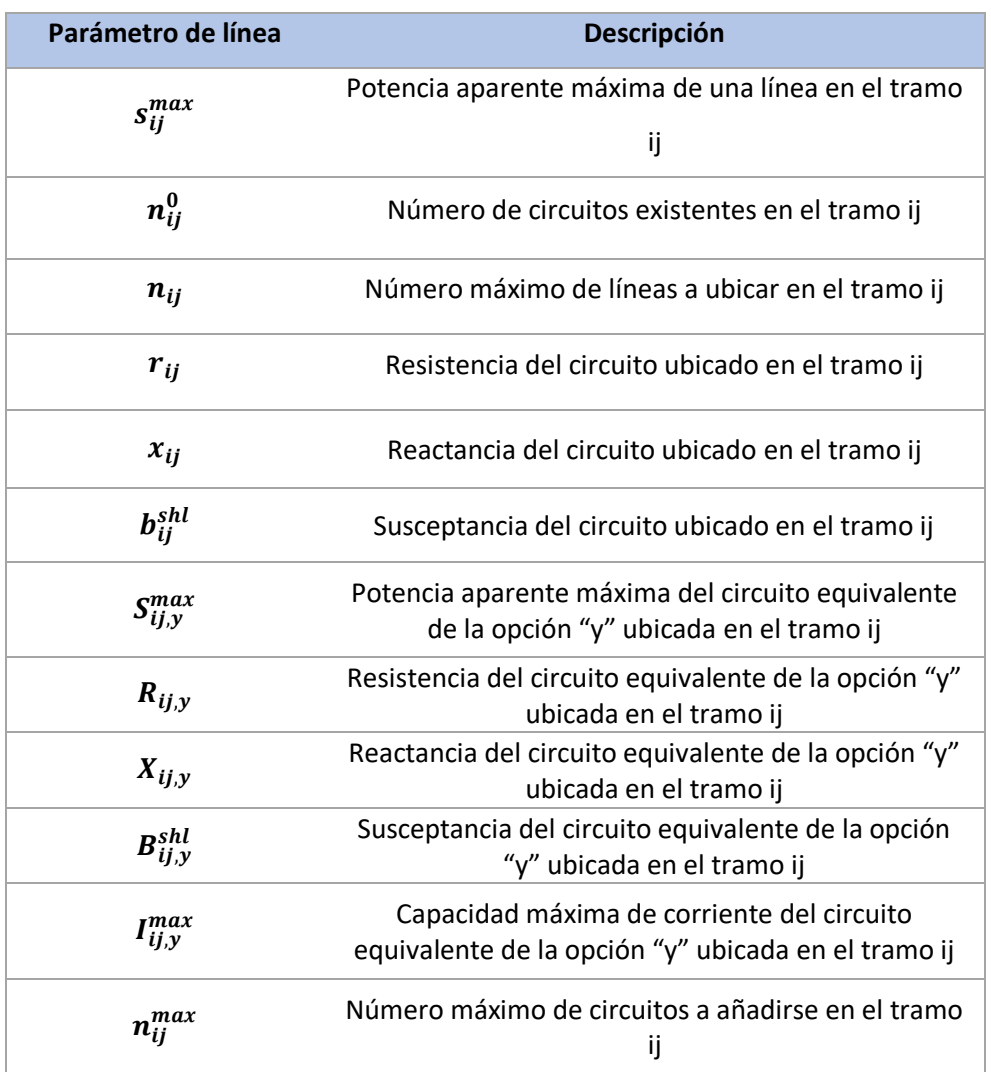

**Tabla 2.6** Parámetros asociados a las líneas del algoritmo de despacho de reactivos.

**Tabla 2.7** Parámetros asociados a la inversión por construcción del algoritmo de despacho de reactivos.

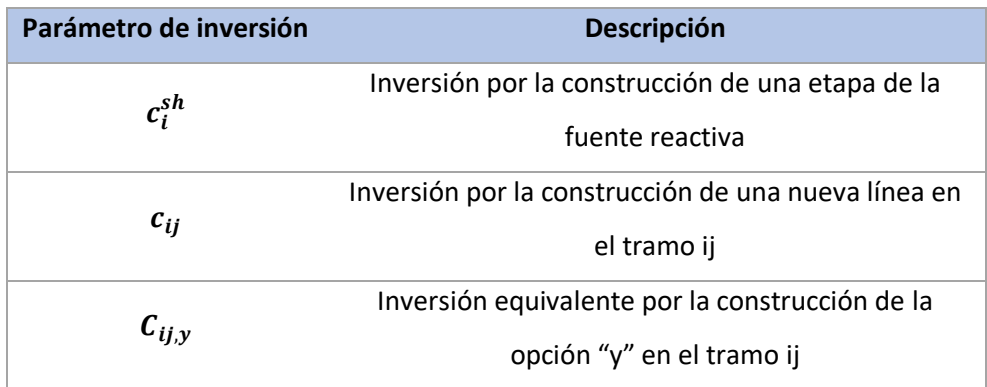

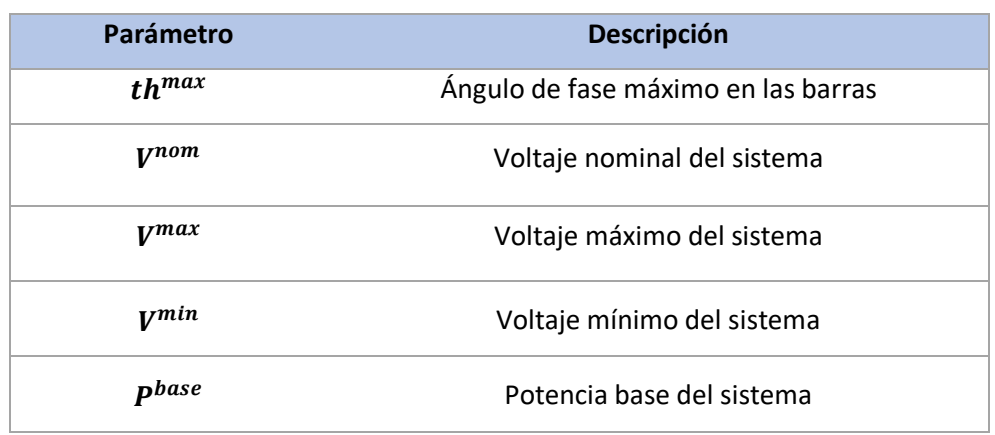

**Tabla 2.8** Otros parámetros del sistema eléctrico del algoritmo de despacho de reactivos.

Las tablas expuestas describen los parámetros y variables asociadas al algoritmo creado para modelar la instalación de los capacitores en el sistema, sin embargo, tal como se indicó en la sección [2.3.1](#page-39-2) la diferencia en el algoritmo son los parámetros que definen los límites de la potencia reactiva inyectada (parámetros nuevos en la sección de barras) y el reemplazo determinadas variables y parámetros mostrados en la [Tabla](#page-47-0)  [2.9.](#page-47-0)

<span id="page-47-0"></span>**Tabla 2.9** Parámetros/Variables por modificar/agregar en el algoritmo de despacho de reactivos para la tecnología de STATCOM.

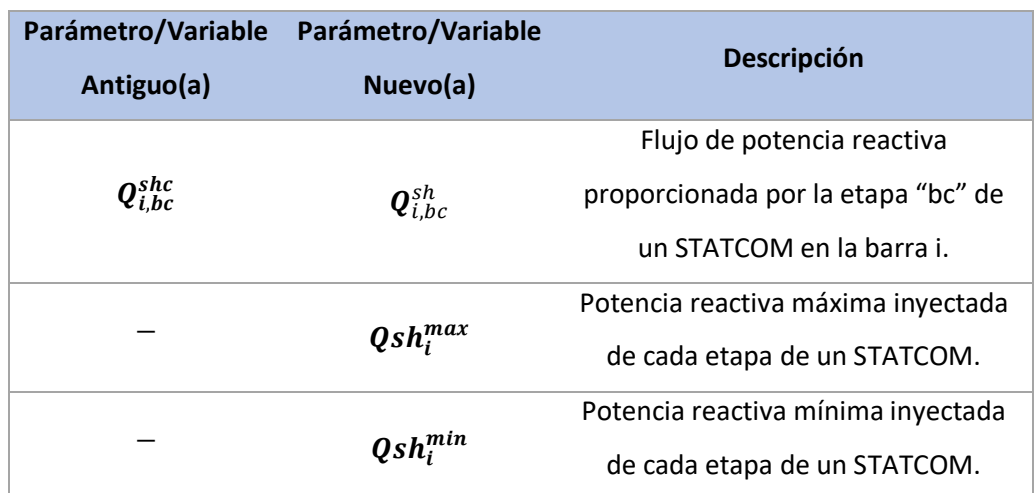

## <span id="page-48-1"></span>**2.3.3 PARÁMETROS POR EVALUAR EN EL ALGORITMO**

### COSTOS DE INSTALACIÓN DE LAS TECNOLOGÍAS

Los costos de instalación de las tecnologías se seleccionaron en \$ por unidad de potencia reactiva para cada tecnología, en la literatura se encuentran diferentes precios para las tecnologías, por ejemplo [34] menciona que las tecnologías varían entre \$5 a \$20 por [kVAR], teniendo como valor \$5 la tecnología de compensación más barata como capacitores y \$20 las más caras como STATCOM o SVC; sin embargo, otras referencias como [35] sugieren que los capacitores instalados en sistemas de transmisión tienen un valor de \$11,330 por [MVAR].

La [Tabla 2.10](#page-48-0) muestra los precios que se considerarán para las tecnologías presentadas en \$/MVAR y MUSD, en estas se han tomado en cuenta lo que mencionado en las referencias anteriores por lo que el valor de los bancos de capacitores fueron seleccionados de [35] y se mantuvo la relación de que la tecnología más cara tiene un valor 4 veces mayor a la compensación barata según [34].

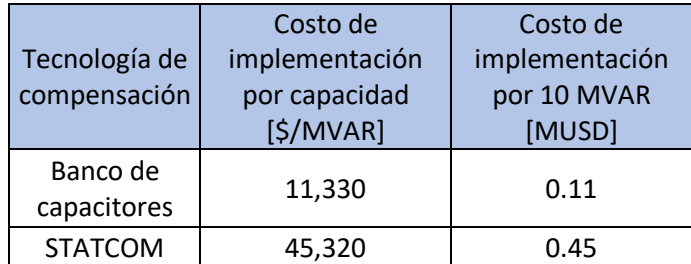

<span id="page-48-0"></span>**Tabla 2.10** Precios promedios por implementación de tecnología.

Los bancos de capacitores a instalarse en las barras del sistema serán de pasos de 10 [MVAR], es decir, que la capacidad final que se defina como máxima a instalarse en las barras debe ser un múltiplo de este número. Las unidades monetarias finales utilizadas para el algoritmo serán en millones de dólares, puesto a que el valor de instalación de las líneas está dado en estas.

## LÍMITES DE CAPACIDAD DE LAS TECNOLOGÍAS

Las limitantes que se enfrenta el actual trabajo de titulación basadas en [36] son las siguientes:

## *Niveles de voltaje y generación reactiva*

- Para todo punto de operación, los generadores tienen obligatoriedad de despachar reactivos hasta el 95% de su capacidad máxima.
- El factor de potencia tendrá un valor de 0,96 inductivo para condiciones de máxima, media y mínima demanda. Cabe recalcar que en el presente estudio solo se evaluará en demanda máxima dado que es el peor escenario en un SEP.
- Para redes de 138 [kV] que contengan zonas radiales y no poseen generación o suficientes equipos eléctricos en su infraestructura para realizar un control de voltaje, se toma valores mínimos de variación de voltaje del -7% y para operación normal -10%.
- Barras de generación se aconseja que su operación sea continua con un voltaje superior al 6% nominal.
- Para cada nivel de voltaje existe su rango de variación de voltaje permitido según el plan de Expansión Ecuatoriano que se describe en la [Tabla 2.11.](#page-49-0)

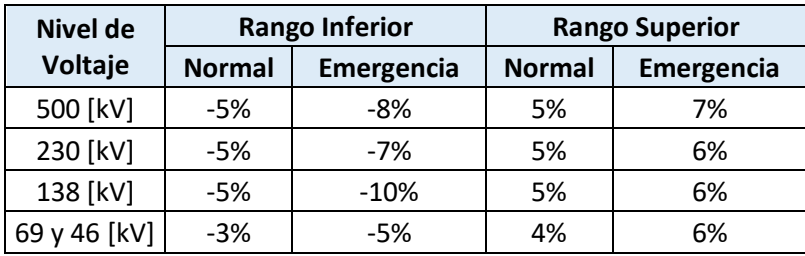

<span id="page-49-0"></span>**Tabla 2.11** Rangos aceptables de variación de voltaje en un sistema de transmisión **[36]**.

### *Compensación de potencia reactiva*

<span id="page-50-0"></span>Para la tecnología Banco de capacitores se tomará como referencia los valores de capacidad en [MVAR] de las subestaciones que se encuentran en [36], así como el número de bancos instalados.

| Subestación  | Nivel de<br>voltaje [kV] | No. De<br><b>Bancos</b> | Capacidad<br><b>Unitaria</b><br>[MVAR] | Capacidad<br><b>Total</b><br>[MVAR] |
|--------------|--------------------------|-------------------------|----------------------------------------|-------------------------------------|
| Las Esclusas | 230                      | 2                       | 60                                     | 120                                 |
| Las Esclusas | 138                      | 1                       | 30                                     | 30                                  |
| Pascuales    | 138                      | $\mathcal{P}$           | 30                                     | 60                                  |
| San          |                          |                         |                                        |                                     |
| Gregorio     | 138                      | 1                       | 30                                     | 30                                  |
| Santa Rosa   | 138                      | ς                       | 27                                     | 81                                  |

**Tabla 2.12** Compensación Capacitiva del Sistema Nacional de Transmisión [36].

<span id="page-50-1"></span>**Tabla 2.13** Compensación Inductiva del Sistema Nacional de transmisión [36].

| Subestación | Nivel de<br>voltaje [kV] | No. de<br><b>Reactores</b> | Capacidad<br><b>Unitaria</b><br>[MVAR] | Capacidad<br>total<br>[MVAR] |
|-------------|--------------------------|----------------------------|----------------------------------------|------------------------------|
| El Inga     | 500                      | 3                          | 10                                     | 30                           |
| Pomasqui    | 230                      |                            | 25                                     | 25                           |

Se observa en la [Tabla 2.12](#page-50-0) que en el Sistema Nacional de Transmisión utilizan bancos de capacitores con capacidad de 27, 30 y 60 [MVAR] por lo que para este proyecto se escogió utilizar banco de capacitores de 30 [MVAr] ya que son los de fácil adquisición en el mercado ecuatoriano. El número de bancos se lo obtiene conociendo la capacidad total requerida y la potencia del banco de capacitores, por lo que el mínimo número de bancos a conectar es 1 y el máximo es 4. En el presente proyecto se utilizará la mitad del límite máximo.

En el caso del STATCOM se necesita conocer la compensación inductiva que se va a aplicar en el algoritmo, por lo que se utiliza como referencia la capacidad de [MVAR] del sistema nacional de transmisión que se detalla en la [Tabla 2.13.](#page-50-1) En el presente trabajo se escogió una capacidad total en [MVAR] de  $\pm$  30, lo que evaluado en pasos de 5 MVAR sugiere un máximo parámetro de 6 unidades en el caso de los capacitores.

El cálculo del parámetro que debe ingresarse al algoritmo se muestra en la ecuación (**[2.73](#page-43-1)**, la cual muestra el valor para 10 MVAR tomando como base una potencia de 100 MVA.

$$
X_{c,pu} = \frac{V_{pu}^2}{Q_{pu}} = \frac{1^2}{\left(\frac{10}{100}\right)} = -j10 \, pu
$$
\n
$$
B_{shc,pu} = \frac{1}{X_{c,pu}} = j0.10 \, pu
$$
\n(2.75)

## **2.3.4 LIMITACIONES DEL ALGORITMO DE DESPACHO ÓPTIMO DE REACTIVOS Y REGULACIÓN DE VOLTAJE**

El algoritmo presentado es completo, ya que como se puede observar en la [2.3.1](#page-39-2) incluso permite la planificación de reactivos, así como la planificación para la expansión de los sistemas de transmisión; sin embargo, si presente al menos dos limitantes, las cuales son las siguientes:

- Considerar tecnologías de compensación de reactivos más actuales como los FACTS, TCSC u otras utilizadas con frecuencia por las empresas eléctricas.
- Considerar la minimización de pérdidas de energía con el costo de expansión, ya que, actualmente solo se considera la minimización de la instalación de las líneas y las fuentes de reactivos.

Las limitantes consideradas parten del algoritmo que se ha planteado para el presente trabajo de titulación, recordando que este mismo puede ser una línea base para el estudio de planificación de reactivos y expansión del sistema de transmisión a la vez que se optimiza el despacho de reactivos, se regula el voltaje en las barras y se minimiza el costo de instalación de las fuentes VAR. Las propuestas de mejora pueden ser implementadas modificando el modelo matemático, en el caso las tecnologías se pueden identificar las ecuaciones que permiten su modelado e introducirlas en el flujo de potencia; por otro lado, el optimizar las pérdidas de energía se puede introducir en el costo de expansión. Sin embargo, esto requiere de variables binarias adicionales en la linealización por partes.

## <span id="page-52-0"></span>**2.4 CASOS DE ESTUDIO PARA EVALUACIÓN DE ALGORITMO**

El algoritmo constará de tres sistemas de pruebas para evidenciar el funcionamiento de este, por lo que a continuación se describe cada sistema de prueba usado.

### **2.4.1 SISTEMA DE PRUEBA DE LEN L. GARVER**

El sistema de Garver es conocido por ser una red de 6 barras con una carga total de 760 [MW] y un voltaje de 230 [kV]. La red consta de 6 líneas de transmisión con las características que se describen en el Anexo [A.1](#page-73-0) y tiene hasta 15 tramos [37].

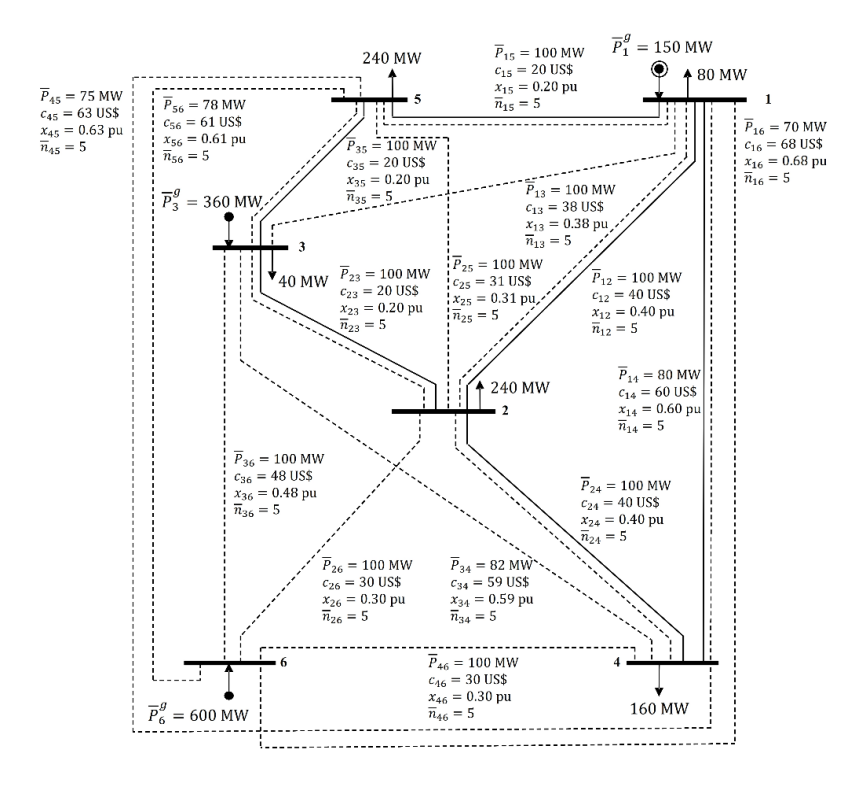

**Figura 2.6** Diagrama esquemático del sistema de Len L. Garver [38].

#### **2.4.2 SISTEMA DE PRUEBA IEEE DE 24 BARRAS**

El sistema IEEE24 que funciona a 138 [kV] y 230 [kV] consta de varios anillos en su red, 41 tramos y 24 barras como se observa en la [Figura 2.7](#page-53-0) y se detalla sus características en el Anexo [A.2](#page-74-0) [37].

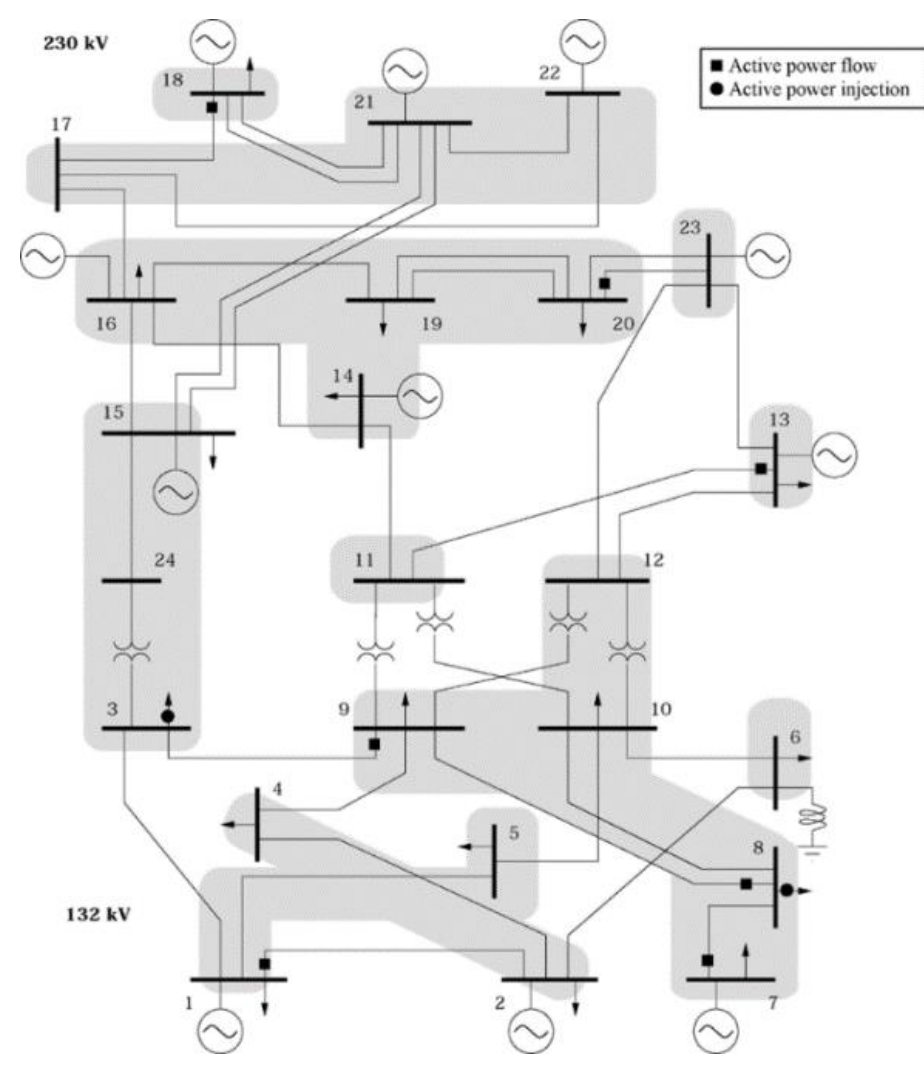

**Figura 2.7** Diagrama esquemático de la red IEEE24 barras [39].

### <span id="page-53-0"></span>**2.4.3 SISTEMA DE PRUEBA IEEE DE 57 BARRAS**

En el sistema IEEE57 consta de 57 barras y 92 tramos como se puede apreciar en la [Figura 2.5](#page-36-2) y las características del circuito se encuentran en el Anexo [A.3](#page-76-0) [37].

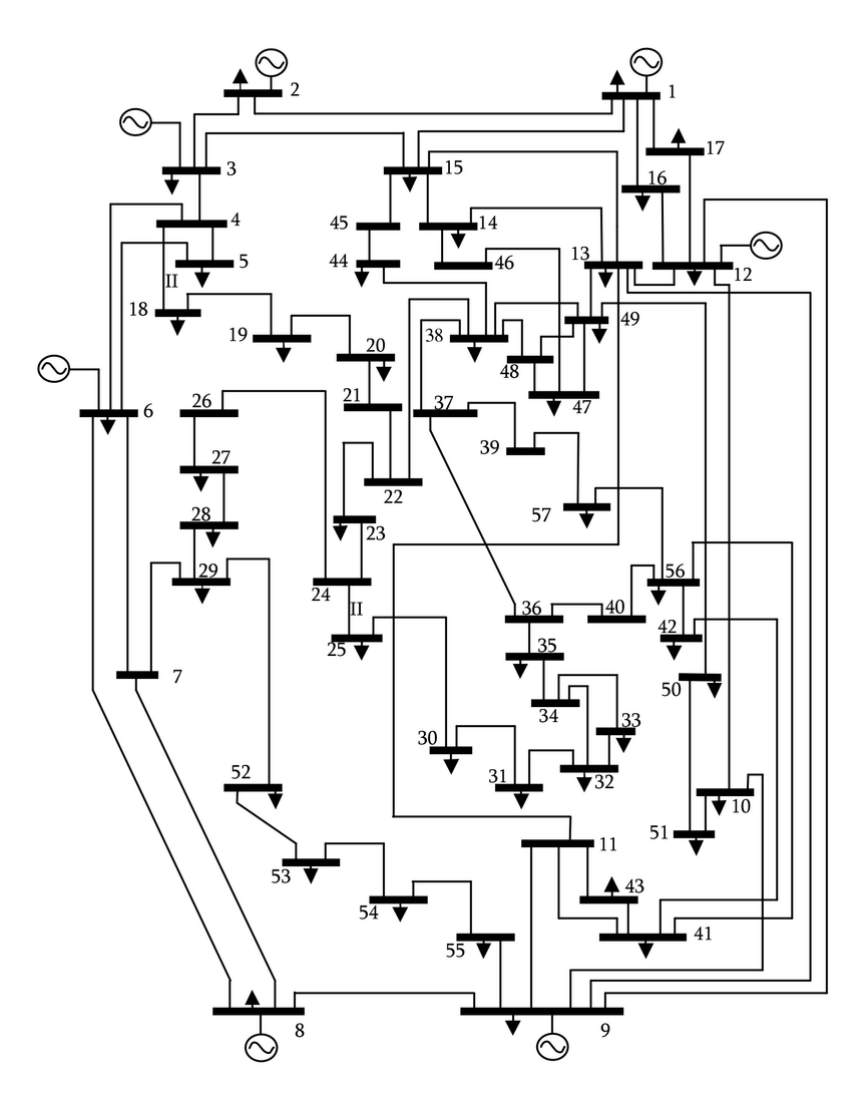

**Figura 2.8** Diagrama esquemático de la red de IEEE 57 [40].

## **2.5 ESCENARIOS DE EVALUACIÓN PARA EL ALGORTIMO**

Como se ha mencionado en la sección [2.4,](#page-52-0) los casos de estudios son 3 y son los siguientes: 1) Sistema de L. Garver (6 barras), 2) Sistema de 24 barras, y 3) Sistema de 57 barras. En los casos de estudios propuestos se realizará un escenario de operación, el cual se describe a continuación.

• *Escenario con número máximo de tecnología a implementar por barra*, esto implica que se debe definir un número máximo de capacitores o STATCOM.

Cabe recalcar que en cada uno de los casos de estudio cada *tecnología de compensación de reactivos se evaluará por separado* este escenario de operación descrito, lo cual deja un final de 6 escenarios de análisis; la [Figura 2.9](#page-55-0) detalla de manera gráfica esto.

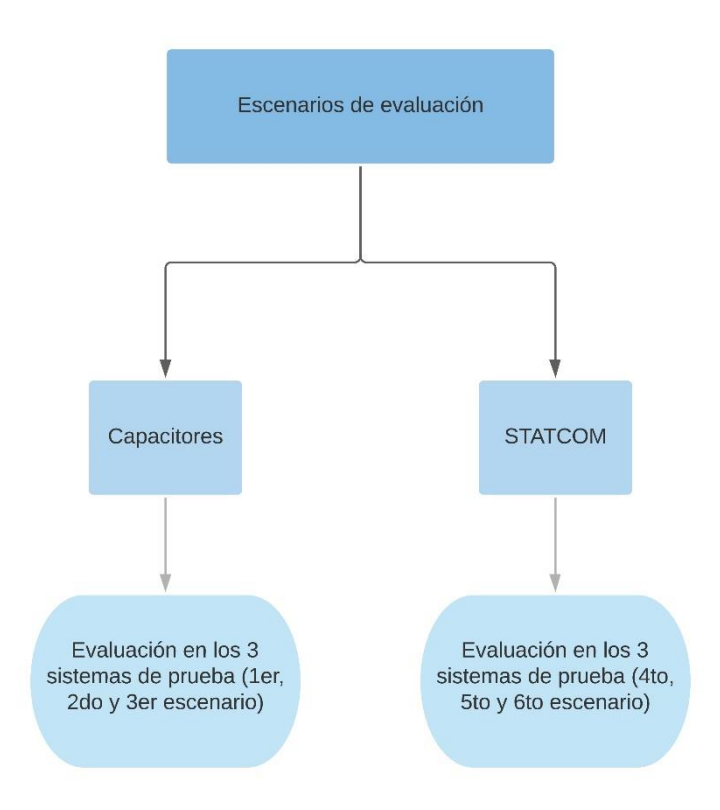

**Figura 2.9** Metodología de los escenarios de evaluación

<span id="page-55-0"></span>El objetivo de que cada tecnología se evalúe por separado es para poder seleccionar la mejor en base a los resultados, dado a que esta es una línea base esta sería la limitación (*de que cada tecnología se evalúe por separado)*, la cual servirá a futuro para la implementación simultánea de estas y otras tecnologías.

Algo importante para destacar es que el algoritmo propuesto también contempla la implementación de líneas de transmisión adicionales y aunque es cierto que esta metodología aumenta el voltaje de las barras por su efecto capacitivo presentado en el modelo pi, no es el objeto de estudio del presente trabajo por lo que más bien esta acción del algoritmo se la tomará en caso de que en los tramos requieran incrementar el número de líneas para así aumentar su capacidad al implementar una fuente de compensación de reactivos.

# **CAPÍTULO 3**

## **3 ANÁLISIS DE RESULTADOS**

Este capítulo se enfoca en la presentación de resultados de la evaluación de las tecnologías: STATCOM y de banco de capacitores como elementos de inyección de potencia reactiva para diferentes casos de estudio que se detallarán en la presente sección. La herramienta computacional utilizada para la obtención de los resultados fue AMPL™.

En primera instancia se usó un sistema de 6 barras para resolver el problema de despacho óptimo de reactivos y regulación de voltaje. Luego se utilizó un sistema de 24 barras de la IEEE cuyo fin fue evaluar el modelo y por último se contrastó con un sistema de IEEE 57 barras. La ejecución del código se realizó en dos ordenadores de las siguientes características: 1) Núcleo Intel® Core™ i7-7500U con un procesador a 2.70 GHz y 8 GB de RAM, 2) Núcleo Intel® Core™ i7-8750H con un procesador a 2.20 GHz y 16 GB de RAM.

Cabe mencionar que en los sistemas de pruebas han sido modificados para la evaluación de las diferentes tecnologías de reactivos, ya que, inicialmente estos se encuentran diseñados para funcionar dentro de las regulaciones de voltaje en operación normal. Los resultados obtenidos para cada sistema de prueba bajo el escenario propuesto se describen con mayor detalle en el [ANEXO B,](#page-80-0) con la excepción del sistema de prueba de 6 barras el cual se encuentra descrito en la sección [3.1.](#page-56-0)1.

## <span id="page-56-0"></span>**3.1 RESULTADOS DE ESCENARIOS DEL CASO DE ESTUDIO**

La presente sección muestra los resultados obtenidos por el lenguaje de programación AMPL™, el cual genera los reportes de los parámetros eléctricos en las líneas y barras de los sistemas eléctricos de prueba. Con la ayuda de MATLAB® se pudo obtener gráficas que muestran un resumen de los datos de interés del presente proyecto de titulación, los cuales son 3: 1) El voltaje en todas las barras del sistema, 2) El número de unidades de tecnología de inyección de reactivos por barra, y 3) Los reactivos inyectados por cada tecnología evaluada.

## **3.1.1 RESULTADOS DEL CASO DE ESTUDIO DE 6 BARRAS CON CAPACITORES**

En este primer caso se obtuvieron las posiciones y la cantidad de capacitadores a instalar en la red. Esto se puede observar en la [Figura 3.1,](#page-57-0) donde se puede apreciar la cantidad de potencia reactiva que inyecta en dicha barra los capacitores a colocar; además se puede observar los voltajes en los nodos del sistema luego del despacho de reactivos.

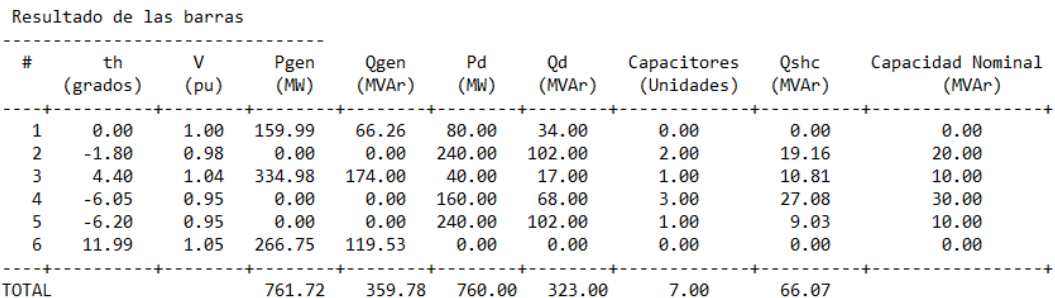

**Figura 3.1** Resultados de las barras del caso Garver (6 Barras) con banco de capacitores.

<span id="page-57-0"></span>En la [Figura 3.2](#page-57-1) se puede observar las líneas que se agregarán y también se puede verificar la capacidad a transmitir de cada una de las líneas independientes de que si se añadió una nueva línea o no. Así mismo, se puede verificar el comportamiento de la cargabilidad de cada uno de los circuitos del sistema. Un punto por recalcar es que la mayor parte de las líneas se encuentran debajo del 80% de su cargabilidad, con la excepción de las líneas que se conectan hacia la barra 6 por la transferencia de potencia del generador conectado en esta.

|               |   |    |                | Resultado de Líneas del sistema |                                        |               |                     |                      |                               |
|---------------|---|----|----------------|---------------------------------|----------------------------------------|---------------|---------------------|----------------------|-------------------------------|
| i             |   | n0 | nij            | ntotal                          | Pij<br>(MW)<br>----+--------+-------+- | 0ij<br>(MVAr) | Sij<br>(MVA)        | Smax<br>(MVA)        | Cargabilidad<br>$(\%)$<br>-+- |
| 1             | 2 | 1  | ø              | 1.00                            | 7.89                                   | 4.46          | 9.06                | -+--------<br>100.00 | 9.06                          |
| 1             | 4 | 1  | ø              | 1.00                            | 17.67                                  | 6.15          | 18.71               | 80.00                | 23.39                         |
| 1             | 5 | 1  | ø              | 1.00                            | 54.30                                  | 20.23         | 57.95               | 100.00               | 57.95                         |
| 2             | В | 1  | 1              | 2.00                            | $-108.89$                              | $-69.02$      | 128.92              | 200.00               | 64.46                         |
| $\mathcal{P}$ | 4 | 1  | 1              | 2.00                            | 37.25                                  | 11.67         | 39.04               | 200.00               | 19.52                         |
| 2             | 6 | ø  | $\overline{2}$ | 2.00                            | $-161.19$                              | $-72.94$      | 176.93              | 200.00               | 88.46                         |
| 3             | 5 | 1  | 1              | 2.00                            | 185.70                                 | 67.60         | 197.62              | 200.00               | 98.81                         |
| 4             | 6 | ø  | 1              | 1.00                            | $-105.55$                              | $-56.01$      | 119.49              | 200.00               | 59.75                         |
|               |   |    |                |                                 |                                        |               | ------------------- |                      |                               |
| <b>TOTAL</b>  |   | 6  | 6              |                                 |                                        |               |                     |                      |                               |

<span id="page-57-1"></span>**Figura 3.2** Resultados de las líneas de la red del caso Garver (6 barras) con banco de capacitores.

Finalmente, en la [Tabla](#page-58-0) [3.1](#page-58-0) se muestra el costo de inversión de lo de la construcción de líneas de transmisión y de bancos de capacitores.

| <b>Inversión</b>     | [MUSD] |
|----------------------|--------|
| Líneas               | 170,00 |
| Banco de capacitores | 0.77   |
| Total                | 170.77 |

<span id="page-58-0"></span> **Tabla 3.1** Inversión de instalación del caso Garver (6 barras) con banco de capacitores.

Cabe recalcar que como se mencionó previamente en el capítulo 2, aunque no es el principal interés del presente trabajo obtener una inversión en líneas de transmisión este sistema de prueba es la excepción debido a que típicamente es utilizado para la planificación de estas, de ahí que la mayor inversión sea en líneas de transmisión y no en los bancos de capacitores instalados en las subestaciones, estos solo requieren  $0.77$   $MUSD$  de la inversión total, es decir  $7$  capacitores los cuales distribuidos en 4 barras.

Las [Figura 3.3](#page-58-1) a [Figura 3.6](#page-60-0) muestra un resumen de lo mostrado hasta ahora utilizando MATLAB® para graficar.

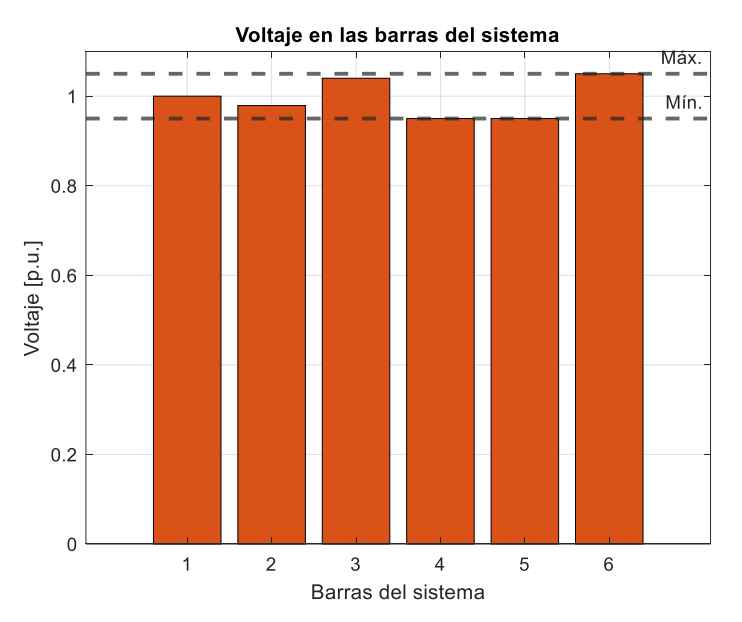

<span id="page-58-1"></span>**Figura 3.3** Resumen de las barras del sistema aplicando los capacitores como tecnología de inyección para el sistema de 6 barras.

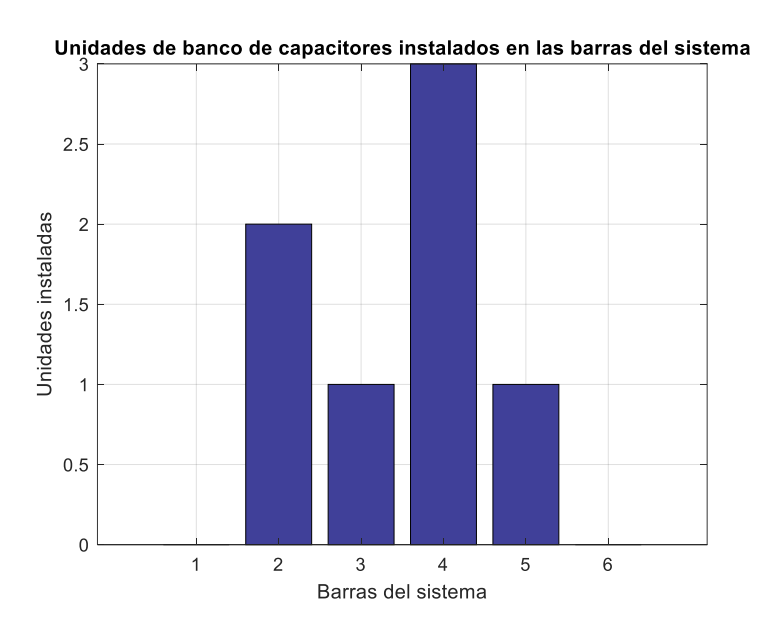

**Figura 3.4** Resumen del número de bancos de capacitores instalados en las barras para el SEP de 6 barras.

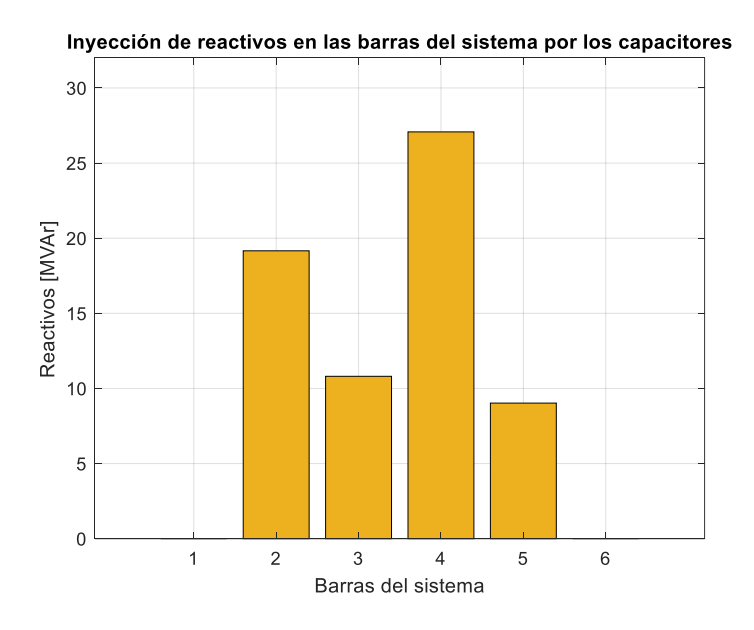

**Figura 3.5** Resumen de la inyección de reactivos por los capacitores en las barras instaladas para el SEP de 6 barras.

# **3.1.2 RESULTADOS DEL CASO DE ESTUDIO DE 6 BARRAS CON STATCOM**

Bajo el mismo formato de los resultados presentados del banco de capacitores en la [Figura 3.6](#page-60-0) se muestra las unidades STATCOM a ubicar, y asimismo se puede verificar el nivel de voltaje en los nodos y la potencia reactiva a inyectar por cada unidad.

|              | Resultado de las barras |           |              |                |                     |                          |                                                          |                |                                                  |
|--------------|-------------------------|-----------|--------------|----------------|---------------------|--------------------------|----------------------------------------------------------|----------------|--------------------------------------------------|
| #            | th<br>(grados)          | ٧<br>(pu) | Pgen<br>(MW) | 0gen<br>(MVAr) | Pd<br>(MW)<br>--+-- | 0d<br>(MVAr)<br>--+----- | <b>STATCOM</b><br>(Unidades)<br>$-+++$<br>---+---------- | Oshc<br>(MVAr) | Capacidad Nominal<br>(MVar)<br>-+--------------- |
| 1            | 0.00                    | 1.00      | 159.97       | --+--<br>69.49 | 80.00               | 34.00                    | 0.00                                                     | 0.00           | 0.00                                             |
| 2            | $-2.12$                 | 0.97      | 0.00         | 0.00           | 240.00              | 102.00                   | 1.00                                                     | 9.99           | 10.00                                            |
| 3            | 5.00                    | 1.03      | 354.40       | 173.99         | 40.00               | 17.00                    | 0.00                                                     | 0.00           | 0.00                                             |
| 4            | $-6.73$                 | 0.95      | 0.00         | 0.00           | 160.00              | 68.00                    | 3.00                                                     | 29.99          | 30.00                                            |
| 5.           | $-5.81$                 | 0.95      | 0.00         | 0.00           | 240.00              | 102.00                   | 2.00                                                     | 19.97          | 20.00                                            |
| 6            | 10.44                   | 1.05      | 247.36       | 124.34         | 0.00                | 0.00                     | 0.00                                                     | $-0.00$        | 0.00                                             |
| <b>TOTAL</b> |                         |           | 761.73       | 367.81         | 760.00              | $- - +$<br>323.00        | 6.00                                                     | 59.96          |                                                  |

**Figura 3.6** Resultados de las 6 barras caso Garver con STATCOM.

<span id="page-60-0"></span>Para el caso de las líneas a instalar se presentan en la **¡Error! No se e ncuentra el origen de la referencia.** aquí donde se pude observar tanto la cargabilidad como la potencia aparente a transmitir por cada uno de los circuitos del sistema.

|                |   |    |                | Resultado de Líneas del sistema |             |               |              |               |                        |
|----------------|---|----|----------------|---------------------------------|-------------|---------------|--------------|---------------|------------------------|
| i              |   | n0 | nij            | ntotal                          | Pij<br>(MW) | Qij<br>(MVAr) | Sii<br>(MVA) | Smax<br>(MVA) | Cargabilidad<br>$(\%)$ |
| 1              | 2 | 1  | 0              | 1.00                            | 9.30        | 6.17          | 11.16        | 100.00        | 11.16                  |
| 1              | 4 | 1  | 0              | 1.00                            | 19.64       | 5.77          | 20.47        | 80.00         | 25.59                  |
| 1              | 5 | 1  | 0              | 1.00                            | 50.87       | 20.37         | 54.80        | 100.00        | 54.80                  |
| $\overline{2}$ | з | 1  | 1              | 2.00                            | $-124.88$   | $-68.86$      | 142.61       | 200.00        | 71.30                  |
| $\mathcal{P}$  | 4 | 1  | 1              | 2.00                            | 40.34       | 6.99          | 40.94        | 200.00        | 20.47                  |
| $\overline{2}$ | 6 | Ø  | $\overline{2}$ | 2.00                            | $-146.92$   | $-79.84$      | 167.21       | 200.00        | 83.60                  |
| 3              | 5 | 1  | 1              | 2.00                            | 189.13      | 56.51         | 197.39       | 200.00        | 98.69                  |
| 4              | 6 | ø  | 1              | 1.00                            | $-100.45$   | $-53.92$      | 114.01       | 200.00        | 57.00                  |
|                |   |    |                |                                 |             |               |              |               |                        |
| <b>TOTAL</b>   |   | 6  | 6              |                                 |             |               |              |               |                        |

**Figura 3.7** Resultados de las líneas caso Garver (6 barras) con STATCOM.

Del mismo modo la inversión a realizar para la colocación de las unidades STATCOM y la instalación de las nuevas líneas se puede verificar en la [Tabla 3.2.](#page-60-1)

<span id="page-60-1"></span>**Tabla 3.2** Inversión de instalación del caso Garver (6 barras) con STATCOM.

| <b>Inversión</b> | [MUSD]   |
|------------------|----------|
| Líneas           | \$170,00 |
| Unidades STATCOM | $S$ 2.70 |
| Total            | \$172,70 |

Como se puede observar en este resumen de las inversiones a diferencia de cuando se utilizan los bancos de capacitores como tecnología de inyección de reactivos, la inversión requerida es de  $2.70 \text{ MUSD}$ , lo cual concuerda con el valor monetario que se necesita para la construcción de los STATCOM. Otra diferencia que cabe destacar es que bajo el uso de esta tecnología de compensación se necesitan 6 unidades del STATCOM para su funcionamiento y se distribuye únicamente en 3 barras del sistema.

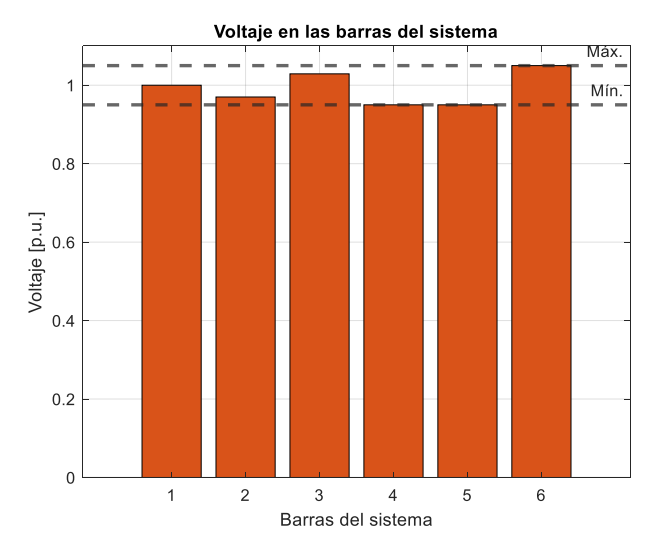

<span id="page-61-0"></span>**Figura 3.8** Resumen de las barras del sistema aplicando los STATCOM como tecnología de inyección para el sistema de 6 barras.

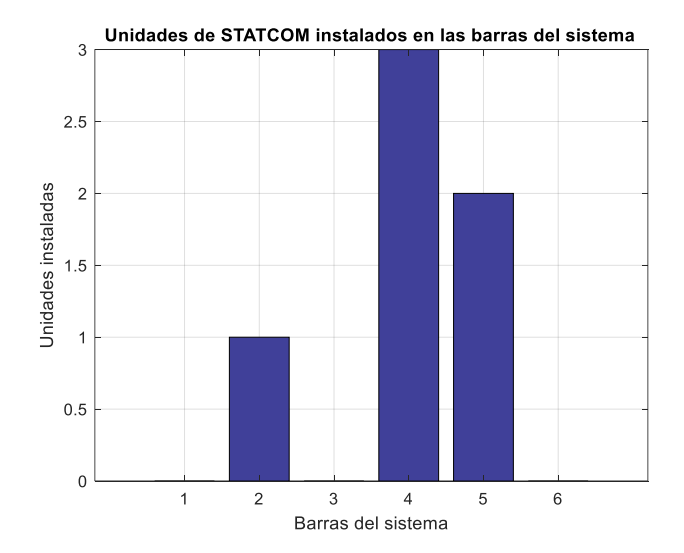

**Figura 3.9** Resumen del número de STATCOM instalados en las barras para el SEP de 6 barras.

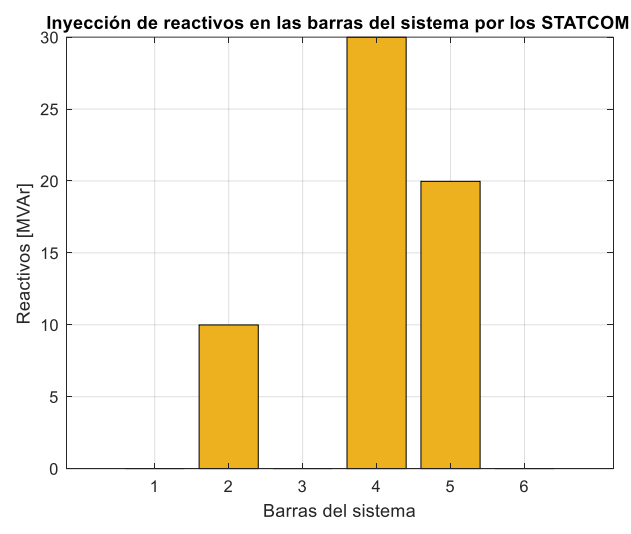

<span id="page-62-0"></span>**Figura 3.10** Resumen de la inyección de reactivos por los STATCOM en las barras instaladas para el SEP de 6 barras.

Las gráficas obtenidas de MATLAB® para este apartado se muestran de la [Figura 3.8](#page-61-0) a [Figura 3.10,](#page-62-0) las cuales muestran un resumen del sistema.

# **3.1.3 RESULTADOS DEL CASO DE ESTUDIO DE IEEE 24 BARRAS CON CAPACITORES**

Algo semejante ocurre con el sistema IEEE 24 barras, sin embargo, en la [Tabla 3.3](#page-62-1) se sintetizó lo siguiente: Número de capacitores a instalar, nodos en los cuales se ubicarán, potencia reactiva inyectada, al igual que el costo de inversión de los capacitores. Cabe aclarar que con los datos utilizados no existió la necesidad de añadir ninguna línea nueva a la red.

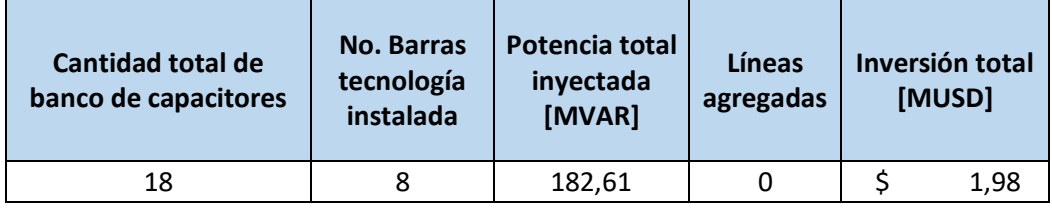

<span id="page-62-1"></span> **Tabla 3.3** Resultados obtenidos del caso IEEE 24 barras con banco de capacitores.

Como se puede observar en la sección [B.1](#page-80-1) de los anexos, los bancos de capacitores mayormente se instalan en las barras de carga (6/8) lo cual demuestra el desempeño del algoritmo al ubicar la tecnología en los lugares que el sistema lo requiera, esto suele aplicarse a las cargas ya que estas tienen un control de voltaje local y debido a su consumo el voltaje en la barra puede disminuir. En este caso, tal como el resumen presenta se necesita 18 unidades de capacitores a instalarse, lo cual requiere una inversión de  $1.98 \text{ MUSD}$  con una inyección de reactivos de  $182.61 \text{ MVAR}$ al sistema.

# **3.1.4 RESULTADOS DEL CASO DE ESTUDIO DE IEEE 24 BARRAS CON STATCOM**

La [Tabla 3.4](#page-63-0) presenta los resultados de la solución óptima considerando como elemento de inyección de potencia reactiva a las unidades STATCOM, incluyendo también el presupuesto para ejecutar dicha operación.

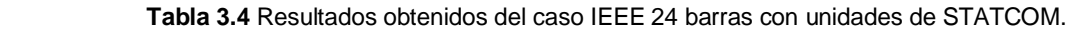

<span id="page-63-0"></span>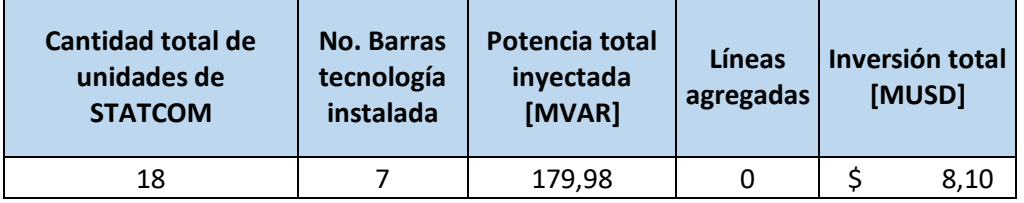

La [Tabla 3.4](#page-63-0) muestra que los módulos de STATCOM requeridos para este sistema de pruebas son los mismos que se necesitan cuando se utilizan los bancos de capacitores como fuentes de inyección de reactivos. La principal diferencia es que la inversión requerida es 4 veces mayor debido a los costos de los equipos instalados, la cual tiene un valor de 8.10 MUSD con una inyección de reactivos de 179.98 MVAR al sistema, el cual no difiere en gran magnitud al mostrado en la [Tabla 3.3.](#page-62-1)

Otra diferencia por destacar es el número de barras utilizado, el cual es de 7 con esta tecnología en comparación a la anterior, consiguiéndolo mediante la eliminación de la unidad del banco de capacitores que existía en la barra 5, para ingresar en este caso un módulo adicional de STATCOM en la barra 4.

# **3.1.5 RESULTADOS DEL CASO DE ESTUDIO DE IEEE 57 BARRAS CON CAPACITORES**

Teniendo en cuenta que el sistema de barras utilizado para la extracción de los parámetros de entrada del modelo fue relativamente grande se optó por resumir en la [Tabla 3.5,](#page-64-0) donde se puede verificar lo siguiente: Cantidad de capacitores a ubicar, posición del nodo donde se efectuará esta acción, del mismo modo la cantidad de líneas a agregar al sistema y en definitiva el costo de inversión de su ejecución.

| <b>Cantidad total de</b><br>banco de capacitores | <b>No. Barras</b><br>tecnología<br>instalada | Potencia total<br>inyectada<br>[MVAR] | Líneas<br>agregadas | Inversión total<br>[MUSD] |
|--------------------------------------------------|----------------------------------------------|---------------------------------------|---------------------|---------------------------|
|                                                  |                                              | 31.19                                 |                     | 1,15                      |

<span id="page-64-0"></span> **Tabla 3.5** Resultados obtenidos del caso IEEE 57 barras con banco de capacitores.

En este escenario tal como se muestra en la [Tabla 3.5](#page-64-0) la inversión requerida para este escenario es de  $1.15 \text{ MUSD}$ , donde  $0.33 \text{ MUSD}$ corresponden a la instalación de banco de capacitores. A diferencia del escenario de 24 barras este si requiere la instalación de líneas, lo cual es inevitable para este sistema de prueba modificado, ya que sin estas el flujo de potencia que realiza el algoritmo no converge; sin embargo, el análisis se centra en la inversión realizada por la fuente de reactivos.

La inyección de reactivos al sistema con esta tecnología es de 31.19 MVAR los cuales son distribuidos en tres barras del sistema de potencia, un capacitor por cada barra. A diferencia de los otros sistemas de pruebas, dos de las tres fuentes reactivas son instaladas en barras que se encuentran sin cargas y son usadas como puntos de conexión para barras que, si tienen demanda, lo cual indica que estos son utilizados para mejorar el voltaje aguas debajo de las barras en las que se construyen; solo uno de ellos sirve para mejorar el voltaje de manera local debido a que se encuentra construido en una barra que tiene demanda.

# **3.1.6 RESULTADOS DEL CASO DE ESTUDIO DE IEEE 57 BARRAS CON STATCOM**

Resumiendo, de manera análoga los resultados se muestran en la [Tabla](#page-65-0)  [3.6](#page-65-0) teniendo en cuenta que las unidades de suministro de potencia reactiva fueron las de la tecnología STATCOM, las líneas que se adicionarán a la red y finalmente el presupuesto que conlleva dicha acción.

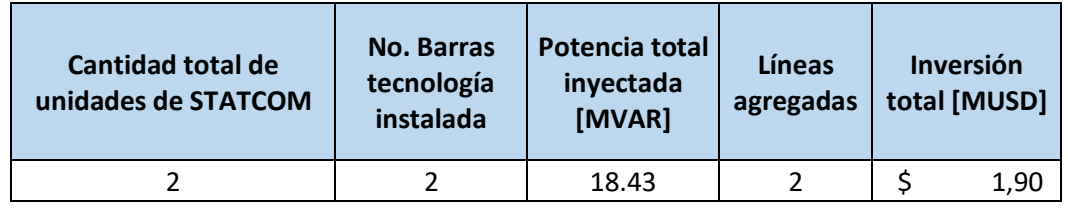

<span id="page-65-0"></span> **Tabla 3.6** Resultados obtenidos del caso IEEE 57 barras con unidades de STATCOM

A diferencia de cuando se utilizan los bancos de capacitores como tecnología de inyección de reactivos, los módulos de STATCOM que se requieren son 2 unidades, las cuales son distribuidas en dos barras. Las barras utilizadas son dos, una es para controlar el voltaje de manera local, es decir, está ubicado en una barra con carga en el sistema; mientras que, la otra barra tiene un módulo de esta tecnología para mejorar el voltaje en la barra y aguas debajo de ella.

La mejora de la infraestructura requiere una inversión total de 1.90 MUSD, donde solo 0.90 MUSD corresponden a la instalación de los dos módulos de STATCOM, el resto en inversión de líneas que son necesarias tal como se indicó en la sección anterior.

## **3.2 SUMARIO Y DISCUSIÓN DE LA EVALUACIÓN DE LAS TECNOLOGÍAS**

En los tres sistemas de pruebas planteados para la evaluación de las dos tecnologías, se ha presentado la solución obtenida validando que el modelo presenta el resultado óptimo en base al costo de inversión por la construcción de cada módulo de tecnología.

<span id="page-66-0"></span>

| Sistema de<br>pruebas    | Tecnología de<br>inyección de<br>reactivos | No. De<br>unidades<br>de<br>tecnología | Inversión en<br>tecnología de<br>inyección de<br>reactivos<br>[MUSD] | No. De<br>líneas de<br>transmisión<br>construidas | <b>Inversión</b><br>en líneas de<br>transmisión<br>[MUSD] | <b>Inversión</b><br>total<br>[MUSD] |
|--------------------------|--------------------------------------------|----------------------------------------|----------------------------------------------------------------------|---------------------------------------------------|-----------------------------------------------------------|-------------------------------------|
| <b>IEEE 6 barras</b>     | Banco de<br>capacitores                    | 7                                      | 0.77                                                                 | 6                                                 | 170.00                                                    | 170.77                              |
|                          | <b>STATCOM</b>                             | 6                                      | 2.70                                                                 | 6                                                 | 170.00                                                    | 172.70                              |
| IEEE 24<br>barras        | Banco de<br>capacitores                    | 18                                     | 1.98                                                                 | 0                                                 | 0.00                                                      | 1.98                                |
|                          | <b>STATCOM</b>                             | 18                                     | 8.10                                                                 | 0                                                 | 0.00                                                      | 8.10                                |
| <b>IEEE 57</b><br>barras | Banco de<br>capacitores                    | $\overline{3}$                         | 0.33                                                                 | $\overline{2}$                                    | 0.82                                                      | 1.15                                |
|                          | <b>STATCOM</b>                             | 2                                      | 0.90                                                                 | 2                                                 | 1.00                                                      | 1.90                                |

**Tabla 3.7** Evaluación económica de las tecnologías de inyección de reactivos en los sistemas de prueba.

La [Tabla 3.7](#page-66-0) muestra el resumen de las diferentes inversiones que se obtienen al evaluar las tecnologías de inyección de reactivos. Como es de esperarse, la tecnología que mayor inversión tiene es la del STATCOM y por ende en el algoritmo de optimización; esto influye en implementar el menor número de ellos en contraste con los bancos de capacitores, aunque sea en una unidad; la excepción a este caso es el sistema de pruebas de 24 barras. Algo que destacar de esta tabla es que se puede llegar a pensar que a mayor dimensión del sistema, mayor deben ser los módulos de instalación requeridos para poder mantener la regulación de voltaje, sin embargo, tal como se observa *la dimensión del sistema eléctrico no está relacionada con el número de módulos a instalar de las fuentes de reactivos*, sino que más bien depende de la topología del sistema y de la modificación que se haya hecho al mismo como es el caso de este trabajo de titulación.

Del mismo modo se puede observar que la inversión es mínima siempre al instalar un banco de capacitores, debido a su flexibilidad en el precio de construcción, así que por el aspecto económico resulta mejor tener un banco de capacitores instalado en comparación a un STATCOM. Sin embargo, debe destacarse el aspecto de las dimensiones de los equipos, el ingeniero de planificación o de diseño debe observar

cuál es el mejor equipo en base al espacio disponible que tiene en la subestación y de ahí la importancia de definir límites en los módulos a instalar en cada barra del sistema, lo cual destaca otro aspecto que es el que se menciona a continuación.

Un aspecto importante que no se ha plasmado en el presente trabajo, pero que se ha considerado en la evaluación de los métodos es la existencia de un escenario donde no exista límites en los módulos a instalar en las tecnologías de inyección de reactivos, es decir, que el número máximo de módulos por barra sean 3 unidades de 10 MVAR. El límite se consideró pensando en el limitado espacio que puede llegar a existir en las subestaciones eléctricas, sin embargo, se removió el límite para observar el comportamiento del algoritmo, teniendo como resultado que aún sin esta el número óptimo de módulos a instalarse de cada tecnología de reactivos no varía, es el mismo para ambos escenarios, sugiriendo así que el límite de capacidad a instalar por barra (30 MVAR) tomado del Plan de Expansión de la Transmisión es el adecuado.

Los puntos mencionados previamente están relacionados directamente al costo de inversión de infraestructura y el análisis del espacio disponible en las subestaciones, por lo que en base a lo mencionado en la sección [2.1.3](#page-33-0) falta evaluar el desempeño de las tecnologías con respecto a cómo contribuyen a la disminución de pérdidas de potencia activa en los sistemas de prueba y su aplicabilidad práctica.

| Sistema de<br>pruebas    | Tecnología de<br>inyección de<br>reactivos | Potencia de<br>generación<br>[MW] | Potencia de<br>demanda [MW] | <b>Pérdidas</b><br>[%] |
|--------------------------|--------------------------------------------|-----------------------------------|-----------------------------|------------------------|
| <b>IEEE 6 barras</b>     | Banco de<br>capacitores                    | 761.72                            | 760                         | 0.23                   |
|                          | <b>STATCOM</b>                             | 761.73                            |                             | 0.23                   |
| <b>IEEE 24</b><br>barras | Banco de<br>capacitores                    | 4301.41                           | 4280                        | 0.50                   |
|                          | <b>STATCOM</b>                             | 4301.43                           |                             | 0.50                   |
| <b>IEEE 57</b><br>barras | Banco de<br>capacitores                    | 921.28                            | 917.7                       | 0.39                   |
|                          | <b>STATCOM</b>                             | 921.01                            |                             | 0.36                   |

<span id="page-67-0"></span>**Tabla 3.8** Evaluación técnica de las tecnologías de inyección de reactivos en los sistemas de prueba.

La [Tabla 3.8](#page-67-0) muestra un resumen de la potencia activa requerida del lado de la demanda, así como la potencia de generación para cada sistema de prueba y tecnología de inyección de reactivos, obteniendo que las pérdidas son mínimas con un valor menor al 1% de la generación, además de observar que realmente instalar un módulo de capacitores o de STATCOM es indiferente ante la reducción de las pérdidas, causando que este parámetro de evaluación bajo el algoritmo presentado para el modelo de despacho de reactivos tenga la misma ponderación y no destaque como uno de los parámetros que influya en la selección de las tecnologías, ya que ninguna de las fuentes de reactivo tiene un efecto directo sobre las pérdidas de potencia activa.

Por otro lado, en lo que respecta a la aplicabilidad práctica esta se puede observar desde el punto de vista técnico, pues aunque es verdad que resulta más económico instalar un banco de capacitores debido a su costo de inversión se debe tener en cuenta de que esta tecnología corresponde a un control de voltaje pasivo, es decir, que el tipo de barra aún sería considerada como PQ, adicional a esto cabe recalcar que depende del voltaje de la barra en la que se instala el módulo, lo cual no resulta ventajoso porque bajo determinadas condiciones la inyección de reactivos está por debajo del nominal que pudiera entregar. En contraste con lo expuesto acerca del capacitor, el STATCOM corresponde a un control de voltaje activo, es decir que el tipo de barra comienza a ser considerado como PV, lo cual ofrece determinadas ventajas, pues aun cuando ocurran perturbaciones en el sistema este podrá mantener su compensación de voltaje hasta donde se lo permita su mecanismo y considerando que este trabajo de titulación está dirigido a sistemas eléctricos de transmisión esta es una gran aplicabilidad práctica desde el punto de vista técnico que ofrece en comparación a los bancos de capacitores.

Finalmente, aun ante las limitantes presentadas en el presente trabajo de titulación se ha podido modelar las tecnologías de inyección de reactivos correctamente y evaluar su comportamiento en los diferentes sistemas de pruebas modificados, verificando cuáles son los parámetros de evaluación más destacables de los resultados obtenidos, siendo estos la aplicabilidad práctica y el costo de instalación, por lo que el ingeniero de diseño o de planificación debe seleccionar la tecnología en base a uno de estos criterios, según las necesidades de su red eléctrica. Los resultados obtenidos y validados permiten la apertura del uso de este algoritmo a ya

61

no solo sistemas eléctricos de pruebas, sino a redes de transmisión del campo, como por ejemplo la de nuestro país; adicional a esto, permite que este algoritmo sirva de base para el análisis cuando existan contingencias y la planificación de reactivos a largo plazo, un aspecto muy importante actualmente en las redes de transmisión debido a la creciente demanda que existe cada año.

# **CAPÍTULO 4**

## **4 CONCLUSIONES Y RECOMENDACIONES**

## **4.1 CONCLUSIONES**

De la evaluación de las dos tecnologías de inyección de reactivos con los parámetros establecidos (costo, minimizar pérdidas, aplicabilidad práctica), en base a los resultados obtenidos se puede concluir que la tecnología del STATCOM es mejor en base a aplicabilidad práctica de la misma, dado a que es una técnica de control de voltaje activa, además de ocupar dimensiones de espacios más pequeñas en las subestaciones en comparación a los bancos de capacitores.

Sin embargo, cabe recalcar que lo mencionado destaca la aplicabilidad práctica desde el punto de vista técnico ya que, si se tiene en cuenta el costo, tal como se ha mostrado en la sección [2.3.3](#page-48-1) se tiene una relación de inversión entre ambas tecnologías de inyección de reactivos de 4 veces, siendo el STATCOM el de mayor costo por cada módulo de 10 MVAR, causando así que los bancos de capacitores sean la primera opción de comparación a ellos. Hay que tener en cuenta que en el presente trabajo solo se ha considera el costo de inversión y no el de mantenimiento, por lo que si se incluyera este precio se tendría que revaluar desde el punto de vista económico cuál es la mejor tecnología para inyección de reactivos.

Mediante el algoritmo de despacho óptimo de reactivos se pudo identificar las barras del sistema en las cuales fueron ubicadas las diferentes tecnologías de compensación, en la cual se pudo observar que en la mayoría de los casos se instalaba en una barra con demanda y en otras pocas en barras que solo servía de paso para interconectar mediante líneas de transmisión con otras subestaciones. Esto es adecuado, ya que, usualmente se prefiere colocar tecnologías de compensación en las subestaciones (barras) que tienen demanda, debido a que esto permite un control de voltaje local y evita el envío excesivo de reactivo por medio de las líneas de transmisión a través de los generadores del sistema.

Los sistemas de pruebas propuestos, mediante el escenario de evaluación de cada tecnología de inyección de reactivos permitió observar que al menos en operación normal ambas tecnologías (bancos de capacitores y STATCOM) cumplen su finalidad, que es mejorar el voltaje; sin embargo, cabe destacar que se pudiera realizar un análisis para determinar cuál sería el comportamiento de dichas tecnologías en el caso de una contingencia n-1, el cual podría ayudar a inferir al ingeniero de diseño determinar qué tecnología es la más adecuada para cada barra del sistema en caso de requerirla.

Por último, es necesario recalcar que, aunque el algoritmo de despacho óptimo de reactivos utilizado en el presente trabajo de titulación cuenta con la capacidad de instalar líneas adicionales en los circuitos ya existentes del sistema, esta fue restringida y modificada en los parámetros de los sistemas de prueba para evitar que se realice inversiones en construcción de líneas adicionales, a excepción de que el flujo de potencia no pueda converger. El motivo de esta decisión se base en que en la práctica no se construyen líneas para mejorar el voltaje en primera instancia debido a sus altos costos, aunque estas pudieran tener un buen efecto en los voltajes de las barras en las que se conecta debido a su efecto capacitivo más bien se prefiere invertir en tecnologías de inyección de reactivos, las cuales son más baratas y permiten un control de voltaje local.

### **4.2 RECOMENDACIONES**

Para una futura evaluación de tecnologías de reactivos se recomienda evaluar otros parámetros en el aspecto económico tal como el costo de mantenimiento de cada tecnología de inyección de reactivos, así como el costo de operación del sistema eléctrico por su funcionamiento.

Este estudio sirve como base para realizar un despacho de reactivos en sistemas de potencia con escenarios más complejos, como por ejemplo en la planificación de fuentes reactivas y el comportamiento de estas mismas tecnologías ante contingencias del tipo n-1. Respecto a la planificación de reactivos se recomienda analizar la expansión del SEP a mediano o largo plazo, esto pudiera analizarse incluyendo períodos de tiempo t de 1 año, cada 3 años o cada 5 años. Por otro lado, el análisis de contingencias n-1 puede enfocarse especialmente ante la salida de una línea que es un evento más común en el sistema que la salida de
un generador, de tal modo que permita identificar cuál es la mejor tecnología para utilizar e implementarla en la práctica.

Otra aplicabilidad práctica que pudiera darse al algoritmo propuesto es que este tenga como objetivo minimizar también las pérdidas del sistema, lo cual causaría una distinción en este parámetro de evaluación que no destacó durante el desarrollo del presente trabajo por el motivo de que ninguna de las tecnologías propuestas causaba una reducción notable de las pérdidas. Al implementar lo mencionado en la función objetivo del algoritmo, de seguro permitirá una evaluación más significativa de los resultados obtenidos para elegir una tecnología de inyección de reactivos en especial.

# **ANEXOS**

## **ANEXO A PARÁMETROS ELÉCTRICOS DE LA INFRAESTRUCTURA DE LOS CASOS DE ESTUDIO**

#### **A.1 CASO DE ESTUDIO: SISTEMA DE GARVER**

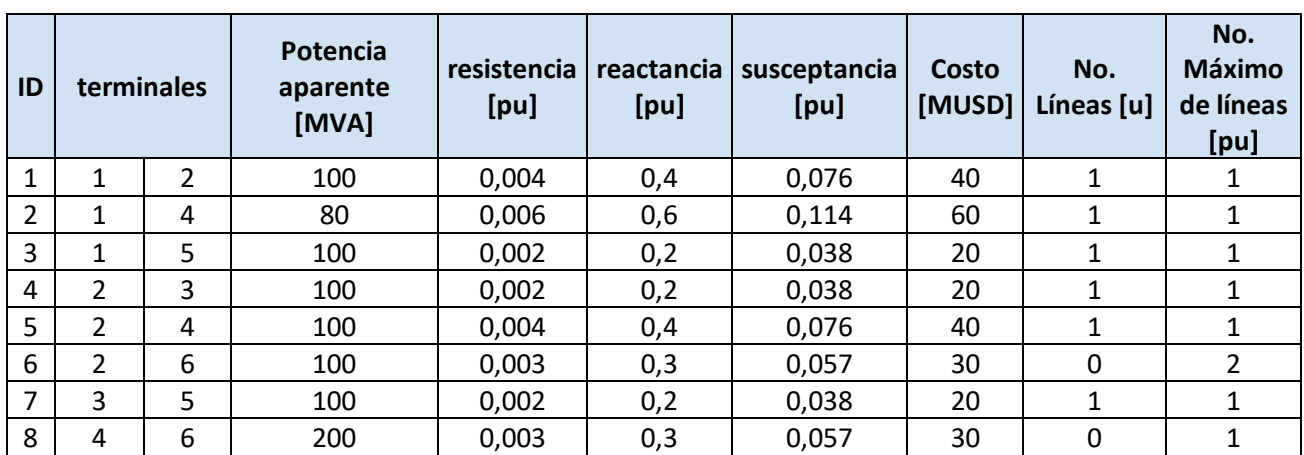

**Tabla A.1** Características de las LT del sistema Garver.

**Tabla A.2** Características de las barras del sistema Garver.

| ID               | Tipo<br>de<br>barra <sup>1</sup> | activa<br>[MW] | Potencia   Potencia<br>reactiva<br>[MVAR] | Potencia<br>activa<br>máxima<br>[MW] | Potencia<br>reactiva<br>máxima<br>[MVAR] | Costo<br>[MUSD<br>x 10<br><b>MVAR]</b> | Límite de<br>tecnología<br>instalada<br>[u] | Conductancia<br>[pu] | <b>Susceptancia</b><br>[pu] |
|------------------|----------------------------------|----------------|-------------------------------------------|--------------------------------------|------------------------------------------|----------------------------------------|---------------------------------------------|----------------------|-----------------------------|
| <b>BUS1</b>      | $\mathcal{P}$                    | 80             | 34                                        | 160                                  | 77                                       | 0,11                                   | 3                                           | 0                    | 0                           |
| BUS <sub>2</sub> | 0                                | 240            | 102                                       | 0                                    | 0                                        | 0.11                                   | 3                                           | 0                    | 0                           |
| BUS <sub>3</sub> | 1                                | 40             | 17                                        | 360                                  | 174                                      | 0,11                                   | 3                                           |                      | 0                           |
| BUS <sub>4</sub> | 0                                | 160            | 68                                        | 0                                    | 0                                        | 0,11                                   | 3                                           |                      | 0                           |
| BUS <sub>5</sub> | 0                                | 240            | 102                                       | 0                                    | 0                                        | 0,11                                   | 3                                           |                      | 0                           |
| BUS <sub>6</sub> | 1                                | 0              | 0                                         | 610                                  | 295                                      | 0,11                                   | 3                                           |                      |                             |

<sup>1</sup> Tipos de barra: 0 barra PQ, 1 barra PV y 2 barra Slack.

#### **A.2 CASO DE ESTUDIO: SISTEMA IEEE 24 BARRAS**

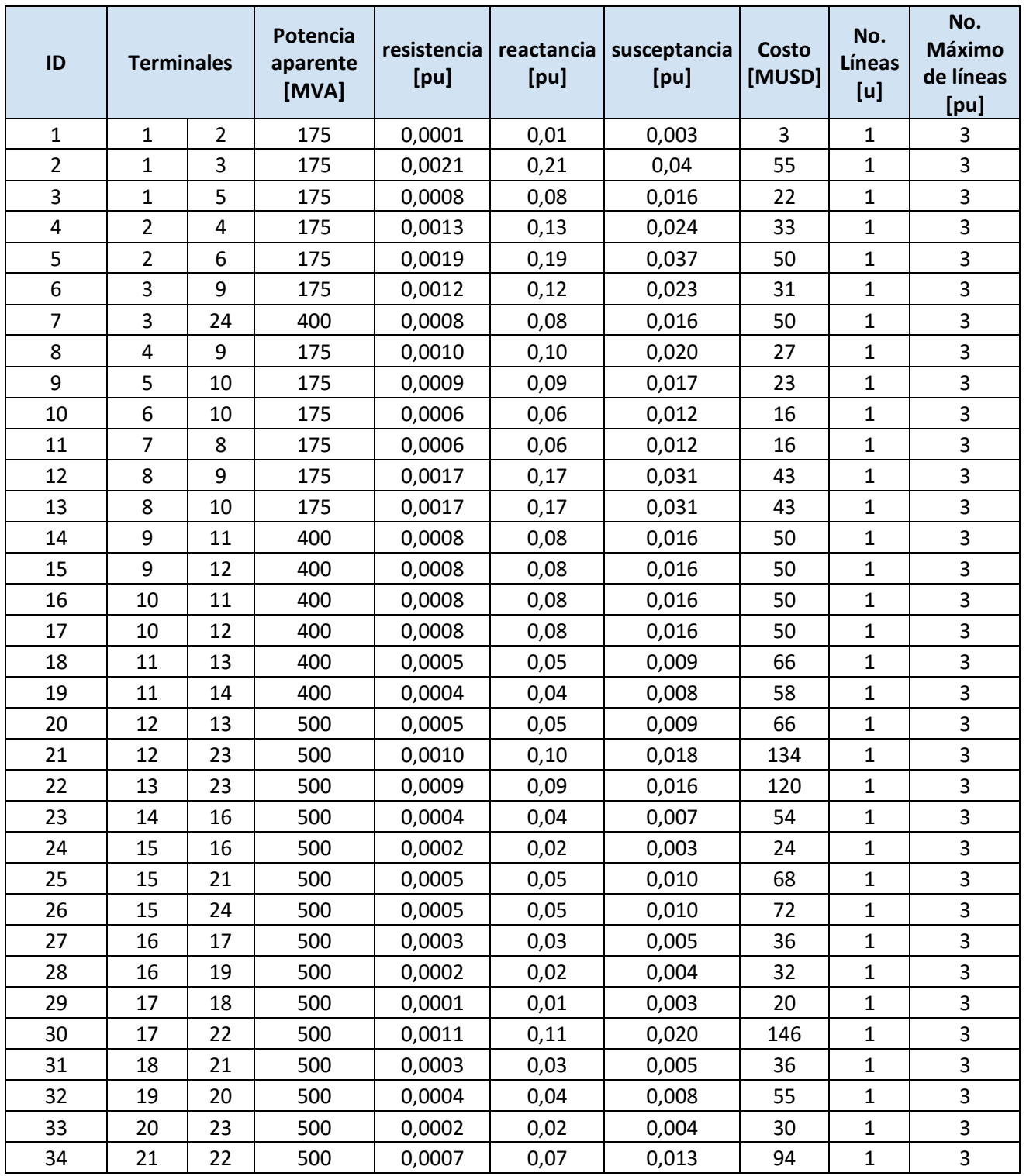

**Tabla A.3** Características de LT del sistema IEEE24.

| ID |    | <b>Terminales</b> | Potencia<br>resistencia<br>aparente<br>[pu]<br>[MVA] |        | reactancia<br>[pu] | susceptancia<br>[pu] | Costo<br>[MUSD] | No.<br>Líneas<br>[u] | No.<br><b>Máximo</b><br>de<br>líneas<br>[pu] |
|----|----|-------------------|------------------------------------------------------|--------|--------------------|----------------------|-----------------|----------------------|----------------------------------------------|
| 35 | 1  | 8                 | 500                                                  | 0,0013 | 0,13               | 0,026                | 35              | 1                    | 3                                            |
| 36 | 2  | 8                 | 500                                                  | 0,0013 | 0,13               | 0,026                | 33              | 1                    | 3                                            |
| 37 | 6  | 7                 | 500                                                  | 0,0019 | 0,19               | 0,037                | 50              | $\mathbf{1}$         | 3                                            |
| 38 | 13 | 14                | 500                                                  | 0,0004 | 0,04               | 0,009                | 62              | $\mathbf{1}$         | 3                                            |
| 39 | 14 | 23                | 500                                                  | 0,0006 | 0,06               | 0,012                | 86              | 1                    | 3                                            |
| 40 | 16 | 23                | 500                                                  | 0,0008 | 0,08               | 0,016                | 114             | 1                    | 3                                            |
| 41 | 19 | 23                | 500                                                  | 0,0006 | 0,06               | 0,012                | 84              | 1                    | 3                                            |

**Tabla A.4** Características de LT del sistema IEEE24.

**Tabla A. 5** Características de las barras del sistema IEEE24.

| ID               | Tipo de      | Potencia<br>activa | Potencia<br>reactiva | Potencia<br>activa | Potencia<br>reactiva | <b>Costo</b><br>[MUSD | Límite de<br>tecnología | Conductancia   Susceptancia |             |
|------------------|--------------|--------------------|----------------------|--------------------|----------------------|-----------------------|-------------------------|-----------------------------|-------------|
|                  | barra        | [MW]               | [MVAR]               | máxima             | máxima               | x 10                  | instalada               | [pu]                        | [pu]        |
|                  |              |                    |                      | [MW]               | [MVAR]               | <b>MVAR]</b>          | [u]                     |                             |             |
| BUS <sub>1</sub> | 1            | 324                | 95                   | 576                | 279                  | 0,11                  | 3                       | $\boldsymbol{0}$            | 0           |
| BUS <sub>2</sub> | $\mathbf{1}$ | 291                | 85                   | 576                | 279                  | 0,11                  | 3                       | $\boldsymbol{0}$            | $\pmb{0}$   |
| BUS <sub>3</sub> | $\mathbf 0$  | 540                | 158                  | $\mathbf 0$        | $\mathbf 0$          | 0,11                  | 3                       | $\mathbf 0$                 | 0           |
| BUS <sub>4</sub> | $\mathbf 0$  | 222                | 65                   | $\mathbf 0$        | $\mathbf 0$          | 0,11                  | 3                       | $\mathbf 0$                 | $\pmb{0}$   |
| BUS <sub>5</sub> | $\mathbf 0$  | 213                | 62                   | $\mathbf 0$        | $\mathbf 0$          | 0,11                  | 3                       | $\boldsymbol{0}$            | 0           |
| BUS <sub>6</sub> | $\mathbf 0$  | 408                | 119                  | $\mathbf 0$        | $\mathbf 0$          | 0,11                  | 3                       | $\boldsymbol{0}$            | 0           |
| BUS <sub>7</sub> | $\mathbf{1}$ | 375                | 109                  | 900                | 436                  | 0,11                  | 3                       | $\boldsymbol{0}$            | 0           |
| BUS <sub>8</sub> | $\mathbf 0$  | 523                | 153                  | 0                  | 0                    | 0,11                  | $\overline{3}$          | $\mathbf 0$                 | $\mathbf 0$ |
| BUS <sub>9</sub> | $\mathbf 0$  | 525                | 153                  | $\mathbf 0$        | 0                    | 0,11                  | 3                       | $\mathbf 0$                 | $\pmb{0}$   |
| <b>BUS 10</b>    | $\mathbf 0$  | 585                | 171                  | $\mathbf 0$        | $\mathbf 0$          | 0,11                  | $\overline{3}$          | $\mathbf 0$                 | $\pmb{0}$   |
| <b>BUS 11</b>    | 0            | 0                  | 0                    | $\mathbf 0$        | 0                    | 0,11                  | $\overline{3}$          | $\mathbf 0$                 | 0           |
| <b>BUS 12</b>    | 0            | 0                  | $\overline{0}$       | $\mathbf 0$        | 0                    | 0,11                  | $\overline{3}$          | $\boldsymbol{0}$            | 0           |
| <b>BUS 13</b>    | $\mathbf{1}$ | 795                | 232                  | 1773               | 859                  | 0,11                  | 3                       | $\boldsymbol{0}$            | $\pmb{0}$   |
| <b>BUS 14</b>    | $\mathbf 0$  | 582                | 170                  | 0                  | $\Omega$             | 0,11                  | $\overline{3}$          | $\mathbf 0$                 | 0           |
| <b>BUS 15</b>    | $\mathbf 1$  | 951                | 277                  | 645                | 312                  | 0,11                  | $\overline{3}$          | $\boldsymbol{0}$            | $\pmb{0}$   |
| <b>BUS 16</b>    | $\mathbf{1}$ | 300                | 88                   | 465                | 225                  | 0,11                  | 3                       | $\boldsymbol{0}$            | 0           |
| <b>BUS 17</b>    | 0            | 0                  | $\mathbf 0$          | $\mathbf 0$        | 0                    | 0,11                  | 3                       | $\boldsymbol{0}$            | 0           |
| <b>BUS 18</b>    | $\mathbf{1}$ | 999                | 291                  | 1200               | 581                  | 0,11                  | 3                       | $\boldsymbol{0}$            | $\pmb{0}$   |
| <b>BUS 19</b>    | $\mathbf 0$  | 543                | 158                  | $\mathbf 0$        | 0                    | 0,11                  | $\overline{3}$          | $\boldsymbol{0}$            | 0           |
| <b>BUS 20</b>    | $\mathbf 0$  | 384                | 112                  | $\overline{0}$     | $\mathbf{0}$         | 0,11                  | 3                       | $\mathbf 0$                 | $\pmb{0}$   |
| <b>BUS 21</b>    | $\mathbf{1}$ | 0                  | $\mathbf 0$          | 1200               | 581                  | 0,11                  | 3                       | $\boldsymbol{0}$            | $\pmb{0}$   |
| <b>BUS 22</b>    | $\mathbf{1}$ | 0                  | $\mathbf 0$          | 900                | 436                  | 0,11                  | 3                       | $\mathbf 0$                 | $\pmb{0}$   |
| <b>BUS 23</b>    | $\mathbf{1}$ | $\pmb{0}$          | $\pmb{0}$            | 1980               | 959                  | 0,11                  | 3                       | $\pmb{0}$                   | $\pmb{0}$   |
| <b>BUS 24</b>    | $\mathbf 0$  | $\pmb{0}$          | $\mathbf 0$          | $\mathbf 0$        | 0                    | 0,11                  | 3                       | $\mathbf 0$                 | $\pmb{0}$   |

![](_page_76_Picture_786.jpeg)

![](_page_76_Picture_787.jpeg)

**Tabla A.6** Características de LT del sistema IEEE57.

| ID | <b>Terminales</b> |    | Potencia<br>aparente<br>[MVA] | resistencia<br>[pu] | reactancia<br>[pu] | susceptancia<br>[pu] | <b>Costo</b><br>[MUSD] | No.<br>Líneas<br>[u] | No.<br><b>Máximo</b><br>de líneas<br>[pu] |
|----|-------------------|----|-------------------------------|---------------------|--------------------|----------------------|------------------------|----------------------|-------------------------------------------|
| 36 | 38                | 39 | 65                            | 0,0089              | 0,89               | 0,170                | 3,49                   | $\mathbf{1}$         | 3                                         |
| 37 | 36                | 39 | 43                            | 0,0007              | 0,07               | 0,013                | 0,29                   | $\mathbf{1}$         | 3                                         |
| 38 | 31                | 40 | 135                           | 0,0002              | 0,02               | 0,004                | 0,63                   | $\mathbf{1}$         | 3                                         |
| 39 | 40                | 41 | 135                           | 0,0002              | 0,02               | 0,004                | 0,63                   | $\mathbf{1}$         | 3                                         |
| 40 | 42                | 43 | 135                           | 0,0010              | 0,10               | 0,019                | 2,44                   | $\mathbf{1}$         | 3                                         |
| 41 | 43                | 44 | 150                           | 0,0009              | 0,09               | 0,017                | 1,73                   | $\mathbf{1}$         | 3                                         |
| 42 | 41                | 44 | 135                           | 0,0006              | 0,06               | 0,011                | 0,66                   | $\mathbf{1}$         | 3                                         |
| 43 | 41                | 45 | 40                            | 0,0017              | 0,17               | 0,032                | 0,66                   | $\mathbf{1}$         | 3                                         |
| 44 | 44                | 47 | 40                            | 0,0017              | 0,17               | 0,032                | 0,42                   | $\mathbf{1}$         | 3                                         |
| 45 | 45                | 46 | 68                            | 0,0010              | 0,10               | 0,019                | 0,18                   | $\mathbf{1}$         | 3                                         |
| 46 | 45                | 48 | 68                            | 0,0008              | 0,08               | 0,015                | 0,26                   | $\mathbf{1}$         | 3                                         |
| 47 | 47                | 48 | 68                            | 0,0006              | 0,06               | 0,011                | 2,47                   | $\mathbf{1}$         | 3                                         |
| 48 | 50                | 51 | 150                           | 0,0005              | 0,05               | 0,010                | 1,65                   | $\mathbf{1}$         | 3                                         |
| 49 | 41                | 51 | 79                            | 0,0036              | 0,36               | 0,069                | 9,48                   | $\mathbf{1}$         | 3                                         |
| 50 | 42                | 51 | 79                            | 0,0036              | 0,36               | 0,069                | 9,48                   | $\mathbf{1}$         | 3                                         |
| 51 | 43                | 51 | 79                            | 0,0036              | 0,36               | 0,069                | 11,45                  | $\mathbf{1}$         | 3                                         |
| 52 | 17                | 51 | 79                            | 0,0045              | 0,45               | 0,086                | 1,58                   | $\mathbf{1}$         | 3                                         |
| 53 | 31                | 41 | 79                            | 0,0006              | 0,06               | 0,011                | 9,48                   | $\mathbf{1}$         | 3                                         |
| 54 | 31                | 51 | 79                            | 0,0036              | 0,36               | 0,069                | 6,75                   | $\mathbf{1}$         | 3                                         |
| 55 | 51                | 54 | 79                            | 0,0060              | 0,60               | 0,114                | 15,80                  | $\mathbf{1}$         | 3                                         |
| 56 | 51                | 56 | 900                           | 0,0001              | 0,01               | 0,002                | 0,00                   | $\mathbf{1}$         | 3                                         |
| 57 | 52                | 53 | 150                           | 0,0005              | 0,05               | 0,010                | 1,65                   | $\mathbf{1}$         | 3                                         |
| 58 | 31                | 53 | 150                           | 0,0013              | 0,13               | 0,025                | 1,58                   | $\mathbf{1}$         | 3                                         |
| 59 | 27                | 50 | 150                           | 0,0039              | 0,39               | 0,074                | 19,50                  | $\mathbf{1}$         | 3                                         |
| 60 | 21                | 55 | 150                           | 0,0024              | 0,24               | 0,046                | 12,00                  | $\mathbf{1}$         | 3                                         |
| 61 | 20                | 35 | 50                            | 0,0010              | 0,10               | 0,019                | 0,82                   | $\mathbf{1}$         | 3                                         |
| 62 | 21                | 39 | 50                            | 0,0020              | 0,20               | 0,038                | 0,82                   | $\mathbf{1}$         | 3                                         |
| 63 | 57                | 24 | 50                            | 0,0017              | 0,17               | 0,032                | 0,82                   | $\mathbf{1}$         | 3                                         |

**Tabla A.7** Características de LT del sistema IEEE57.

| ID               | <b>Tipo de</b><br>barra | Potencia<br>activa<br>[MW] | Potencia<br>reactiva<br>[MVAR] | Potencia<br>activa<br>máxima<br>[MW] | Potencia<br>reactiva<br>máxima<br>[MVAR] | <b>Costo</b><br>[MUSD<br>x 10<br><b>MVAR]</b> | Límite de<br>tecnología<br>instalada<br>[u] | Conductancia<br>[pu] | Susceptancia<br>[pu] |
|------------------|-------------------------|----------------------------|--------------------------------|--------------------------------------|------------------------------------------|-----------------------------------------------|---------------------------------------------|----------------------|----------------------|
| BUS <sub>1</sub> | $\pmb{0}$               | $\pmb{0}$                  | $\mathbf 0$                    | $\mathbf 0$                          | $\mathbf 0$                              | 0,11                                          | 3                                           | 0                    | $\pmb{0}$            |
| BUS <sub>2</sub> | $\mathbf{1}$            | 317                        | 118                            | 244                                  | 118                                      | 0,11                                          | 3                                           | 0                    | 0                    |
| BUS <sub>3</sub> | $\pmb{0}$               | 0                          | 0                              | $\pmb{0}$                            | 0                                        | 0,11                                          | $\overline{3}$                              | $\pmb{0}$            | $\pmb{0}$            |
| BUS <sub>4</sub> | $\pmb{0}$               | 8                          | $\pmb{0}$                      | $\pmb{0}$                            | $\mathbf 0$                              | 0,11                                          | 3                                           | 0                    | $\pmb{0}$            |
| BUS <sub>5</sub> | $\boldsymbol{0}$        | $\pmb{0}$                  | 0                              | $\pmb{0}$                            | $\pmb{0}$                                | 0,11                                          | 3                                           | 0                    | 0                    |
| BUS <sub>6</sub> | $\pmb{0}$               | $\pmb{0}$                  | $\pmb{0}$                      | $\pmb{0}$                            | $\mathbf 0$                              | 0,11                                          | 3                                           | 0                    | $\pmb{0}$            |
| BUS <sub>7</sub> | $\pmb{0}$               | 16                         | 5                              | $\mathbf 0$                          | $\mathbf 0$                              | 0,11                                          | 3                                           | 0                    | $\pmb{0}$            |
| BUS <sub>8</sub> | $\mathbf{1}$            | $\pmb{0}$                  | 0                              | 19                                   | 9                                        | 0,11                                          | 3                                           | 0                    | 0                    |
| BUS <sub>9</sub> | $\mathbf{1}$            | 0                          | 0                              | 176                                  | 85                                       | 0,11                                          | $\overline{3}$                              | 0                    | $\pmb{0}$            |
| <b>BUS 10</b>    | $\mathbf 0$             | 10                         | 3                              | $\mathbf 0$                          | $\mathbf 0$                              | 0,11                                          | 3                                           | 0                    | $\pmb{0}$            |
| <b>BUS 11</b>    | $\pmb{0}$               | $\pmb{0}$                  | 0                              | $\pmb{0}$                            | $\mathbf 0$                              | 0,11                                          | 3                                           | 0                    | $\pmb{0}$            |
| <b>BUS 12</b>    | $\pmb{0}$               | $\pmb{0}$                  | $\mathbf 0$                    | $\mathbf 0$                          | $\mathbf 0$                              | 0,11                                          | 3                                           | $\pmb{0}$            | $\pmb{0}$            |
| <b>BUS 13</b>    | $\mathbf{1}$            | $\mathsf 0$                | 40                             | 84                                   | 40                                       | 0,11                                          | $\overline{3}$                              | $\pmb{0}$            | $\pmb{0}$            |
| <b>BUS 14</b>    | $\mathbf{1}$            | 110                        | 32                             | $\overline{7}$                       | $\overline{3}$                           | 0,11                                          | $\overline{3}$                              | 0                    | $\pmb{0}$            |
| <b>BUS 15</b>    | $\mathbf{1}$            | $\pmb{0}$                  | $\mathbf 0$                    | 51                                   | 25                                       | 0,11                                          | 3                                           | 0                    | $\pmb{0}$            |
| <b>BUS 16</b>    | 0                       | $\mathbf 0$                | 18                             | $\pmb{0}$                            | $\mathbf 0$                              | 0,11                                          | $\overline{3}$                              | $\pmb{0}$            | $\pmb{0}$            |
| <b>BUS 17</b>    | $\mathbf{1}$            | 42                         | 12                             | 67                                   | 32                                       | 0,11                                          | 3                                           | 0                    | $\pmb{0}$            |
| <b>BUS 18</b>    | 0                       | $\overline{7}$             | $\overline{2}$                 | $\pmb{0}$                            | $\pmb{0}$                                | 0,11                                          | 3                                           | 0                    | 0                    |
| <b>BUS 19</b>    | $\boldsymbol{0}$        | $\mathbf{1}$               | $\pmb{0}$                      | $\pmb{0}$                            | $\mathbf 0$                              | 0,11                                          | 3                                           | 0                    | $\pmb{0}$            |
| <b>BUS 20</b>    | $\pmb{0}$               | $\mathsf 0$                | $\pmb{0}$                      | $\pmb{0}$                            | $\mathbf 0$                              | 0,11                                          | 3                                           | 0                    | $\pmb{0}$            |
| <b>BUS 21</b>    | $\pmb{0}$               | $\pmb{0}$                  | 0                              | $\pmb{0}$                            | 0                                        | 0,11                                          | $\overline{3}$                              | $\pmb{0}$            | 0                    |
| <b>BUS 22</b>    | $\pmb{0}$               | 0                          | 0                              | $\pmb{0}$                            | $\mathbf 0$                              | 0,11                                          | 3                                           | 0                    | $\pmb{0}$            |
| <b>BUS 23</b>    | $\boldsymbol{0}$        | $\mathbf{1}$               | 0                              | $\pmb{0}$                            | $\boldsymbol{0}$                         | 0,11                                          | $\overline{3}$                              | 0                    | $\pmb{0}$            |
| <b>BUS 24</b>    | $\pmb{0}$               | $\mathbf 0$                | $\mathbf 0$                    | $\mathbf 0$                          | $\mathbf 0$                              | 0,11                                          | 3                                           | 0                    | $\pmb{0}$            |
| <b>BUS 25</b>    | $\mathbf{1}$            | 37                         | 11                             | 13                                   | 6                                        | 0,11                                          | 3                                           | 0                    | $\pmb{0}$            |
| <b>BUS 26</b>    | $\mathbf{1}$            | 18                         | 5                              | 11                                   | 5                                        | 0,11                                          | 3                                           | $\pmb{0}$            | $\pmb{0}$            |
| <b>BUS 27</b>    | $\pmb{0}$               | 0                          | 0                              | $\pmb{0}$                            | $\mathbf 0$                              | 0,11                                          | 3                                           | 0                    | $\pmb{0}$            |
| <b>BUS 28</b>    | $\mathbf 0$             | 0                          | 0                              | $\mathbf 0$                          | 0                                        | 0,11                                          | 3                                           | 0                    | 0                    |
| <b>BUS 29</b>    | $\pmb{0}$               | 0                          | 0                              | 0                                    | $\mathbf 0$                              | 0,11                                          | 3                                           | 0                    | 0                    |
| <b>BUS 30</b>    | 0                       | 0                          | $\pmb{0}$                      | $\pmb{0}$                            | 0                                        | 0,11                                          | 3                                           | 0                    | $\pmb{0}$            |
| <b>BUS 31</b>    | $\mathbf 0$             | 0                          | 0                              | 0                                    | $\mathbf 0$                              | 0,11                                          | $\overline{3}$                              | 0                    | 0                    |
| <b>BUS 32</b>    | $\pmb{0}$               | 0                          | 0                              | 0                                    | $\boldsymbol{0}$                         | 0,11                                          | 3                                           | $\pmb{0}$            | $\pmb{0}$            |
| <b>BUS 33</b>    | $\mathbf{1}$            | 39                         | 11                             | 17                                   | 8                                        | 0,11                                          | 3                                           | 0                    | $\pmb{0}$            |
| <b>BUS 34</b>    | 0                       | 56                         | 16                             | $\pmb{0}$                            | $\pmb{0}$                                | 0,11                                          | 3                                           | 0                    | 0                    |
| <b>BUS 35</b>    | $\pmb{0}$               | 18                         | 5                              | $\pmb{0}$                            | $\pmb{0}$                                | 0,11                                          | 3                                           | 0                    | $\pmb{0}$            |

**Tabla A.8** Características de las barras del sistema IEEE57.

| ID            | Tipo de<br>barra | Potencia<br>activa<br>[MW] | Potencia<br>reactiva<br>[MVAR] | Potencia<br>activa<br>máxima<br>[MW] | Potencia<br>reactiva<br>máxima<br>[MVAR] | <b>Costo</b><br>[MUSD<br>x 10<br><b>MVAR]</b> | Límite de<br>tecnología<br>instalada<br>[u] | Conductancia   Susceptancia<br>[pu] | [pu]        |
|---------------|------------------|----------------------------|--------------------------------|--------------------------------------|------------------------------------------|-----------------------------------------------|---------------------------------------------|-------------------------------------|-------------|
| <b>BUS 36</b> | $\mathbf 0$      | 30                         | 9                              | 0                                    | 0                                        | 0,11                                          | 3                                           | $\mathbf 0$                         | 0           |
| <b>BUS 37</b> | $\mathbf{1}$     | $\overline{7}$             | $\overline{2}$                 | $\overline{2}$                       | 1                                        | 0,11                                          | 3                                           | $\pmb{0}$                           | $\pmb{0}$   |
| <b>BUS 38</b> | $\mathbf{1}$     | 34                         | 10                             | 13                                   | 6                                        | 0,11                                          | 3                                           | $\mathbf 0$                         | $\pmb{0}$   |
| <b>BUS 39</b> | $\mathbf 0$      | 5                          | $\mathbf{1}$                   | $\mathbf 0$                          | $\mathbf 0$                              | 0,11                                          | 3                                           | $\pmb{0}$                           | $\pmb{0}$   |
| <b>BUS 40</b> | 0                | $\mathbf 0$                | $\mathbf 0$                    | $\mathbf 0$                          | $\mathbf 0$                              | 0,11                                          | $\overline{3}$                              | $\mathbf 0$                         | $\mathbf 0$ |
| <b>BUS 41</b> | $\mathbf 0$      | $\mathbf 0$                | $\mathbf 0$                    | $\mathbf 0$                          | $\mathbf 0$                              | 0,11                                          | 3                                           | $\pmb{0}$                           | $\pmb{0}$   |
| <b>BUS 42</b> | $\mathbf{1}$     | $\overline{4}$             | $\mathbf{1}$                   | 70                                   | 34                                       | 0,11                                          | 3                                           | $\pmb{0}$                           | $\pmb{0}$   |
| <b>BUS43</b>  | $\mathbf{1}$     | 0                          | $\mathbf 0$                    | 142                                  | 69                                       | 0,11                                          | 3                                           | $\mathbf 0$                         | $\pmb{0}$   |
| <b>BUS 44</b> | $\mathbf{1}$     | 82                         | 24                             | 48                                   | 23                                       | 0,11                                          | 3                                           | $\mathbf 0$                         | $\pmb{0}$   |
| <b>BUS 45</b> | $\mathbf{1}$     | 33                         | 10                             | 8                                    | $\overline{4}$                           | 0,11                                          | 3                                           | $\mathbf 0$                         | 0           |
| <b>BUS 46</b> | $\mathbf 0$      | 23                         | $\overline{7}$                 | $\mathbf 0$                          | $\mathbf 0$                              | 0,11                                          | 3                                           | $\pmb{0}$                           | $\pmb{0}$   |
| <b>BUS 47</b> | $\mathbf 0$      | 16                         | 5                              | $\mathbf 0$                          | $\mathbf 0$                              | 0,11                                          | 3                                           | $\pmb{0}$                           | 0           |
| <b>BUS 48</b> | $\mathbf 0$      | 52                         | 15                             | $\mathbf 0$                          | $\mathbf 0$                              | 0,11                                          | 3                                           | $\mathbf 0$                         | $\pmb{0}$   |
| <b>BUS 49</b> | $\mathbf 0$      | $\mathbf 0$                | $\mathbf 0$                    | $\mathbf 0$                          | $\mathbf 0$                              | 0,11                                          | 3                                           | $\mathbf 0$                         | $\pmb{0}$   |
| <b>BUS 50</b> | $\mathbf 0$      | $\mathbf 0$                | 0                              | $\mathbf 0$                          | 0                                        | 0,11                                          | $\overline{3}$                              | $\mathbf 0$                         | $\pmb{0}$   |
| <b>BUS 51</b> | 0                | 0                          | $\mathbf 0$                    | $\pmb{0}$                            | $\mathbf 0$                              | 0,11                                          | 3                                           | $\mathbf 0$                         | 0           |
| <b>BUS 52</b> | $\mathbf 0$      | $\mathbf 0$                | $\mathbf 0$                    | $\mathbf 0$                          | $\mathbf 0$                              | 0,11                                          | 3                                           | $\pmb{0}$                           | $\pmb{0}$   |
| <b>BUS 53</b> | $\boldsymbol{0}$ | $\pmb{0}$                  | $\mathbf 0$                    | $\mathbf 0$                          | $\mathbf 0$                              | 0,11                                          | 3                                           | $\pmb{0}$                           | $\pmb{0}$   |
| <b>BUS 54</b> | $\overline{0}$   | $\mathbf 0$                | $\mathbf 0$                    | $\mathbf 0$                          | $\mathbf 0$                              | 0,11                                          | 3                                           | $\mathbf 0$                         | $\pmb{0}$   |
| <b>BUS 55</b> | $\mathbf 0$      | $\mathbf 0$                | $\mathbf 0$                    | $\mathbf 0$                          | $\mathbf 0$                              | 0,11                                          | 3                                           | $\mathbf 0$                         | $\pmb{0}$   |
| <b>BUS 56</b> | 0                | $\mathbf 0$                | $\mathbf 0$                    | $\mathbf 0$                          | $\mathbf 0$                              | 0,11                                          | 3                                           | $\mathbf 0$                         | $\pmb{0}$   |
| <b>BUS 57</b> | $\mathbf 0$      | 0                          | $\pmb{0}$                      | $\mathbf 0$                          | 0                                        | 0,11                                          | 3                                           | $\mathbf 0$                         | $\pmb{0}$   |

**Tabla A.9** Características de las barras del sistema IEEE57.

#### **ANEXO B RESULTADOS DEL FLUJO DE POTENCIA**

#### **B.1 CASO DE ESTUDIO: SISTEMA IEEE 24 BARRAS**

![](_page_80_Picture_602.jpeg)

**Tabla B. 1** Resultado de las barras con tecnología: Banco de capacitores

| Ť              | j              | No.<br>Líneas<br>existentes<br>[u] | No. Líneas<br>agregadas<br>[u] | <b>No. Líneas</b><br>totales | Potencia<br>activa<br>[MW] | Potencia<br>reactiva<br>[MVAR] | Potencia<br>aparente<br>[MVA] | Potencia<br>aparente<br>máxima<br>[MVA] | Cargabilidad<br>[%] |
|----------------|----------------|------------------------------------|--------------------------------|------------------------------|----------------------------|--------------------------------|-------------------------------|-----------------------------------------|---------------------|
| 1              | $\overline{2}$ | 1                                  | 0                              | 1                            | $-112,83$                  | $-4,89$                        | 112,94                        | 175                                     | 64,54               |
| 1              | 3              | 1                                  | 0                              | 1                            | 106,55                     | 11,14                          | 107,13                        | 175                                     | 61,22               |
| 1              | 5              | 1                                  | 0                              | 1                            | 153,73                     | 34,81                          | 157,62                        | 175                                     | 90,07               |
| $\overline{2}$ | 4              | 1                                  | 0                              | 1                            | 128,67                     | 19,57                          | 130,14                        | 175                                     | 74,37               |
| $\overline{2}$ | 6              | 1                                  | 0                              | 1                            | 98,04                      | 14,75                          | 99,14                         | 175                                     | 56,65               |
| 3              | 9              | 1                                  | $\mathbf 0$                    | 1                            | $-41,86$                   | $-0,71$                        | 41,87                         | 175                                     | 23,93               |
| 3              | 24             | 1                                  | 0                              | 1                            | $-121,75$                  | $-49,66$                       | 131,48                        | 400                                     | 32,87               |
| 4              | 9              | 1                                  | 0                              | 1                            | 17,66                      | 9,13                           | 19,88                         | 175                                     | 11,36               |
| 5              | 10             | 1                                  | 0                              | $\mathbf 1$                  | 47,21                      | 13,16                          | 49,01                         | 175                                     | 28                  |
| 6              | 10             | 1                                  | $\mathbf 0$                    | 1                            | $-16,02$                   | 3,74                           | 16,45                         | 175                                     | 9,4                 |
| 7              | 8              | 1                                  | 0                              | 1                            | 167,88                     | 48,65                          | 74,79                         | 175                                     | 99,88               |
| 8              | 9              | 1                                  | 0                              | 1                            | 40,53                      | 6,98                           | 41,12                         | 175                                     | 23,5                |
| 8              | 10             | 1                                  | 0                              | 1                            | 35,69                      | 7,1                            | 36,39                         | 175                                     | 20,79               |
| 9              | 11             | 1                                  | 0                              | 1                            | $-119,36$                  | $-23,48$                       | 121,65                        | 400                                     | 30,41               |
| 9              | 12             | $\mathbf{1}$                       | $\mathbf 0$                    | 1                            | $-127,08$                  | $-28,73$                       | 130,28                        | 400                                     | 32,57               |
| 10             | 11             | 1                                  | $\mathbf 0$                    | 1                            | $-109,07$                  | $-22,39$                       | 111,35                        | 400                                     | 27,84               |
| 10             | 12             | 1                                  | $\mathbf 0$                    | 1                            | $-116,78$                  | $-27,4$                        | 119,95                        | 400                                     | 29,99               |
| 11             | 13             | 1                                  | 0                              | 1                            | $-163,72$                  | $-37,09$                       | 167,87                        | 400                                     | 33,57               |
| 11             | 14             | 1                                  | 0                              | 1                            | $-64,9$                    | $-24,04$                       | 69,21                         | 400                                     | 13,84               |
| 12             | 13             | 1                                  | 0                              | 1                            | $-151,38$                  | $-28,98$                       | 154,13                        | 500                                     | 30,83               |
| 12             | 23             | 1                                  | $\mathbf 0$                    | 1                            | $-92,72$                   | $-37,54$                       | 100,03                        | 500                                     | 20,01               |
| 13             | 23             | 1                                  | $\mathbf 0$                    | 1                            | $-20,7$                    | $-203,68$                      | 204,73                        | 500                                     | 40,95               |
| 14             | 16             | $\mathbf{1}$                       | 0                              | 1                            | $-94,98$                   | $-68,29$                       | 116,98                        | 500                                     | 23,4                |
| 15             | 16             | 1                                  | 0                              | 1                            | $-256,94$                  | $-5,59$                        | 257                           | 500                                     | 51,4                |
| 15             | 21             | $\mathbf{1}$                       | 0                              | 1                            | $-183,41$                  | $-52,62$                       | 190,81                        | 500                                     | 38,16               |
| 15             | 24             | 1                                  | 0                              | $\mathbf{1}$                 | 121,75                     | 26,86                          | 124,67                        | 500                                     | 24,93               |
| 16             | 17             | $\mathbf{1}$                       | 0                              | $\mathbf{1}$                 | $-128,3$                   | 4,45                           | 128,38                        | 500                                     | 25,68               |
| 16             | 19             | $\mathbf{1}$                       | 0                              | 1                            | 131,68                     | 73,77                          | 15,94                         | 500                                     | 30,19               |
| 17             | 18             | 1                                  | $\pmb{0}$                      | 1                            | $-93,88$                   | $-45,6$                        | 104,37                        | 500                                     | 20,87               |
| 17             | 22             | $\mathbf{1}$                       | 0                              | 1                            | $-35,16$                   | $-22,71$                       | 41,85                         | 500                                     | 8,37                |
| 18             | 21             | $\mathbf{1}$                       | 0                              | $\mathbf{1}$                 | 25,23                      | $-70,56$                       | 74,94                         | 500                                     | 14,99               |
| 19             | 20             | 1                                  | $\mathbf 0$                    | 1                            | $-38,02$                   | $-3,75$                        | 38,2                          | 500                                     | 7,64                |
| 20             | 23             | $\mathbf{1}$                       | 0                              | 1                            | $-230,48$                  | $-105,7$                       | 253,57                        | 500                                     | 50,71               |
| 21             | 22             | $\mathbf{1}$                       | 0                              | $\mathbf{1}$                 | $-54,21$                   | $-154,95$                      | 164,16                        | 500                                     | 32,83               |

**Tabla B. 2** Resultado de las líneas con tecnología: Banco de capacitores.

|              |    | No.<br>Líneas<br>existentes<br>[u] | No. Líneas<br>agregadas<br>[u] | No.<br>Líneas<br>totales | Potencia<br>activa<br>[MW] | Potencia<br>reactiva<br>[MVAR] | Potencia<br>aparente<br>[MVA] | Potencia<br>aparente<br>máxima<br>[MVA] | <b>Cargabilidad</b><br>[%] |
|--------------|----|------------------------------------|--------------------------------|--------------------------|----------------------------|--------------------------------|-------------------------------|-----------------------------------------|----------------------------|
| 1            | 8  | $\mathbf{1}$                       | 0                              | 1                        | 80,61                      | 21,15                          | 83,34                         | 500                                     | 16,67                      |
| 2            | 8  | 1                                  | 0                              | 1                        | 89,28                      | 20,24                          | 91,55                         | 500                                     | 18,31                      |
| 6            | 7  | 1                                  | 0                              | 1                        | $-90,15$                   | $-34,75$                       | 96,62                         | 500                                     | 19,32                      |
| 13           | 14 | $\mathbf{1}$                       | $\mathbf{0}$                   | 1                        | 139,62                     | 9,33                           | 139,93                        | 500                                     | 27,99                      |
| 14           | 23 | $\mathbf{1}$                       | $\mathbf{0}$                   | 1                        | $-121,51$                  | $-49,99$                       | 131,93                        | 500                                     | 26,28                      |
| 16           | 23 | 1                                  | $\mathbf{0}$                   | 1                        | $-43,67$                   | $-6,12$                        | 44,1                          | 500                                     | 8,82                       |
| 19           | 23 | 1                                  | 0                              | 1                        | $-102,17$                  | $-37,73$                       | 108,92                        | 500                                     | 21,78                      |
| <b>TOTAL</b> |    | 41                                 | 0                              |                          |                            |                                |                               |                                         |                            |

**Tabla B. 3** Resultado de las líneas con tecnología: Banco de capacitores.

**Tabla B. 4** Resultado de las barras con tecnología: STATCOM.

| ID           | Fase [°] | Voltaje<br>[pu] | P. gen<br>[MW] | Q. gen<br>[MVAR] | Pd<br>[MW] | Qd<br>[MVAR] | <b>Capacitores</b><br>[unidades] | Qshc<br>[MVAR] | Capacidad<br><b>Nominal</b><br>[MVAR] |
|--------------|----------|-----------------|----------------|------------------|------------|--------------|----------------------------------|----------------|---------------------------------------|
| 1            | 1,73     | 1,05            | 430,96         | 200,80           | 162,00     | 47,50        | 0,00                             | 0,00           | 0,00                                  |
| 2            | 2,28     | 1,05            | 575,49         | 150,56           | 145,50     | 42,50        | 0,00                             | 0,00           | 0,00                                  |
| 3            | $-11,63$ | 1,00            | 0,00           | 0,00             | 270,00     | 79,00        | 3,00                             | 30,00          | 30,00                                 |
| 4            | $-7,86$  | 1,02            | 0,00           | 0,00             | 111,00     | 32,50        | 3,00                             | 30,00          | 30,00                                 |
| 5            | $-5,78$  | 1,01            | 0,00           | 0,00             | 106,50     | 31,00        | 0,00                             | 0,00           | 0,00                                  |
| 6            | $-9,03$  | 1,00            | 0,00           | 0,00             | 204,00     | 59,50        | 3,00                             | 30,00          | 30,00                                 |
| 7            | 1,01     | 1,05            | 448,14         | 154,51           | 187,50     | 54,50        | 0,00                             | 0,00           | 0,00                                  |
| 8            | $-4,75$  | 1,02            | 0,00           | 0,00             | 261,50     | 76,50        | 0,00                             | 0,00           | 0,00                                  |
| 9            | $-9,30$  | 1,00            | 0,00           | 0,00             | 262,50     | 76,50        | 3,00                             | 30,00          | 30,00                                 |
| 10           | $-8,76$  | 1,00            | 0,00           | 0,00             | 292,50     | 85,50        | 3,00                             | 30,00          | 30,00                                 |
| 11           | $-4,29$  | 1,02            | 0,00           | 0,00             | 0,00       | 0,00         | 1,00                             | 10,00          | 10,00                                 |
| 12           | $-4,03$  | 1,02            | 0,00           | 0,00             | 0,00       | 0,00         | 0,00                             | 0,00           | 0,00                                  |
| 13           | 0,00     | 1,03            | 814,19         | 594,87           | 397,50     | 116,00       | 0,00                             | 0,00           | 0,00                                  |
| 14           | $-2,97$  | 1,03            | 0,00           | 0,00             | 291,00     | 85,00        | 0,00                             | 0,00           | 0,00                                  |
| 15           | $-2,35$  | 1,05            | 239,53         | 305,99           | 475,50     | 138,50       | 0,00                             | 0,00           | 0,00                                  |
| 16           | $-0,23$  | 1,05            | 462,52         | 224,84           | 150,00     | 44,00        | 0,00                             | 0,00           | 0,00                                  |
| 17           | 2,48     | 1,05            | 0,00           | 0,00             | 0,00       | 0,00         | 0,00                             | 0,00           | 0,00                                  |
| 18           | 3,18     | 1,05            | 649,86         | 444,94           | 499,50     | 145,50       | 0,00                             | 0,00           | 0,00                                  |
| 19           | $-2,27$  | 1,03            | 0,00           | 0,00             | 271,50     | 79,00        | 0,00                             | 0,00           | 0,00                                  |
| 20           | $-1,94$  | 1,03            | 0,00           | 0,00             | 192,00     | 56,00        | 0,00                             | 0,00           | 0,00                                  |
| 21           | 2,72     | 1,04            | 103,25         | 459,15           | 0,00       | 0,00         | 0,00                             | 0,00           | 0,00                                  |
| 22           | 4,81     | 1,05            | 91,02          | 183,89           | 0,00       | 0,00         | 0,00                             | 0,00           | 0,00                                  |
| 23           | 0,41     | 1,05            | 486,48         | 425,87           | 0,00       | 0,00         | 0,00                             | 0,00           | 0,00                                  |
| 24           | $-5,93$  | 1,03            | 0,00           | 0,00             | 0,00       | 0,00         | 2,00                             | 19,99          | 20,00                                 |
| <b>Total</b> |          |                 | 4301,44        | 3145,42          | 4280,00    | 1249,00      | 18,00                            | 179,99         | 180,00                                |

| Ĭ.             | j              | No. Líneas<br>existentes<br>[u] | <b>No. Líneas</b><br>agregadas<br>[u] | <b>No. Líneas</b><br>totales | Potencia<br>activa<br>[MW] | Potencia<br>reactiva<br>[MVAR] | Potencia<br>aparente<br>[MVA] | Potencia<br>aparente<br>máxima<br>[MVA] | Cargabilidad<br>[%] |
|----------------|----------------|---------------------------------|---------------------------------------|------------------------------|----------------------------|--------------------------------|-------------------------------|-----------------------------------------|---------------------|
| 1              | $\overline{2}$ | $\mathbf{1}$                    | 0                                     | $\mathbf{1}$                 | $-94,73$                   | $-5,38$                        | 94,88                         | 175                                     | 54,22               |
| 1              | 3              | $\mathbf{1}$                    | $\pmb{0}$                             | $\mathbf{1}$                 | 111,19                     | 10,02                          | 111,64                        | 175                                     | 63,8                |
| 1              | 5              | $\mathbf{1}$                    | $\mathbf 0$                           | $\mathbf{1}$                 | 164,36                     | 40,01                          | 169,16                        | 175                                     | 96,66               |
| 2              | 4              | $\mathbf{1}$                    | $\mathbf 0$                           | $\mathbf{1}$                 | 136,22                     | 13,83                          | 136,92                        | 175                                     | 78,24               |
| $\overline{2}$ | 6              | $\mathbf{1}$                    | $\mathbf 0$                           | $\mathbf{1}$                 | 103,96                     | 14,22                          | 104,93                        | 175                                     | 59,96               |
| 3              | 9              | $\mathbf{1}$                    | 0                                     | $\mathbf{1}$                 | $-33,99$                   | $-2,15$                        | 34,06                         | 175                                     | 19,46               |
| 3              | 24             | 1                               | $\mathbf 0$                           | $\mathbf{1}$                 | $-124,98$                  | $-49,22$                       | 134,32                        | 400                                     | 33,58               |
| 4              | 9              | $\mathbf{1}$                    | 0                                     | $\mathbf{1}$                 | 25,21                      | 12,58                          | 28,17                         | 175                                     | 16,1                |
| 5              | 10             | $\mathbf{1}$                    | $\mathbf 0$                           | $\mathbf{1}$                 | 57,82                      | 7,47                           | 58,3                          | 175                                     | 33,32               |
| 6              | 10             | $\mathbf{1}$                    | 0                                     | $\mathbf{1}$                 | $-7,71$                    | 3,66                           | 8,54                          | 175                                     | 4,88                |
| 7              | 8              | $\mathbf{1}$                    | $\mathbf 0$                           | $\mathbf{1}$                 | 167,92                     | 48,89                          | 174,89                        | 175                                     | 99,94               |
| 8              | 9              | $\mathbf{1}$                    | $\pmb{0}$                             | $\mathbf{1}$                 | 46,77                      | 5,27                           | 47,07                         | 175                                     | 26,9                |
| 8              | 10             | $\mathbf{1}$                    | $\pmb{0}$                             | $\mathbf{1}$                 | 41,27                      | 6,96                           | 41,85                         | 175                                     | 23,91               |
| 9              | 11             | $\mathbf{1}$                    | $\mathbf 0$                           | 1                            | $-109,55$                  | $-23,6$                        | 112,07                        | 400                                     | 28,02               |
| 9              | 12             | $\mathbf{1}$                    | $\mathbf 0$                           | $\mathbf{1}$                 | $-115,18$                  | $-24,14$                       | 117,68                        | 400                                     | 29,42               |
| 10             | 11             | $\mathbf{1}$                    | 0                                     | $\mathbf{1}$                 | $-97,84$                   | $-25,41$                       | 101,09                        | 400                                     | 25,27               |
| 10             | 12             | $\mathbf{1}$                    | $\mathbf 0$                           | 1                            | $-103,47$                  | $-25,95$                       | 106,67                        | 400                                     | 26,67               |
| 11             | 13             | $\mathbf{1}$                    | $\mathbf 0$                           | $\mathbf{1}$                 | $-149,93$                  | $-30,3$                        | 152,96                        | 400                                     | 30,59               |
| 11             | 14             | $\mathbf{1}$                    | $\mathbf 0$                           | $\mathbf{1}$                 | $-57,6$                    | $-20,29$                       | 61,07                         | 400                                     | 12,11               |
| 12             | 13             | $\mathbf{1}$                    | $\mathbf 0$                           | $\mathbf{1}$                 | $-140,93$                  | $-29,58$                       | 144                           | 500                                     | 28,8                |
| 12             | 23             | $\mathbf{1}$                    | 0                                     | $\mathbf{1}$                 | $-77,91$                   | $-37,1$                        | 86,29                         | 500                                     | 17,26               |
| 13             | 23             | $\mathbf{1}$                    | 0                                     | 1                            | $-10,1$                    | $-207,01$                      | 207,26                        | 500                                     | 41,45               |
| 14             | 16             | $\mathbf{1}$                    | 0                                     | 1                            | $-120,13$                  | $-66,74$                       | 137,43                        | 500                                     | 27,49               |
| 15             | 16             | $\mathbf{1}$                    | $\pmb{0}$                             | $\mathbf{1}$                 | $-185,21$                  | $-5,4$                         | 185,29                        | 500                                     | 37,06               |
| 15             | 21             | $\mathbf{1}$                    | 0                                     | $\mathbf{1}$                 | $-177,58$                  | $-38,71$                       | 181,75                        | 500                                     | 36,35               |
| 15             | 24             | $\mathbf 1$                     | $\pmb{0}$                             | $\mathbf 1$                  | 124,98                     | 27,84                          | 128,04                        | 500                                     | 25,61               |
| 16             | 17             | $\mathbf{1}$                    | 0                                     | $\mathbf{1}$                 | $-157,91$                  | 4,85                           | 157,98                        | 500                                     | 31,6                |
| 16             | 19             | $\mathbf 1$                     | $\pmb{0}$                             | $\mathbf{1}$                 | 178,86                     | 71,61                          | 192,66                        | 500                                     | 35,53               |
| 17             | 18             | $\mathbf 1$                     | $\pmb{0}$                             | $\mathbf 1$                  | $-121,39$                  | $-41,93$                       | 128,43                        | 500                                     | 25,69               |
| 17             | 22             | $\mathbf 1$                     | $\pmb{0}$                             | $\mathbf{1}$                 | $-37,2$                    | $-20,5$                        | 42,48                         | 500                                     | 8,5                 |
| 18             | 21             | $\mathbf 1$                     | 0                                     | $\mathbf{1}$                 | 25,87                      | $-52,33$                       | 58,37                         | 500                                     | 11,67               |
| 19             | 20             | $\mathbf{1}$                    | 0                                     | $\mathbf{1}$                 | $-14,41$                   | $-3,05$                        | 14,73                         | 500                                     | 2,95                |
| 20             | 23             | $\mathbf{1}$                    | 0                                     | $\mathbf{1}$                 | $-206,84$                  | $-101$                         | 230,18                        | 500                                     | 46,04               |
| 21             | 22             | $\mathbf 1$                     | $\pmb{0}$                             | $\mathbf{1}$                 | 53,82                      | $-165,21$                      | 137,75                        | 500                                     | 34,75               |

**Tabla B. 5** Resultado de las líneas con tecnología: STATCOM.

|                |    | No.<br>Líneas<br>existentes<br>[u] | No.<br><b>Líneas</b><br>agregadas<br>[u] | No.<br>Líneas<br>totales | <b>Potencia</b><br>activa<br>[MW] | <b>Potencia</b><br>reactiva<br>[MVAR] | Potencia<br>aparente<br>[MVA] | Potencia<br>aparente<br>máxima<br>[MVA] | <b>Cargabilidad</b><br>[%] |
|----------------|----|------------------------------------|------------------------------------------|--------------------------|-----------------------------------|---------------------------------------|-------------------------------|-----------------------------------------|----------------------------|
| 21             | 22 | 1                                  | 0                                        | 1                        | 53,82                             | $-165,21$                             | 137,75                        | 500                                     | 34,75                      |
| 1              | 8  | 1                                  | 0                                        | 1                        | 87,21                             | 20,73                                 | 89,64                         | 500                                     | 17,93                      |
| $\overline{2}$ | 8  | $\mathbf{1}$                       | 0                                        | $\mathbf{1}$             | 94,48                             | 19,97                                 | 96,57                         | 500                                     | 19,31                      |
| 6              | 7  | 1                                  | 0                                        | 1                        | $-92,53$                          | $-35,01$                              | 98,93                         | 500                                     | 19,79                      |
| 13             | 14 | 1                                  | 0                                        | 1                        | 179,71                            | 7,17                                  | 129,91                        | 500                                     | 25,98                      |
| 14             | 23 | $\mathbf{1}$                       | 0                                        | 1                        | $-98,92$                          | $-45,72$                              | 108,98                        | 500                                     | 21,8                       |
| 16             | 23 | 1                                  | 0                                        | $\mathbf{1}$             | $-14,16$                          | $-4,64$                               | 14,9                          | 500                                     | 2,98                       |
| 19             | 23 | $\mathbf{1}$                       | 0                                        | 1                        | $-78,55$                          | $-34,71$                              | 85,87                         | 500                                     | 17,17                      |
| <b>TOTAL</b>   |    | 41                                 | 0                                        |                          |                                   |                                       |                               |                                         |                            |

**Tabla B. 6** Resultado de las líneas con tecnología: STATCOM.

![](_page_84_Figure_2.jpeg)

![](_page_84_Figure_3.jpeg)

**Figura B.1** Resumen del voltaje de las barras del sistema con bancos de capacitores (izquierda) y STATCOM (derecha) como tecnología de inyección de reactivos del SEP de 24 barras.

![](_page_85_Figure_0.jpeg)

**Figura B.2** Resumen de los elementos instalados por cada tecnología de inyección de reactivos para el SEP de 24 barras.

![](_page_85_Figure_2.jpeg)

**Figura B.3** Resumen de la inyección de reactivos por cada tecnología para el SEP de 24 barras.

#### **B.2 CASO DE ESTUDIO: SISTEMA IEEE 57 BARRAS**

![](_page_86_Picture_783.jpeg)

**Tabla B. 7** Resultado de las barras con tecnología: Banco de capacitores

| ID           | Fase [°] | Voltaje<br>[pu] | P. gen<br>[MW] | Q. gen<br>[MVAR] | Pd [MW]      | Qd<br>[MVAR] | <b>Capacitores</b><br>[unidades] | Qshc<br>[MVAR] | Capacidad<br><b>Nominal</b><br>[MVAR] |
|--------------|----------|-----------------|----------------|------------------|--------------|--------------|----------------------------------|----------------|---------------------------------------|
| 35           | $-43,73$ | 1,02            | 0              | 0                | 17,1         | 4,75         | 0                                | 0              | 0                                     |
| 36           | $-38,67$ | 1,03            | $\mathbf 0$    | $\mathbf 0$      | 28,5         | 8,55         | 0                                | 0              | 0                                     |
| 37           | $-40,58$ | 1,05            | $\overline{2}$ | 0,85             | 6,65         | 1,9          | $\mathbf 0$                      | $\mathbf 0$    | $\mathbf 0$                           |
| 38           | $-43,28$ | 1,05            | 13             | 0,37             | 32,3         | 9,5          | $\pmb{0}$                        | $\mathbf 0$    | $\boldsymbol{0}$                      |
| 39           | $-37,05$ | 1,03            | $\mathbf 0$    | $\mathbf 0$      | 4,75         | 0,95         | $\mathbf 0$                      | $\mathbf 0$    | $\mathbf 0$                           |
| 40           | $-26,15$ | 1,02            | $\mathbf 0$    | 0                | $\mathbf{0}$ | 0            | 0                                | 0              | $\mathbf 0$                           |
| 41           | $-25,76$ | 1,02            | 0              | 0                | 0            | 0            | 0                                | 0              | $\mathbf 0$                           |
| 42           | $-13,39$ | 1,05            | 69,98          | 26,19            | 3,8          | 0,95         | $\mathbf 0$                      | $\mathbf 0$    | 0                                     |
| 43           | $-16,35$ | 1,04            | 98,68          | 66,85            | $\mathbf 0$  | $\mathbf 0$  | $\mathbf 0$                      | $\mathbf 0$    | $\mathbf 0$                           |
| 44           | $-24,08$ | 1,01            | 48             | 22,97            | 77,9         | 22,8         | $\mathbf 0$                      | $\mathbf 0$    | $\mathbf 0$                           |
| 45           | $-29,57$ | 1,00            | 8              | 3,97             | 31,35        | 9,5          | $\pmb{0}$                        | 0              | $\mathbf 0$                           |
| 46           | $-30,82$ | 1,01            | 0              | $\Omega$         | 21,85        | 6,65         | $\mathbf{1}$                     | 10,14          | 10                                    |
| 47           | $-27,52$ | 1,00            | $\mathbf 0$    | $\mathbf 0$      | 15,2         | 4,75         | $\mathbf 0$                      | $\mathbf 0$    | $\mathbf 0$                           |
| 48           | $-29,42$ | 1,00            | 0              | $\mathbf 0$      | 49,4         | 14,25        | $\mathbf 0$                      | $\mathbf 0$    | $\mathbf 0$                           |
| 49           | $-13,98$ | 1,03            | $\pmb{0}$      | $\mathbf 0$      | $\mathbf 0$  | $\mathbf 0$  | $\pmb{0}$                        | $\mathbf 0$    | $\pmb{0}$                             |
| 50           | $-15,15$ | 1,03            | 0              | $\mathbf 0$      | 0            | $\mathbf 0$  | $\mathbf 0$                      | $\mathbf 0$    | $\mathbf 0$                           |
| 51           | $-16,33$ | 1,04            | 0              | $\mathbf 0$      | $\mathbf 0$  | $\mathbf 0$  | $\mathbf 0$                      | $\mathbf 0$    | $\mathbf 0$                           |
| 52           | $-26,53$ | 1,02            | 0              | 0                | $\mathbf 0$  | 0            | $\mathbf 0$                      | 0              | 0                                     |
| 53           | $-26,53$ | 1,02            | $\mathbf 0$    | $\mathbf 0$      | $\mathbf 0$  | $\mathbf 0$  | $\mathbf 0$                      | $\mathbf 0$    | $\mathbf 0$                           |
| 54           | $-16,35$ | 1,05            | 0              | $\mathbf 0$      | 0            | 0            | $\mathbf 0$                      | $\mathbf 0$    | $\mathbf 0$                           |
| 55           | $-33,76$ | 1,03            | 0              | $\mathbf 0$      | $\mathbf 0$  | $\mathbf 0$  | $\mathbf 0$                      | $\mathbf 0$    | $\mathbf 0$                           |
| 56           | $-16,33$ | 1,04            | 0              | $\mathbf 0$      | $\mathbf 0$  | $\pmb{0}$    | $\pmb{0}$                        | $\mathbf 0$    | $\pmb{0}$                             |
| 57           | $-52,72$ | 1,04            | 0              | $\mathbf 0$      | $\mathbf 0$  | $\mathbf 0$  | 0                                | $\mathbf 0$    | $\mathbf 0$                           |
| <b>TOTAL</b> |          |                 | 921,54         | 443,92           | 917,7        | 332,5        | 3                                | 31,53          | 30                                    |

**Tabla B. 8** Resultado de las barras con tecnología: Banco de capacitores

|                | j              | No. Líneas<br>existentes<br>[u] | No. Líneas<br>agregadas<br>[u] | <b>No. Líneas</b><br>totales | Potencia<br>activa<br>[MW] | Potencia<br>reactiva<br>[MVAR] | Potencia<br>aparente<br>[MVA] | Potencia<br>aparente<br>máxima<br>[MVA] | Cargabilidad<br>[%] |
|----------------|----------------|---------------------------------|--------------------------------|------------------------------|----------------------------|--------------------------------|-------------------------------|-----------------------------------------|---------------------|
| 1              | $\overline{2}$ | $\mathbf{1}$                    | 0                              | $\mathbf{1}$                 | 30,88                      | 3,39                           | 31,07                         | 75                                      | 41,42               |
| $\overline{2}$ | 6              | $\mathbf{1}$                    | $\mathbf 0$                    | $\mathbf{1}$                 | $-27$                      | 1,4                            | 27,04                         | 115                                     | 23,51               |
| 5              | 6              | $\mathbf{1}$                    | $\pmb{0}$                      | $\mathbf{1}$                 | 27                         | $-2,49$                        | 27,12                         | 150                                     | 18,08               |
| 3              | 4              | $\mathbf{1}$                    | $\mathbf 0$                    | $\mathbf{1}$                 | 7,6                        | $-0,79$                        | 7,64                          | 100                                     | 7,64                |
| 3              | 5              | $\mathbf{1}$                    | $\pmb{0}$                      | $\mathbf{1}$                 | 27,11                      | 7,26                           | 28,07                         | 147                                     | 19,09               |
| 7              | 8              | $\mathbf{1}$                    | $\mathbf 0$                    | $\mathbf{1}$                 | $-15,24$                   | $-8,49$                        | 17,44                         | 79                                      | 22,08               |
| 3              | 9              | $\mathbf{1}$                    | $\pmb{0}$                      | $\mathbf{1}$                 | $-35,03$                   | $-36,34$                       | 50,48                         | 147                                     | 34,34               |
| 1              | 9              | $\mathbf{1}$                    | 0                              | $\mathbf{1}$                 | $-31,1$                    | $-23,08$                       | 38,73                         | 135                                     | 28,69               |
| 9              | 10             | $\mathbf{1}$                    | $\pmb{0}$                      | $\mathbf{1}$                 | 108,87                     | 17,49                          | 110,27                        | 137                                     | 80,49               |
| 10             | 11             | $\mathbf{1}$                    | $\mathbf 0$                    | $\mathbf{1}$                 | 99,3                       | 8,4                            | 99,65                         | 137                                     | 72,74               |
| 11             | 12             | $\mathbf{1}$                    | $\pmb{0}$                      | $\mathbf{1}$                 | $-35,47$                   | 0,92                           | 35,48                         | 75                                      | 47,3                |
| 12             | 13             | $\mathbf{1}$                    | 0                              | $\mathbf{1}$                 | $-35,47$                   | 1,19                           | 35,49                         | 77                                      | 46,1                |
| 13             | 14             | $\overline{2}$                  | 0                              | $\overline{2}$               | 97,83                      | 27,21                          | 101,55                        | 77                                      | 65,94               |
| 13             | 15             | $\mathbf{1}$                    | $\pmb{0}$                      | $\mathbf{1}$                 | $-49,79$                   | $-25,2$                        | 55,8                          | 77                                      | 72,47               |
| 16             | 11             | $\mathbf{1}$                    | $\mathbf 0$                    | $\mathbf{1}$                 | $-134,74$                  | $-7,57$                        | 134,96                        | 135                                     | 99,97               |
| 16             | 17             | $\mathbf{1}$                    | $\mathbf 0$                    | $\mathbf{1}$                 | 20,05                      | $-21,29$                       | 29,24                         | 150                                     | 19,5                |
| 16             | 27             | $\mathbf{1}$                    | 0                              | $\mathbf{1}$                 | 114,59                     | 2,06                           | 114,61                        | 135                                     | 84,9                |
| 17             | 18             | $\mathbf{1}$                    | $\mathbf 0$                    | $\mathbf{1}$                 | 6,65                       | 0,44                           | 6,66                          | 77                                      | 8,66                |
| 19             | 20             | $\mathbf{1}$                    | 0                              | $\mathbf{1}$                 | $-0,96$                    | 0,13                           | 0,97                          | 77                                      | 1,26                |
| 20             | 22             | 1                               | $\pmb{0}$                      | $\mathbf{1}$                 | $-47,58$                   | $-2,59$                        | 47,65                         | 77                                      | 61,89               |
| 20             | 23             | $\mathbf{1}$                    | 0                              | $\mathbf{1}$                 | 29,4                       | $-5,16$                        | 29,85                         | 77                                      | 38,76               |
| 21             | 22             | $\mathbf{1}$                    | $\mathbf 0$                    | $\mathbf{1}$                 | 47,58                      | $-0,71$                        | 47,59                         | 75                                      | 63,45               |
| 23             | 24             | $\mathbf{1}$                    | 0                              | $\mathbf{1}$                 | 28,4                       | $-3,37$                        | 28,6                          | 77                                      | 37,15               |
| 24             | 25             | $\mathbf{1}$                    | $\mathbf 0$                    | $\mathbf{1}$                 | 28,35                      | $-1,53$                        | 28,39                         | 50                                      | 56,78               |
| 25             | 26             | $\mathbf 1$                     | $\pmb{0}$                      | $\mathbf{1}$                 | 6,1                        | $-5,6$                         | 8,28                          | 23                                      | 36,01               |
| 27             | 28             | 1                               | $\mathbf 0$                    | 1                            | 73,4                       | $-5,13$                        | 73,58                         | 135                                     | 54,5                |
| 28             | 29             | $\mathbf{1}$                    | 0                              | $\mathbf{1}$                 | 0                          | $-3,37$                        | 3,37                          | 60                                      | 5,61                |
| 29             | 49             | $\mathbf{1}$                    | $\pmb{0}$                      | $\mathbf{1}$                 | 0                          | $-1,01$                        | 1,01                          | 44                                      | 2,3                 |
| 21             | 30             | $\mathbf{1}$                    | $\pmb{0}$                      | $\mathbf{1}$                 | $-105,07$                  | 6,08                           | 105,25                        | 135                                     | 77,96               |
| 30             | 31             | $\mathbf{1}$                    | $\pmb{0}$                      | $\mathbf{1}$                 | $-105,14$                  | 0,79                           | 105,14                        | 500                                     | 21,03               |
| 28             | 32             | $\mathbf{1}$                    | $\pmb{0}$                      | $\mathbf{1}$                 | 73,31                      | $-5,6$                         | 73,52                         | 135                                     | 54,46               |
| 32             | 33             | $\mathbf{1}$                    | $\pmb{0}$                      | $\mathbf{1}$                 | 20,05                      | 0,79                           | 20,07                         | 60                                      | 33,45               |
| 32             | 34             | $\mathbf{1}$                    | $\pmb{0}$                      | $\mathbf{1}$                 | 53,2                       | $-7,53$                        | 53,73                         | 135                                     | 36,8                |
| 36             | 37             | $\mathbf{1}$                    | $\pmb{0}$                      | $\mathbf{1}$                 | 11,82                      | $-6,98$                        | 13,73                         | 32                                      | 42,91               |

**Tabla B. 9** Resultado de las barras con tecnología: Banco de capacitores

| j.           | j  | No.<br>Líneas<br>existentes<br>[u] | No.<br><b>Líneas</b><br>agregadas<br>[u] | No.<br>Líneas<br>totales | <b>Potencia</b><br>activa<br>[MW] | Potencia<br>reactiva<br>[MVAR] | Potencia<br>aparente<br>[MVA] | Potencia<br>aparente<br>máxima<br>[MVA] | Cargabilidad<br>[%] |
|--------------|----|------------------------------------|------------------------------------------|--------------------------|-----------------------------------|--------------------------------|-------------------------------|-----------------------------------------|---------------------|
| 37           | 38 | $\mathbf{1}$                       | 0                                        | 1                        | 7,14                              | $-1,79$                        | 7,36                          | 32                                      | 22,99               |
| 38           | 39 | $\mathbf{1}$                       | $\mathbf 0$                              | $\mathbf{1}$             | $-12,22$                          | 0,09                           | 12,22                         | 65                                      | 18,80               |
| 36           | 39 | $\mathbf{1}$                       | $\pmb{0}$                                | $\mathbf{1}$             | $-40,36$                          | $-1,54$                        | 40,39                         | 43                                      | 93,93               |
| 31           | 40 | $\mathbf{1}$                       | $\mathbf 0$                              | $\mathbf{1}$             | $-33,42$                          | 3,44                           | 33,60                         | 135                                     | 24,89               |
| 40           | 41 | $\mathbf{1}$                       | $\mathbf 0$                              | $\mathbf{1}$             | $-33,43$                          | 2,90                           | 33,56                         | 135                                     | 24,86               |
| 42           | 43 | $\mathbf{1}$                       | $\mathbf 0$                              | 1                        | 51,65                             | $-1,12$                        | 51,66                         | 135                                     | 38,27               |
| 43           | 44 | $\mathbf{1}$                       | $\mathbf 0$                              | $\mathbf{1}$             | 149,81                            | 7,27                           | 149,99                        | 150                                     | 99,99               |
| 41           | 44 | $\mathbf{1}$                       | $\mathbf 0$                              | $\mathbf{1}$             | $-49,11$                          | 1,44                           | 49,13                         | 135                                     | 36,39               |
| 41           | 45 | $\mathbf{1}$                       | $\mathbf 0$                              | $\mathbf{1}$             | 39,09                             | 5,56                           | 39,48                         | 40                                      | 98,71               |
| 44           | 47 | $\overline{2}$                     | 0                                        | $\overline{2}$           | 70,75                             | 8,72                           | 71,29                         | 40                                      | 89,11               |
| 45           | 46 | $\mathbf{1}$                       | $\mathbf 0$                              | $\mathbf{1}$             | 21,85                             | $-4,45$                        | 22,30                         | 68                                      | 32,79               |
| 45           | 48 | $\overline{2}$                     | $\mathbf 0$                              | $\overline{2}$           | $-6,13$                           | 6,85                           | 9,19                          | 68                                      | 6,76                |
| 47           | 48 | $\mathbf{1}$                       | $\mathbf 0$                              | $\mathbf{1}$             | 55,53                             | 5,35                           | 55,79                         | 68                                      | 82,04               |
| 50           | 51 | $\mathbf{1}$                       | $\boldsymbol{0}$                         | $\mathbf{1}$             | 40,98                             | $-3,40$                        | 41,12                         | 150                                     | 27,41               |
| 41           | 51 | $\mathbf{1}$                       | $\mathbf 0$                              | $\mathbf{1}$             | $-45,84$                          | $-9,53$                        | 46,82                         | 79                                      | 59,27               |
| 42           | 51 | $\mathbf{1}$                       | $\mathbf 0$                              | $\mathbf{1}$             | 14,24                             | 2,28                           | 14,43                         | 79                                      | 18,26               |
| 43           | 51 | $\mathbf{1}$                       | $\mathbf 0$                              | $\mathbf{1}$             | $-0,12$                           | 0,48                           | 0,49                          | 79                                      | 0,63                |
| 17           | 51 | $\mathbf{1}$                       | $\mathbf 0$                              | $\mathbf{1}$             | 40,40                             | $-3,64$                        | 40,56                         | 79                                      | 51,35               |
| 31           | 41 | $\mathbf{1}$                       | $\boldsymbol{0}$                         | $\mathbf{1}$             | $-22,29$                          | 1,95                           | 22,37                         | 79                                      | 28,32               |
| 31           | 51 | 1                                  | 0                                        | 1                        | $-49,56$                          | $-9,80$                        | 50,52                         | 79                                      | 63,95               |
| 51           | 54 | $\mathbf{1}$                       | 0                                        | 1                        | 0,00                              | $-6,28$                        | 6,28                          | 79                                      | 7,95                |
| 51           | 56 | $\mathbf{1}$                       | $\mathbf{1}$                             | $\overline{2}$           | 0,00                              | $-0,21$                        | 0,21                          | 900                                     | 0,01                |
| 52           | 53 | $\mathbf{1}$                       | $\mathbf 0$                              | $\mathbf{1}$             | $-0,01$                           | $-0,31$                        | 0,31                          | 150                                     | 0,21                |
| 31           | 53 | $\mathbf{1}$                       | $\boldsymbol{0}$                         | $\mathbf{1}$             | 0,01                              | $-1,51$                        | 1,51                          | 150                                     | 1,00                |
| 27           | 50 | $\mathbf{1}$                       | $\mathbf 0$                              | $\mathbf{1}$             | 41,00                             | $-5,76$                        | 41,40                         | 150                                     | 27,60               |
| 21           | 55 | $\mathbf{1}$                       | $\overline{0}$                           | $\mathbf{1}$             | 0,00                              | $-2,44$                        | 2,44                          | 150                                     | 1,63                |
| 20           | 35 | $\mathbf{1}$                       | $\mathbf 0$                              | $\mathbf{1}$             | 17,10                             | 3,76                           | 17,51                         | 50                                      | 35,02               |
| 21           | 39 | $\mathbf{1}$                       | $\mathbf{1}$                             | $\overline{2}$           | 57,33                             | -11,42                         | 58,46                         | 50                                      | 58,46               |
| 57           | 24 | $\mathbf{1}$                       | $\boldsymbol{0}$                         | $\mathbf{1}$             | $-0,03$                           | $-0,80$                        | 0,80                          | 50                                      | 1,61                |
| <b>Total</b> |    | 66                                 | $\overline{2}$                           |                          |                                   |                                |                               |                                         |                     |

**Tabla B. 10** Resultado de las barras con tecnología: Banco de capacitores.

| ID | Fase [°] | <b>Voltaje</b><br>[pu] | P. gen<br>[MW] | Q. gen<br>[MVAR] | Pd [MW] | Qd<br>[MVAR] | <b>Capacitores</b><br>[unidades] | Qshc<br>[MVAR] | Capacidad<br><b>Nominal</b><br>[MVAR] |
|----|----------|------------------------|----------------|------------------|---------|--------------|----------------------------------|----------------|---------------------------------------|
| 1  | 1,98     | 1,03                   | 0,00           | 0,00             | 0,00    | 0,00         | 0,00                             | 0,00           | 0,00                                  |
| 2  | 0,22     | 1,02                   | 243,34         | 117,53           | 301,15  | 112,10       | 0,00                             | 0,00           | 0,00                                  |
| 3  | 2,70     | 1,03                   | 0,00           | 0,00             | 0,00    | 0,00         | 0,00                             | 0,00           | 0,00                                  |
| 4  | 2,35     | 1,02                   | 0,00           | 0,00             | 7,60    | 0,00         | 0,00                             | 0,00           | 0,00                                  |
| 5  | 1,92     | 1,02                   | 0,00           | 0,00             | 0,00    | 0,00         | 0,00                             | 0,00           | 0,00                                  |
| 6  | 0,99     | 1,02                   | 0,00           | 0,00             | 0,00    | 0,00         | 0,00                             | 0,00           | 0,00                                  |
| 7  | $-91,67$ | 1,03                   | 0,00           | 0,00             | 15,20   | 4,75         | 0,00                             | 0,00           | 0,00                                  |
| 8  | $-91,59$ | 1,03                   | 15,24          | 8,40             | 0,00    | 0,00         | 0,00                             | 0,00           | 0,00                                  |
| 9  | 4,28     | 1,05                   | 175,18         | 84,49            | 0,00    | 0,00         | 0,00                             | 0,00           | 0,00                                  |
| 10 | 1,17     | 1,04                   | 0,00           | 0,00             | 9,50    | 2,85         | 0,00                             | 0,00           | 0,00                                  |
| 11 | $-2,24$  | 1,03                   | 0,00           | 0,00             | 0,00    | 0,00         | 0,00                             | 0,00           | 0,00                                  |
| 12 | $-0,61$  | 1,03                   | 0,00           | 0,00             | 0,00    | 0,00         | 0,00                             | 0,00           | 0,00                                  |
| 13 | 0,00     | 1,03                   | 83,51          | 39,98            | 0,00    | 38,00        | 0,00                             | 0,00           | 0,00                                  |
| 14 | $-0,28$  | 1,03                   | 6,64           | 2,98             | 104,50  | 30,40        | 0,00                             | 0,00           | 0,00                                  |
| 15 | 0,57     | 1,03                   | 49,96          | 24,98            | 0,00    | 0,00         | 0,00                             | 0,00           | 0,00                                  |
| 16 | $-5,33$  | 1,03                   | 0,00           | 0,00             | 0,00    | 17,10        | 0,00                             | 0,00           | 0,00                                  |
| 17 | $-5,92$  | 1,04                   | 67,00          | 31,98            | 39,90   | 11,40        | 0,00                             | 0,00           | 0,00                                  |
| 18 | $-6,45$  | 1,04                   | 0,00           | 0,00             | 6,65    | 1,90         | 0,00                             | 0,00           | 0,00                                  |
| 19 | $-42,85$ | 1,04                   | 0,00           | 0,00             | 0,95    | 0,00         | 0,00                             | 0,00           | 0,00                                  |
| 20 | $-42,78$ | 1,04                   | 0,00           | 0,00             | 0,00    | 0,00         | 0,00                             | 0,00           | 0,00                                  |
| 21 | $-33,80$ | 1,03                   | 0,00           | 0,00             | 0,00    | 0,00         | 0,00                             | 0,00           | 0,00                                  |
| 22 | $-35,98$ | 1,03                   | 0,00           | 0,00             | 0,00    | 0,00         | 0,00                             | 0,00           | 0,00                                  |
| 23 | $-48,17$ | 1,05                   | 0,00           | 0,00             | 0,95    | 0,00         | 0,00                             | 0,00           | 0,00                                  |
| 24 | $-52,73$ | 1,04                   | 0,00           | 0,00             | 0,00    | 0,00         | 0,00                             | 0,00           | 0,00                                  |
| 25 | $-54,35$ | 1,04                   | 13,00          | 0,25             | 35,15   | 10,45        | 0,00                             | 0,00           | 0,00                                  |
| 26 | $-57,81$ | 1,05                   | 11,00          | 0,02             | 17,10   | 4,75         | 0,00                             | 0,00           | 0,00                                  |
| 27 | $-5,99$  | 1,03                   | 0,00           | 0,00             | 0,00    | 0,00         | 0,00                             | 0,00           | 0,00                                  |
| 28 | $-13,98$ | 1,03                   | 0,00           | 0,00             | 0,00    | 0,00         | 0,00                             | 0,00           | 0,00                                  |
| 29 | $-13,99$ | 1,03                   | 0,00           | 0,00             | 0,00    | 0,00         | 0,00                             | 0,00           | 0,00                                  |
| 30 | $-29,58$ | 1,03                   | 0,00           | 0,00             | 0,00    | 0,00         | 0,00                             | 0,00           | 0,00                                  |
| 31 | $-26,57$ | 1,02                   | 0,00           | 0,00             | 0,00    | 0,00         | 0,00                             | 0,00           | 0,00                                  |
| 32 | $-19,87$ | 1,03                   | 0,00           | 0,00             | 0,00    | 0,00         | 1,00                             | 9,98           | 10,00                                 |
| 33 | $-21,83$ | 1,04                   | 17,00          | 7,98             | 37,05   | 10,45        | 1,00                             | 9,98           | 10,00                                 |
| 34 | $-23,82$ | 1,01                   | 0,00           | 0,00             | 53,20   | 15,20        | 0,00                             | 0,00           | 0,00                                  |

**Tabla B. 11** Resultado de las barras con tecnología: STATCOM.

| ID           | Fase<br>$[^{\circ}]$ | Voltaje<br>[pu] | P. gen<br>[MW] | Q. gen<br>[MVAR] | Pd [MW]     | Qd<br>[MVAR] | <b>Capacitores</b><br>[unidades] | Qshc<br>[MVAR] | Capacidad<br><b>Nominal</b><br>[MVAR] |
|--------------|----------------------|-----------------|----------------|------------------|-------------|--------------|----------------------------------|----------------|---------------------------------------|
| 35           | $-43,76$             | 1,03            | 0              | $\mathbf 0$      | 17,10       | 4,75         | $\pmb{0}$                        | 0              | 0                                     |
| 36           | $-38,71$             | 1,04            | $\mathbf 0$    | $\mathbf 0$      | 28,50       | 8,55         | $\mathbf 0$                      | 0              | 0                                     |
| 37           | $-40,61$             | 1,05            | $\overline{2}$ | 0,10             | 6,65        | 1,90         | $\pmb{0}$                        | 0              | $\pmb{0}$                             |
| 38           | $-43,32$             | 1,05            | 13             | 0,04             | 32,30       | 9,50         | $\pmb{0}$                        | 0              | $\pmb{0}$                             |
| 39           | $-37,09$             | 1,04            | $\pmb{0}$      | $\mathbf 0$      | 4,75        | 0,95         | $\pmb{0}$                        | $\mathbf 0$    | $\pmb{0}$                             |
| 40           | $-26,19$             | 1,02            | $\mathbf 0$    | $\mathbf 0$      | $\mathbf 0$ | $\pmb{0}$    | $\pmb{0}$                        | 0              | $\pmb{0}$                             |
| 41           | $-25,81$             | 1,02            | 0              | $\mathbf 0$      | $\mathbf 0$ | $\mathbf 0$  | $\pmb{0}$                        | $\pmb{0}$      | 0                                     |
| 42           | $-13,44$             | 1,05            | 70             | 10,29            | 3,80        | 0,95         | $\pmb{0}$                        | 0              | $\pmb{0}$                             |
| 43           | $-16,41$             | 1,05            | 98,20          | 67,82            | $\mathbf 0$ | $\mathbf 0$  | $\pmb{0}$                        | $\pmb{0}$      | $\pmb{0}$                             |
| 44           | $-24,12$             | 1,02            | 48             | 23               | 77,90       | 22,80        | $\pmb{0}$                        | 0              | 0                                     |
| 45           | $-29,61$             | 1,00            | 8              | 4                | 31,35       | 9,50         | $\pmb{0}$                        | 0              | $\pmb{0}$                             |
| 46           | $-30,23$             | 1,00            | $\mathbf 0$    | 0                | 21,85       | 6,65         | $\pmb{0}$                        | $\mathbf 0$    | $\pmb{0}$                             |
| 47           | $-27,56$             | 1,01            | $\mathbf 0$    | $\mathbf 0$      | 15,20       | 4,75         | $\mathbf 0$                      | $\mathbf 0$    | $\mathbf 0$                           |
| 48           | $-29,47$             | 1,00            | $\mathbf 0$    | $\mathbf 0$      | 49,40       | 14,25        | $\pmb{0}$                        | 0              | $\pmb{0}$                             |
| 49           | $-13,99$             | 1,03            | 0              | $\mathbf 0$      | 0           | $\mathbf 0$  | $\mathbf 0$                      | $\mathbf 0$    | $\mathbf 0$                           |
| 50           | $-15,19$             | 1,04            | $\mathbf 0$    | $\mathbf 0$      | $\pmb{0}$   | 0            | $\mathbf 0$                      | 0              | $\mathbf 0$                           |
| 51           | $-16,36$             | 1,04            | $\pmb{0}$      | $\pmb{0}$        | $\pmb{0}$   | $\pmb{0}$    | $\pmb{0}$                        | $\pmb{0}$      | $\pmb{0}$                             |
| 52           | $-26,58$             | 1,03            | $\mathbf 0$    | $\mathbf 0$      | $\pmb{0}$   | $\pmb{0}$    | $\pmb{0}$                        | 0              | $\mathbf 0$                           |
| 53           | $-26,57$             | 1,03            | $\pmb{0}$      | $\pmb{0}$        | $\pmb{0}$   | $\pmb{0}$    | $\pmb{0}$                        | $\pmb{0}$      | $\pmb{0}$                             |
| 54           | $-16,39$             | 1,05            | $\pmb{0}$      | 0                | 0           | 0            | $\pmb{0}$                        | $\pmb{0}$      | 0                                     |
| 55           | $-33,8$              | 1,04            | $\mathbf 0$    | 0                | $\pmb{0}$   | 0            | $\pmb{0}$                        | 0              | $\mathbf 0$                           |
| 56           | $-16,36$             | 1,04            | $\pmb{0}$      | 0                | $\pmb{0}$   | $\pmb{0}$    | $\pmb{0}$                        | $\pmb{0}$      | $\pmb{0}$                             |
| 57           | $-52,73$             | 1,04            | $\mathbf 0$    | 0                | $\mathbf 0$ | 0            | $\pmb{0}$                        | 0              | 0                                     |
| <b>TOTAL</b> |                      |                 | 921,07         | 423,84           | 917,70      | 343,90       | $\overline{2}$                   | 19,96          | 20                                    |

**Tabla B. 12** Resultado de las barras con tecnología: STATCOM.

| Ĭ.             | J              | No.<br>Líneas<br>existentes<br>[u] | No.<br><b>Líneas</b><br>agregadas<br>[u] | No.<br>Líneas<br>totales | Potencia<br>activa<br>[MW] | <b>Potencia</b><br>reactiva<br>[MVAR] | Potencia<br>aparente<br>[MVA] | Potencia<br>aparente<br>máxima<br>[MVA] | Cargabilidad<br>[%] |
|----------------|----------------|------------------------------------|------------------------------------------|--------------------------|----------------------------|---------------------------------------|-------------------------------|-----------------------------------------|---------------------|
| 1              | $\overline{2}$ | 1                                  | 0                                        | $\mathbf{1}$             | 30,89                      | 3,34                                  | 31,07                         | 75                                      | 41,43               |
| $\overline{2}$ | 6              | $\mathbf{1}$                       | 0                                        | $\mathbf{1}$             | $-27,01$                   | 1,51                                  | 27,05                         | 115                                     | 23,52               |
| 5              | 6              | $\mathbf{1}$                       | $\mathbf 0$                              | $\mathbf{1}$             | 27,01                      | $-2,6$                                | 27,13                         | 150                                     | 18,09               |
| 3              | 4              | $\mathbf{1}$                       | 0                                        | $\mathbf{1}$             | 7,6                        | $-0,79$                               | 7,64                          | 100                                     | 7,64                |
| 3              | 5              | $\mathbf{1}$                       | 0                                        | $\mathbf{1}$             | 27,12                      | 7,21                                  | 28,06                         | 147                                     | 19,09               |
| 7              | 8              | $\mathbf{1}$                       | 0                                        | $\mathbf{1}$             | $-15,24$                   | $-8,5$                                | 17,45                         | 79                                      | 22,09               |
| 3              | 9              | $\mathbf{1}$                       | 0                                        | $\mathbf{1}$             | $-0,504$                   | $-36,48$                              | 50,58                         | 147                                     | 34,41               |
| $\mathbf{1}$   | 9              | $\mathbf{1}$                       | 0                                        | $\mathbf{1}$             | $-31,11$                   | $-23,05$                              | 38,72                         | 135                                     | 28,68               |
| 9              | 10             | $\mathbf{1}$                       | 0                                        | 1                        | 108,92                     | 16,79                                 | 110,2                         | 137                                     | 80,44               |
| 10             | 11             | $\mathbf{1}$                       | 0                                        | $\mathbf{1}$             | 99,34                      | 7,23                                  | 99,6                          | 137                                     | 72,7                |
| 11             | 12             | $\mathbf{1}$                       | 0                                        | $\mathbf{1}$             | $-35,57$                   | 1,64                                  | 35,61                         | 75                                      | 47,48               |
| 12             | 13             | $\mathbf{1}$                       | 0                                        | $\mathbf{1}$             | $-35,58$                   | 1,77                                  | 35,62                         | 77                                      | 46,26               |
| 13             | 14             | $\overline{2}$                     | 0                                        | $\overline{2}$           | 97,86                      | 27,21                                 | 101,58                        | 77                                      | 65,96               |
| 13             | 15             | $\mathbf{1}$                       | 0                                        | $\mathbf{1}$             | $-49,96$                   | $-25,19$                              | 55,95                         | 77                                      | 72,66               |
| 16             | 11             | $\mathbf{1}$                       | 0                                        | $\mathbf{1}$             | $-134,89$                  | $-5,46$                               | 1350                          | 135                                     | 100                 |
| 16             | 17             | $\mathbf{1}$                       | 0                                        | $\mathbf{1}$             | 20,12                      | $-22,48$                              | 30,17                         | 150                                     | 20,11               |
| 16             | 27             | $\mathbf{1}$                       | 0                                        | $\mathbf{1}$             | 114,67                     | 1,7                                   | 114,68                        | 135                                     | 84,95               |
| 17             | 18             | $\mathbf{1}$                       | $\pmb{0}$                                | $\mathbf{1}$             | 6,65                       | 0,44                                  | 6,66                          | 77                                      | 8,66                |
| 19             | 20             | $\mathbf{1}$                       | 0                                        | $\mathbf{1}$             | $-0,96$                    | 0,8                                   | 1,25                          | 77                                      | 1,62                |
| 20             | 22             | $\mathbf{1}$                       | 0                                        | $\mathbf{1}$             | $-47,52$                   | $-0,91$                               | 47,53                         | 77                                      | 61,73               |
| 20             | 23             | $\mathbf{1}$                       | $\mathsf 0$                              | $\mathbf{1}$             | 29,36                      | $-4,1$                                | 29,65                         | 77                                      | 38,5                |
| 21             | 22             | $\mathbf{1}$                       | 0                                        | $\mathbf{1}$             | 47,52                      | $-2,46$                               | 47,58                         | 75                                      | 63,45               |
| 23             | 24             | $\mathbf{1}$                       | 0                                        | $\mathbf{1}$             | 28,38                      | $-1,13$                               | 28,4                          | 77                                      | 36,88               |
| 24             | 25             | $\mathbf{1}$                       | 0                                        | $\mathbf{1}$             | 28,34                      | 2,85                                  | 28,49                         | 50                                      | 56,97               |
| 25             | 26             | $\mathbf{1}$                       | 0                                        | $\mathbf 1$              | 6,1                        | $-5,57$                               | 8,26                          | 23                                      | 35,93               |
| 27             | 28             | $\mathbf{1}$                       | 0                                        | $\mathbf{1}$             | 73,39                      | $-4,17$                               | 73,51                         | 135                                     | 54,45               |
| 28             | 29             | $\mathbf{1}$                       | 0                                        | $\mathbf{1}$             | 0                          | $-3,48$                               | 3,48                          | 60                                      | 5,8                 |
| 29             | 49             | $\mathbf{1}$                       | 0                                        | $\mathbf{1}$             | $\mathbf 0$                | $-1,01$                               | 1,01                          | 44                                      | 2,31                |
| 21             | 30             | 1                                  | 0                                        | 1                        | $-105$                     | 7,82                                  | 105,29                        | 135                                     | 78                  |
| 30             | 31             | $\mathbf{1}$                       | 0                                        | 1                        | $-105,06$                  | 3,05                                  | 105,11                        | 500                                     | 21,02               |
| 28             | 32             | $\mathbf{1}$                       | $\pmb{0}$                                | $\mathbf{1}$             | 73,31                      | $-4,15$                               | 73,42                         | 135                                     | 54,39               |
| 32             | 33             | $\mathbf{1}$                       | 0                                        | 1                        | 20,05                      | $-9,25$                               | 22,08                         | 60                                      | 36,8                |
| 32             | 34             | 1                                  | 0                                        | $\mathbf{1}$             | 53,2                       | 13,94                                 | 55                            | 135                                     | 40,74               |
| 36             | 37             | $\mathbf{1}$                       | 0                                        | $\mathbf{1}$             | 11,83                      | $-4,96$                               | 12,83                         | 32                                      | 40,1                |
| 37             | 38             | $\mathbf{1}$                       | $\pmb{0}$                                | $\mathbf 1$              | 7,13                       | $-2,58$                               | 7,58                          | 32                                      | 23,69               |

**Tabla B. 13** Resultado de las barras con tecnología: STATCOM.

| i     | j  | <b>No. Líneas</b><br>existentes<br>[u] | <b>No. Líneas</b><br>agregadas<br>[u] | <b>No. Líneas</b><br>totales | Potencia<br>activa<br>[MW] | Potencia<br>reactiva<br>[MVAR] | Potencia<br>aparente<br>[MVA] | <b>Potencia</b><br>aparente<br>máxima<br>[MVA] | Cargabilidad<br>[%] |
|-------|----|----------------------------------------|---------------------------------------|------------------------------|----------------------------|--------------------------------|-------------------------------|------------------------------------------------|---------------------|
| 38    | 39 | $\mathbf{1}$                           | $\mathbf 0$                           | $\mathbf{1}$                 | $-12,22$                   | $-0,29$                        | 12,22                         | 65                                             | 18,80               |
| 36    | 39 | $\mathbf{1}$                           | $\mathbf 0$                           | 1                            | $-4037,00$                 | $-3,49$                        | 40,52                         | 43                                             | 94,23               |
| 31    | 40 | $\mathbf{1}$                           | $\mathbf 0$                           | $\mathbf{1}$                 | $-33,35$                   | 5,74                           | 33,84                         | 135                                            | 25,07               |
| 40    | 41 | $\mathbf{1}$                           | $\mathbf 0$                           | $\mathbf{1}$                 | $-33,36$                   | 5,66                           | 33,83                         | 135                                            | 25,06               |
| 42    | 43 | $\mathbf{1}$                           | $\mathbf 0$                           | $\mathbf{1}$                 | 51,78                      | $-6,45$                        | 52,18                         | 135                                            | 38,65               |
| 43    | 44 | $\mathbf{1}$                           | $\mathbf 0$                           | 1                            | 149,69                     | 10,35                          | 150,00                        | 150                                            | 100,00              |
| 41    | 44 | $\mathbf{1}$                           | $\mathbf 0$                           | $\mathbf{1}$                 | $-48,97$                   | 1.43                           | 48,99                         | 135                                            | 36,29               |
| 41    | 45 | $\mathbf{1}$                           | $\pmb{0}$                             | $\mathbf{1}$                 | 39,10                      | 8,44                           | 40,00                         | 40                                             | 100,00              |
| 44    | 47 | $\overline{2}$                         | $\mathbf 0$                           | $\overline{2}$               | 70,73                      | 12,29                          | 71,79                         | 40                                             | 89,73               |
| 45    | 46 | $\mathbf{1}$                           | $\mathbf 0$                           | $\mathbf{1}$                 | 21,85                      | 4,75                           | 22,36                         | 68                                             | 16,44               |
| 45    | 48 | $\overline{2}$                         | $\mathbf 0$                           | $\overline{2}$               | $-6,11$                    | 2,80                           | 6,72                          | 68                                             | 4,94                |
| 47    | 48 | $\mathbf{1}$                           | $\mathbf 0$                           | $\mathbf{1}$                 | 55,51                      | 9,39                           | 56,30                         | 68                                             | 82,79               |
| 50    | 51 | $\mathbf{1}$                           | $\mathbf 0$                           | $\mathbf{1}$                 | 41,07                      | $-3,50$                        | 41,22                         | 150                                            | 27,48               |
| 41    | 51 | $\mathbf{1}$                           | $\mathbf 0$                           | $\mathbf{1}$                 | $-45,87$                   | $-9,00$                        | 46,75                         | 79                                             | 59,18               |
| 42    | 51 | $\mathbf{1}$                           | $\mathbf 0$                           | $\mathbf{1}$                 | 14,22                      | 1,05                           | 14,26                         | 79                                             | 18,05               |
| 43    | 51 | $\mathbf{1}$                           | $\mathbf 0$                           | $\mathbf{1}$                 | $-0,22$                    | 1,88                           | 1,89                          | 79                                             | 2,40                |
| 17    | 51 | $\mathbf{1}$                           | $\mathbf 0$                           | 1                            | 40,48                      | $-4,20$                        | 40,70                         | 79                                             | 51,52               |
| 31    | 41 | $\mathbf{1}$                           | $\mathbf 0$                           | 1                            | $-22,24$                   | 3,69                           | 22,54                         | 79                                             | 28,53               |
| 31    | 51 | $\mathbf{1}$                           | $\mathbf 0$                           | 1                            | $-49,59$                   | $-9,00$                        | 50,39                         | 79                                             | 63,79               |
| 51    | 54 | $\mathbf{1}$                           | $\mathbf 0$                           | 1                            | 0,00                       | $-6,28$                        | 6,28                          | 79                                             | 7,95                |
| 51    | 56 | $\mathbf{1}$                           | $\mathbf{1}$                          | $\overline{2}$               | 0,00                       | $-0,11$                        | 0,11                          | 900                                            | 0,01                |
| 52    | 53 | $\mathbf{1}$                           | $\mathbf 0$                           | $\mathbf{1}$                 | 0,00                       | 0,22                           | 0,22                          | 150                                            | 0,15                |
| 31    | 53 | $\mathbf{1}$                           | $\mathbf 0$                           | $\mathbf{1}$                 | 0,00                       | $-2,07$                        | 2,07                          | 150                                            | 1,38                |
| 27    | 50 | $\mathbf{1}$                           | $\pmb{0}$                             | $\mathbf{1}$                 | 41,09                      | $-6,55$                        | 41,61                         | 150                                            | 27,74               |
| 21    | 55 | $\mathbf{1}$                           | $\mathbf 0$                           | $\mathbf{1}$                 | 0,00                       | $-2,49$                        | 2,49                          | 150                                            | 1,66                |
| 20    | 35 | $\mathbf{1}$                           | $\mathbf 0$                           | $\mathbf{1}$                 | 17,10                      | 3,73                           | 17,50                         | 50                                             | 35,01               |
| 21    | 39 | $\mathbf{1}$                           | $\mathbf{1}$                          | $\overline{2}$               | 57,34                      | $-9,30$                        | 58,09                         | 50                                             | 58,09               |
| 57    | 24 | $\mathbf{1}$                           | $\pmb{0}$                             | $\mathbf{1}$                 | $-0,01$                    | 0,37                           | 0,37                          | 50                                             | 0,74                |
| Total |    | 66                                     | $\overline{2}$                        |                              |                            |                                |                               |                                                |                     |

**Tabla B. 14** Resultado de las barras con tecnología: STATCOM.

![](_page_94_Figure_0.jpeg)

**Figura B.4** Resumen del voltaje de las barras del sistema con bancos de capacitores (izquierda) y STATCOM (derecha) como tecnología de inyección de reactivos del SEP de 57 barras.

![](_page_94_Figure_2.jpeg)

**Figura B.5** Resumen de los elementos instalados por cada tecnología de inyección de reactivos para el SEP de 57 barras.

![](_page_95_Figure_0.jpeg)

**Figura B.6** Resumen de la inyección de reactivos por cada tecnología para el SEP de 57 barras.

### **BIBLIOGRAFIA**

- [1] M. J. Chimbo Campuzano y H. A. Molina Vélez, "Ubicación óptima de reguladores de voltaje en el sistema medio de voltaje correspondiente a la Subestación Portovelo, aplicando segregación de flujo de carga al más crítico.", Trabajo de titulación previo a la obtención del título de Ingeniero Eléctrico, Universidad Politécnica Salesiana Sede Cuenca, Cuenca, Ecuador, 2018. Consultado: el 28 de octubre de 2021. [En línea]. Disponible en: https://dspace.ups.edu.ec/bitstream/123456789/16238/1/UPS-CT007887.pdf
- [2] J. F. Burbano Ortiz, "Reparación de una bicicleta eléctrica", Trabajo de titulación previo a la obtención del título de licenciado en Electromecánica Automotriz, Universidad San Francisco de Quito USFQ, Quito, Ecuador, 2018. Consultado: el 28 de octubre de 2021. [En línea]. Disponible en: https://repositorio.usfq.edu.ec/bitstream/23000/7287/1/138226.pdf
- [3] D. M. Quirola Almeida, "Análisis de la calidad de servicio de voltaje en el mercado eléctrico mayorista", Tesis previa a la obtención del título de Ingeniero Eléctrico, Escuela Politécnica Nacional, Quito, Ecuador, 2020. Consultado: el 21 de octubre de 2021. [En línea]. Disponible en: https://bibdigital.epn.edu.ec/bitstream/15000/5559/1/T1665.pdf
- [4] J. F. Ortiz Castro, "Análisis de los indicadores de sensibilidad de tensión y flujo de potencia reactiva respecto a las variaciones de carga reactiva", Trabajo de titulación para optar por el título de Tecnólogo en Electricidad, Universidad Tecnológica de Pereira, Pereira, Colombia, 2015. Consultado: el 28 de octubre de 2021. [En línea]. Disponible en: https://core.ac.uk/download/pdf/71398873.pdf
- [5] V. Mercado Polo, J. Bernardo Peña, y L. Pachecho, "Calidad de la energía eléctrica bajo la perspectiva de los sistemas de puesta a tierra", *Univ. Los Andes*, vol. 38, núm. 2, pp. 167–176, 2017.
- [6] S. Domínguez Becerril, "Métodos de análisis de sensibilidad para la evaluación de estabilidad de voltaje de sistemas eléctricos de potencia", Tesis para obtener el grado de Maestro en Ciencias en Ingeniería Eléctrica, Escuela Superior de Ingeniería mecánica y Eléctrica, México, D. F., 2008. Consultado: el 29 de octubre de 2021. [En línea]. Disponible en: https://sepielectrica.esimez.ipn.mx/tesise/2008/metodossamuel.pdf
- [7] S. Lian, S. Morii, T. Ishii, y S. Kawamoto, "Voltage stability and sensitivity analysis considering dynamic load for smart grid", en *2010 Innovative Smart Grid Technologies (ISGT)*, Gaithersburg, MD, USA, ene. 2010, pp. 1–6. doi: 10.1109/ISGT.2010.5434774.
- [8] K. L. Hiler German y D. B. Lozada Ortiz, "Análisis de la calidad de energía eléctrica en la industria Alimenticia Agrovanic S.A.", Trabajo de titulación para optar por el título de Ingeniero Eléctrico, Universidad Politécnica Salesiana Sede Guayaquil, Guayaquil, Ecuador, 2018. Consultado: el 21 de octubre de 2021. [En línea]. Disponible en: https://dspace.ups.edu.ec/bitstream/123456789/15474/1/UPS-GT002094.pdf
- [9] S. Yao, C. Li, Y. Teng, X. Yang, y J. Ren, "Research on Reactive Power and Voltage Optimization Control Method Based on Active Distribution Network", en *2016 International Conference on Smart City and Systems Engineering (ICSCSE)*, Hunan, China, nov. 2016, pp. 435–438. doi: 10.1109/ICSCSE.2016.0121.
- [10] A. E. Oleas Granizo, "Control de voltaje de en sistemas eléctricos de potencia usando transformadores con TAPS", Trabajo de titulación previo a la obtención del título de Ingeniero Eléctrico, Universidad Politécnica Salesiana Sede Quito, Quito,

Ecuador, 2019. Consultado: el 18 de octubre de 2021. [En línea]. Disponible en: https://dspace.ups.edu.ec/bitstream/123456789/17361/1/UPS%20- %20ST004101.pdf

[11] CONELEC, *Procedimientos de Despacho y Operación*, vol. No. 006/00. 2015, p. 14. Consultado: el 28 de octubre de 2021. [En línea]. Disponible en: https://www.regulacionelectrica.gob.ec/wp-

content/uploads/downloads/2015/10/ProcedimientosDespacho.pdf

- [12] Y. A. Loranca Ramos, "Líneas de transmisión y guías de onda", Tesis presentada para obtener el grado de Licenciatura en Ingeniería en Electrónica y Comunicaciones, Universidad de las Américas Puebla, Puebla, México, 2003. Consultado: el 28 de octubre de 2021. [En línea]. Disponible en: http://catarina.udlap.mx/u\_dl\_a/tales/documentos/lem/loranca\_r\_ya/
- [13] CONELEC, *Calidad del servicio eléctrico de distribución*, vol. No. 004/01. 2015. Consultado: el 28 de octubre de 2021. [En línea]. Disponible en: http://www.regulacionelectrica.gob.ec/wp-

content/uploads/downloads/2015/12/CONELEC-CalidadDeServicio.pdf

[14] E. Gómez Morales, "Compensación de potencia reactiva", Tesis para obtener el título de Ingeniero Electricista, Escuela Superior de Ingeniería mecánica y Eléctrica, México, D. F., 2009. Consultado: el 28 de octubre de 2021. [En línea]. Disponible en:

https://tesis.ipn.mx/xmlui/bitstream/handle/123456789/7201/38.pdf?sequence=1&is Allowed=y

- [15] Z. Ma, H. Cheng, H. Zhang, S. Fang, C. Feng, y J. Zhang, "Optimal quasisynchronous condenser and generator dispatch for voltage stability and peakshaving", en *8th Renewable Power Generation Conference (RPG 2019)*, Shanghai, China, oct. 2019, pp. 1–6. doi: 10.1049/cp.2019.0471.
- [16] S. Lokhande, S. Patil, K. Shende, D. Patil, y A. Mulla, "Introduction to FC-TBSR based SVC for Voltage Regulation and Reactive Power Compensation", en *2016 IEEE International Conference on Power Electronics, Drives and Energy Systems (PEDES)*, Sangli, India, dic. 2016, pp. 1–5. doi: 10.1109 / PEDES.2016.7914416.
- [17] F. Salinas-Herrera, D. Salinas-Herrera, y G. Pardo-Salazar, "Coordinated Strategy for SVC Operation: Ecuadorian Case", en *2021 IEEE PES Innovative Smart Grid Technologies Conference - Latin America (ISGT Latin America)*, Lima, Peru, sep. 2021, pp. 1–6. doi: 10.1109/ISGTLatinAmerica52371.2021.9543083.
- [18] St. Kilyeni, C. Barbulescu, A. Kilyeni, y M. Buriescu, "Optimizing intensive automatic voltage regulator parameters", en *2009 5th International Symposium on Applied Computational Intelligence and Informatics*, Timisoara, Romania, may 2009, pp. 289–294. doi: 10.1109/SACI.2009.5136259.
- [19] Centro de Investigación y Transferencia Tecológica (CITT), "Parámetros de línea de transmisión". Universidad Don Bosco, 2019. Consultado: el 2 de noviembre de 2021. **IEN** líneal. Disponible en: https://www.udb.edu.sv/udb\_files/recursos\_guias/electrica-ingenieria/diseno-delineas-de-transmision/2019/i/guia-2.pdf
- [20] S. Juan Carlos, "Líneas largas de transmisión", 2000.
- [21] S. Arabi y P. Kundur, "A versatile FACTS device model for powerflow and stability simulations", *IEEE Transactions on Power Systems*, vol. 11, núm. 4, pp. 1944–1950, 1996.
- [22] L. Gyugyi, "Dynamic compensation of AC transmission lines by solid-state synchronous voltage sources", *IEEE Transactions on Power Delivery*, vol. 9, núm. 2, pp. 904–911, 1994.
- [23] P. Rao, M. L. Crow, y Z. Yang, "STATCOM control for power system voltage control applications", *IEEE Transactions on Power Delivery*, vol. 15, núm. 4, pp. 1311–1317, 2000.
- [24] J. C. Pozuelos Buezo, "Despacho Óptimo de Potencia Reactiva en un sistema eléctrico de potencia por medio de programación no lineal", Universidad de San Carlos de Guatemala, Guatemala, 2005. Consultado: el 28 de octubre de 2021. [En línea]. Disponible en: http://biblioteca.usac.edu.gt/tesis/08/08\_0125\_ME.pdf
- [25] C. Álvarez Escobedo y M. M. Brito Bazán, "Síntesis Óptima y Minimización de Servicios Auxiliares para el Proceso de Hidrodealquilación de Tolueno", Tesis previa a la obtensión del título de Licenciatura en Ingiería Química, Universidad de las Américas Puebla, Puebla, México, 2004. Consultado: el 28 de octubre de 2021. [En línea]. Disponible en:

http://catarina.udlap.mx/u\_dl\_a/tales/documentos/leip/alvarez\_e\_c/

- [26] J. Alvarado Boirivant, "La programación lineal de aplicación de las pequeñas y medianas empresas", *Reflexiones*, vol. 88, núm. 1, pp. 89–105, 2009.
- [27] G. A. Gómez Ramírez, "Potencia Reactiva: Despacho óptimo con una programación lineal – Parte A", *Tecnología en Marcha*, vol. 32, núm. 1, pp. 25–38, marzo de 2019.
- [28] I. J. Romero Ramos, "Flujos Óptimos de Potencia Reactiva basado en óptimo despacho de carga usando GAMS", Trabajo de titulación previo a la obtención del título de Ingeniero Eléctrico, Universidad Politécnica Salesiana Sede Quito, Quito, Ecuador, 2017. Consultado: el 1 de noviembre de 2021. [En línea]. Disponible en: https://dspace.ups.edu.ec/bitstream/123456789/13586/3/UPS%20-%20KT00256.pdf
- [29] L. L. Garver, "Transmission Network Estimation Using Linear Programming", *IEEE Transactions on Power Apparatus and Systems*, vol. PAS-89, núm. 7, pp. 1688–1697, septiembre de 1970.
- [30] R. Fourer, D. Gay, y K. Brian, *AMPL | API AMPL*. Nueva Jersey: AMPL Optimización Inc., 2020. Consultado: el 26 de octubre de 2021. [Software libre y de código abierto]. Disponible en: https://ampl.com/products/api/
- [31] L. Sahu, "Modeling of STATCOM and SVC for Power System Steady State Operation and enhancement of transient stability of a multi-machine power system by statcom", Thesis submitted in partial fulfillment of the requirements for the degree of Master of Technology in Electrical Engineering, National Institute of Technology Rourkela, Odisha, India, 2011. Consultado: el 15 de noviembre de 2021. [En línea]. Disponible en: https://core.ac.uk/download/pdf/53188045.pdf
- [32] L. H. Macedo, C. V. Montes, J. F. Franco, M. J. Rider, y R. Romero, "MILP branch flow model for concurrent AC multistage transmission expansion and reactive power planning with security constraints", *IET Generation, Transmission & Distribution*, vol. 10, núm. 12, pp. 3023–3032, septiembre de 2016.
- [33] C. V. VillaJuan Montes, "Modelo de programação linear mista para resolver problemas de planeamento de expansão e operação em sistemas de transmissão de energia eléctrica", Tesis para obtener el título de Máster en Ingeniería Eléctrica, Universidad estatal Paulista "Julio de Mesquita Filho", Brasil, 2016.
- [34] C. Tufon, A. Isemonger, B. Kirby, J. Kueck, y F. Li, "A tariff for reactive power", en *2009 IEEE/PES Power Systems Conference and Exposition*, Seattle, WA, USA, mar. 2009, pp. 1–7. doi: 10.1109/PSCE.2009.4839932.
- [35] Comisión de Regulación de Energía y Gas (CREG), "Precios internacionales de tecnologías de compensación", 2014. http://apolo.creg.gov.co/Publicac.nsf/52188526a7290f8505256eee0072eba7/1aac1f

3ebdfe5b5b05257cfd006ac84a/\$FILE/Circular038-2014%20Anexo10.pdf (consultado el 7 de diciembre de 2021).

- [36] ARCERNNR, "Plan de Expansión de la transmisión 2018-2027". ARCERNNR, enero de 2020. Consultado: el 12 de diciembre de 2021. [En línea]. Disponible en: https://www.recursosyenergia.gob.ec/wp-content/uploads/2020/01/5.-PLAN-DE-EXPANSION-DE-LA-TRANSMISION.pdf
- [37] "UNESP | Sistemas de prueba de ingeniería eléctrica", *UNESP | Universidade Estadual Paulista "Júlio de Mesquita Filho"*, 2021. https://www.feis.unesp.br/#!/departamentos/engenharia-eletrica/pesquisas-eprojetos/lapsee/downloads/materiais-de-cursos1193/ (consultado el 23 de noviembre de 2021).
- [38] M. J. Rider, "Planejamento da Expansão do Sistema de Transmissão.", Brasil, 2015. Consultado: el 21 de noviembre de 2021. [En línea]. Disponible en: https://www.dropbox.com/s/v06vlj4zyd3a6v0/05\_Planejamento-Expans%C3%A3o-Rede-Transmiss%C3%A3o.pdf?dl=0
- [39] E. Castillo, A. J. Conejo, R. E. Pruneda, y C. Solares, "Observability analysis in state estimation: a unified numerical approach", *IEEE*, vol. 21, núm. 2, pp. 877–886, may 2006, doi: 10.1109/TPWRS.2006.873418.
- [40] C. Zhai, H. Zhang, G. Xiao, y T.-C. Pan, "A Model Predictive Approach to Preventing Cascading Failures of Power Systems". ARXIV, el 14 de octubre de 2017. Consultado: el 21 de noviembre de 2021. [En línea]. Disponible en: https://arxiv.org/pdf/1710.05184.pdf